# Data import with the tidyverse :: CHEATSHEET

## Read Tabular Data with readr

**read\_\*(**file, col\_names = TRUE, col\_types = NULL, col\_select = NULL, id = NULL, locale, n\_max = Inf, skip = 0, na = c("", "NA"), guess\_max = min(1000, n\_max), show\_col\_types = TRUE**)** See **?read\_delim**

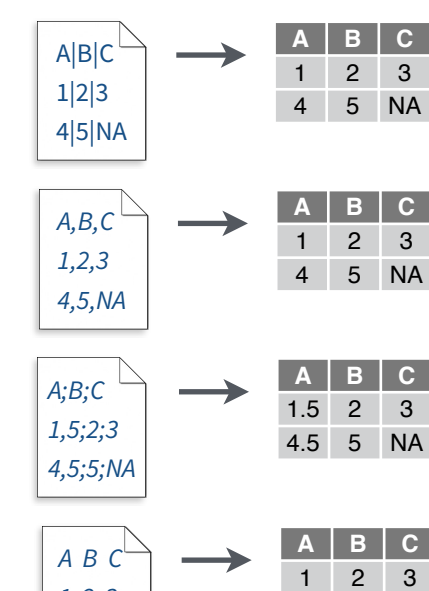

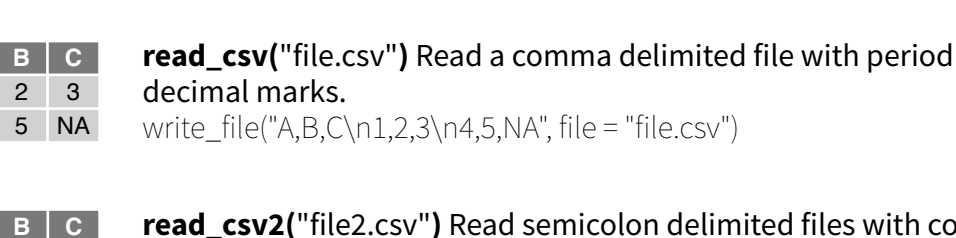

delimiter is specified, it will automatically guess.

**read\_csv2(**"file2.csv"**)** Read semicolon delimited files with comma decimal marks. write\_file("A;B;C\n1,5;2;3\n4,5;5;NA", file = "file2.csv")

**read\_delim(**"file.txt", delim = "|"**)** Read files with any delimiter. If no

To make file.txt, run: write\_file("A|B|C\n1|2|3\n4|5|NA", file = "file.txt")

**read\_tsv(**"file.tsv"**)** Read a tab delimited file. Also **read\_table()**. **read\_fwf(**"file.tsv", fwf\_widths(c(2, 2, NA))**)** Read a fixed width file. write\_file("A\tB\tC\n1\t2\t3\n4\t5\tNA\n", file = "file.tsv")

**Skip lines**

read  $\cos$ <sup>"</sup> read  $\cos$ ",  $\sin = 1$ )

**Read a subset of lines** read\_csv("file.csv",  $n$  max = 1)

**Read values as missing** read  $\cos$ <sup>"</sup> file.csv", **na = c("1")**)

**Specify decimal marks** read  $delim("file2.csv", locale =$ locale(decimal\_mark = ","))

**A B C** 1 2 3

**1 2 3** 4 5 NA

**A B C** NA 2 3 4 5 NA

> *A;B;C 1,5;2;3,0*

## **USEFUL READ ARGUMENTS**

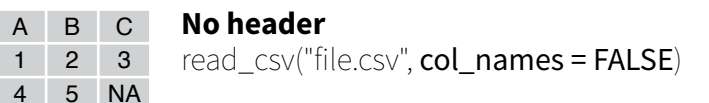

4 5 NA

### **x y z** A B C 1 2 3 **Provide header** read\_csv("file.csv",

4 5 NA col names =  $c("x", "y", "z")$ 

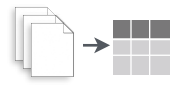

 $A$  $1<sub>2</sub>$ 

*1 2 3 4 5 NA*

> **Read multiple files into a single table** read\_csv(c("f1.csv", "f2.csv", "f3.csv"),  $id = "origin file")$

## Save Data with readr

**write\_\*(**x, file, na = "NA", append, col\_names, quote, escape, eol, num\_threads, progress**)**

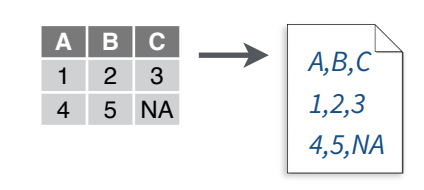

**write\_delim(**x, file, delim = " "**)** Write files with any delimiter.

**write\_csv(**x, file**)** Write a comma delimited file.

**write\_csv2(**x, file**)** Write a semicolon delimited file.

**write\_tsv(**x, file**)** Write a tab delimited file.

One of the first steps of a project is to import outside data into R. Data is often stored in tabular formats, like csv files or spreadsheets.

> The front page of this sheet shows how to import and save text files into

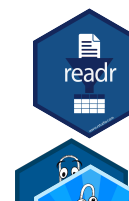

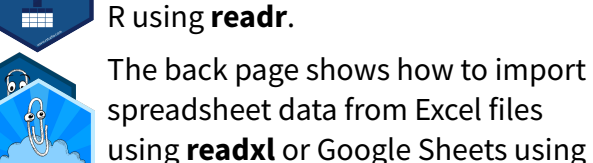

using **readxl** or Google Sheets using **googlesheets4**.

### Try one of the following packages to import other types of files: **OTHER TYPES OF DATA**

- **• haven**  SPSS, Stata, and SAS files
- **DBI**  databases
- **jsonlite** json
- **xml2** XML
- **httr**  Web APIs
- **rvest** HTML (Web Scraping)
- **• readr::read\_lines()** text data

## Column Specification with readr

**Column specifications define what data type each USEFUL COLUMN ARGUMENTS** column of a file will be imported as. By default readr will generate a column spec when a file is read and output a summary.

**spec(**x**)** Extract the full column specification for the given imported data frame.

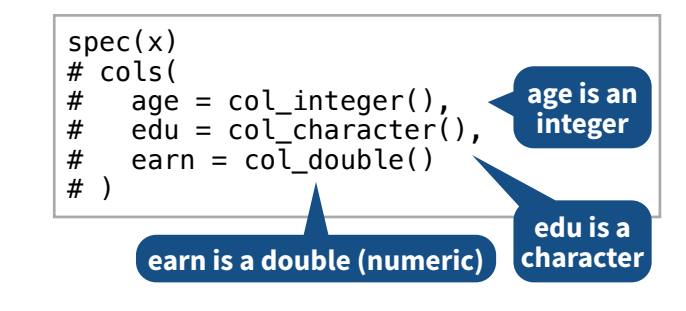

## **COLUMN TYPES**

Each column type has a function and corresponding string abbreviation.

- **col\_logical()** "l"
- **col\_integer()** "i"
- **col\_double()** "d"
- **col\_number()**  "n"
- **col\_character()**  "c"
- **col\_factor(**levels, ordered = FALSE**)**  "f"
- **col\_datetime(**format = ""**)**  "T"
- **col\_date(**format = ""**)**  "D"
- **col\_time(**format = ""**)**  "t"
- **col\_skip()**  "-", "\_"
- **col\_guess()**  "?"

**Hide col spec message**

read\_\*(file, show\_col\_types = FALSE)

## **Select columns to import**

Use names, position, or selection helpers. read  $*(file, col, select = c(age, earn))$ 

## **Guess column types**

To guess a column type, read  $*()$  looks at the first 1000 rows of data. Increase with **guess\_max**. read\_\*(file, guess\_max = Inf)

### **Set a default type DEFINE COLUMN SPECIFICATION**

read\_csv(

file,

)

col  $type = list(Aefault = col\ double())$ 

## **Use column type or string abbreviation**

read\_csv( file, col\_type =  $list(x = col_double(), y = "l", z = "_")$ )

## **Use a single string of abbreviations**

# col types: skip, guess, integer, logical, character read\_csv( file,  $col\_type = "2ilc"$ )

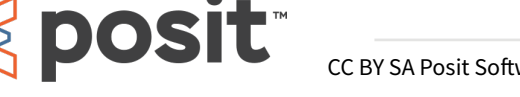

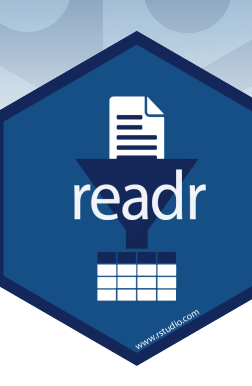

## Import Spreadsheets

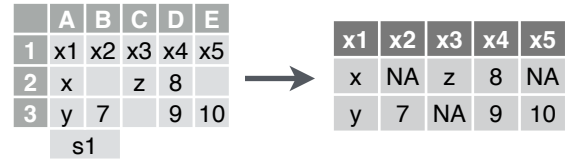

**read\_excel(**path, sheet = NULL, range = NULL**)** Read a .xls or .xlsx file based on the file extension. See front page for more read arguments. Also **read\_xls()** and **read\_xlsx()**. read\_excel("excel\_file.xlsx")

### **READ SHEETS**

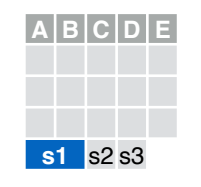

**read\_excel(**path, **sheet = NULL)** Specify which sheet to read by position or name. read\_excel(path, sheet =  $1$ ) read  $excel(path, sheet = "s1")$ 

**excel\_sheets(**path**)** Get a

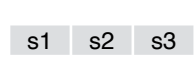

vector of sheet names. excel sheets("excel file.xlsx")

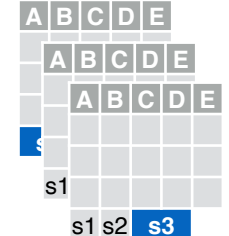

### To **read multiple sheets:** 1. Get a vector of sheet

names from the file path. 2. Set the vector names to be the sheet names.

3. Use purrr::map() and purrr::list\_rbind() to read multiple files into one

path <- "your\_file\_path.xlsx" **data frame.** 

path |>

excel\_sheets() |>

set\_names() |>

 map(read\_excel, path = path) |> list\_rbind()

### **OTHER USEFUL EXCEL PACKAGES**

For functions to write data to Excel files, see:

- **• openxlsx**
- **• writexl**

For working with non-tabular Excel data, see:

**• tidyxl**

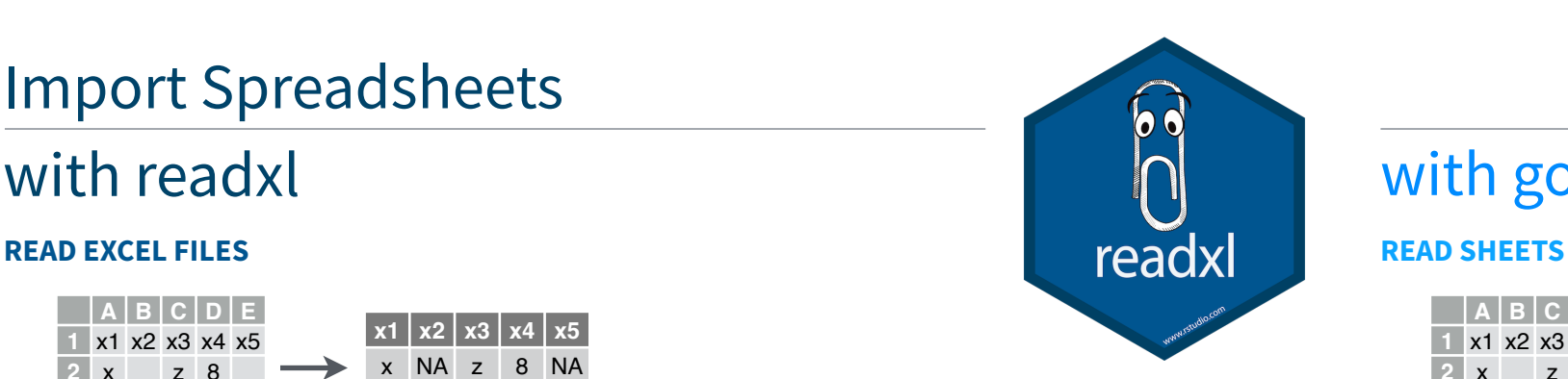

## **READXL COLUMN SPECIFICATION**

Column specifications define what data type each column of a file will be imported as.

Use the **col\_types** argument of **read\_excel()** to set the column specification.

## **Guess column types**

To guess a column type, read\_ excel() looks at the first 1000 rows of data. Increase with the **guess\_max** argument. read\_excel(path, guess\_max = Inf)

### **Set all columns to same type, e.g. character** read\_excel(path, col\_types = "text")

## **Set each column individually**

read\_excel( path,

 col\_types = c("text", "guess", "guess","numeric") )

## **COLUMN TYPES**

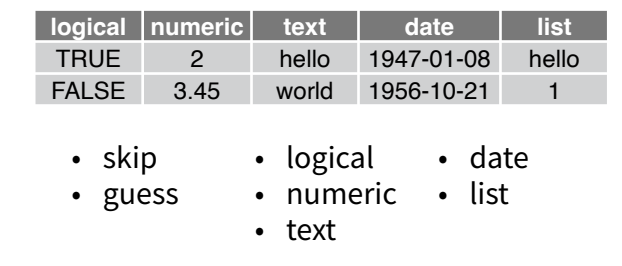

Use **list** for columns that include multiple data types. See **tidyr** and **purrr** for list-column data.  $\frac{2}{9}$  is the end of a worksheet. Use

### **CELL SPECIFICATION FOR READXL AND GOOGLESHEETS4**

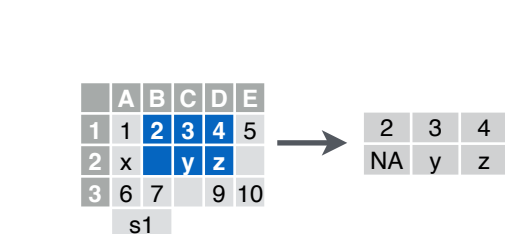

## with readxl and the contract of the contract of the contract of the contract of the contract of the contract of the contract of the contract of the contract of the contract of the contract of the contract of the contract o

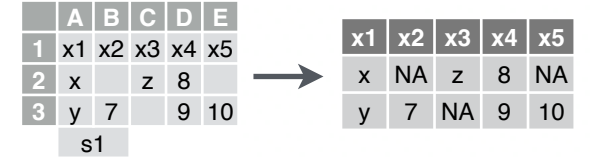

**read\_sheet(**ss, sheet = NULL, range = NULL**)**  Read a sheet from a URL, a Sheet ID, or a dribble from the googledrive package. See front page for more read arguments. Same as **range\_read()**.

## **SHEETS METADATA**

**URLs** are in the form:

https://docs.google.com/spreadsheets/d/ **SPREADSHEET\_ID**/edit#gid=**SHEET\_ID**

**gs4\_get(**ss**)** Get spreadsheet meta data.

**gs4\_find(**...**)** Get data on all spreadsheet files.

**sheet\_properties(**ss**)** Get a tibble of properties for each worksheet. Also **sheet\_names()**.

frames.

**write\_sheet(data, ss =** NULL, sheet = NULL**)**  Write a data frame into a new or existing Sheet. **gs4\_create(**name, ..., sheets = NULL**)** Create a new Sheet with a vector of names, a data frame, or a (named) list of data

**sheet\_append(**ss, data, sheet = 1**)** Add rows to the end of a worksheet.

### **WRITE SHEETS**

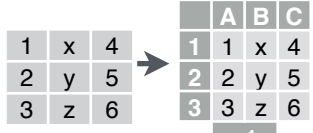

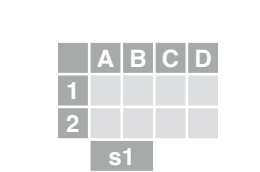

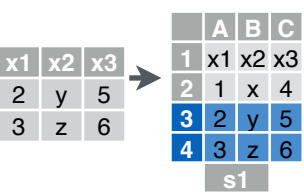

Use the **range** argument of **readxl::read\_excel()** or

**googlesheets4::read\_sheet()** to read a subset of cells from a sheet.

read\_excel(path, range = "Sheet1!B1:D2") read\_sheet(ss, range = "B1:D2")

Also use the range argument with cell specification functions **cell\_limits()**, **cell\_rows()**, **cell\_cols()**, and **anchored().**

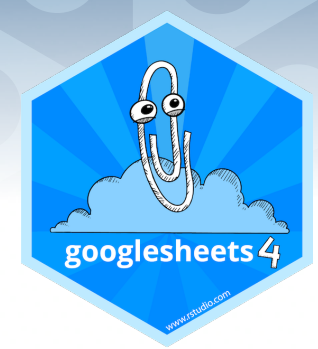

## **GOOGLESHEETS4 COLUMN SPECIFICATION**

Column specifications define what data type each column of a file will be imported as.

Use the **col\_types** argument of **read\_sheet()/ range\_read()** to set the column specification.

### **Guess column types**

To guess a column type read\_sheet()/ range read() looks at the first 1000 rows of data. Increase with **guess\_max**. read\_sheet(path, guess\_max =  $Inf$ )

*S***et all columns to same type, e.g. character**

read\_sheet(path, col\_types = "c")

### **Set each column individually**

# col types: skip, guess, integer, logical, character read\_sheets(ss, col\_types = "\_?ilc")

## **COLUMN TYPES**

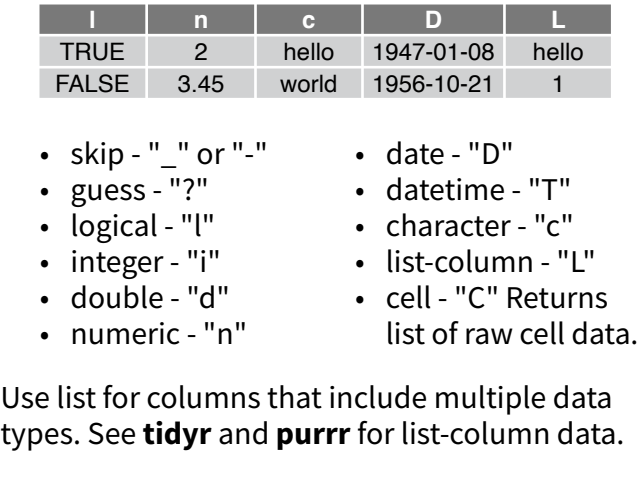

## **FILE LEVEL OPERATIONS**

**googlesheets4** also offers ways to modify other aspects of Sheets (e.g. freeze rows, set column width, manage (work)sheets). Go to **[googlesheets4.tidyverse.org](https://googlesheets4.tidyverse.org/)** to read more.

For whole-file operations (e.g. renaming, sharing, placing within a folder), see the tidyverse package **googledrive** at **[googledrive.tidyverse.org](https://googledrive.tidyverse.org)**.

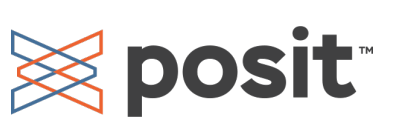

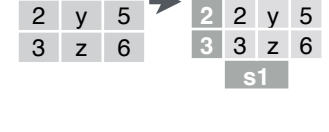

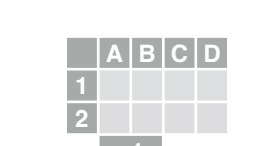

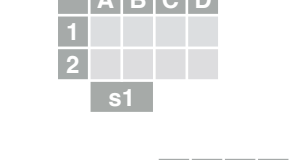

# Data transformation with dplyr :: **CHEATSHEET**

**dplyr** functions work with pipes and expect **tidy data**. In tidy data:

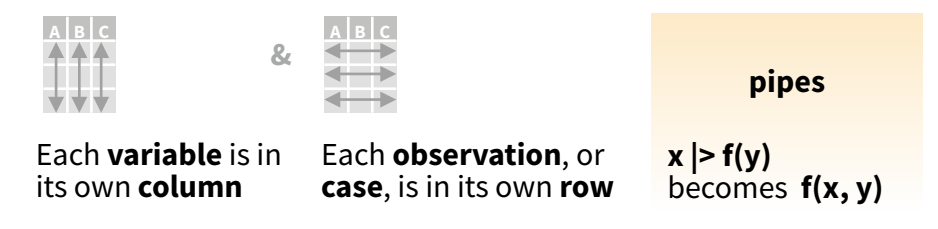

## Summarize Cases

Apply **summary functions** to columns to create a new table of summary statistics. Summary functions take vectors as input and return one value (see back).

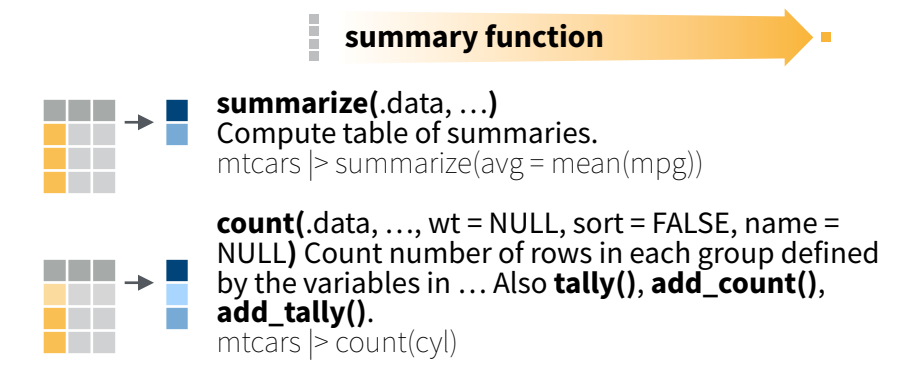

## Group Cases

Use **group\_by(**.data, …, .add = FALSE, .drop = TRUE**)** to create a "grouped" copy of a table grouped by columns in ... dplyr functions will manipulate each "group" separately and combine the results.

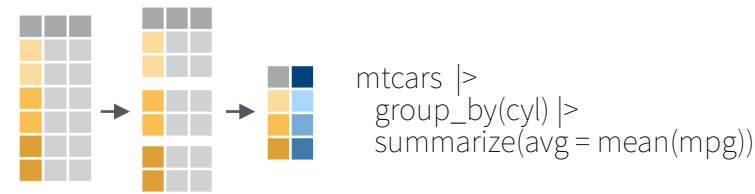

Use **rowwise(**.data, …**)** to group data into individual rows. dplyr functions will compute results for each row. Also apply functions to list-columns. See tidyr cheat sheet for list-column workflow.

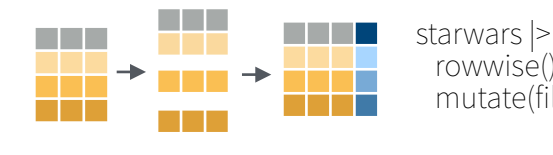

**Seposit** 

 rowwise() |> mutate(film\_count = length(films))

**ungroup(**x, …**)** Returns ungrouped copy of table. g\_mtcars <- mtcars |> group\_by(cyl) ungroup(g\_mtcars)

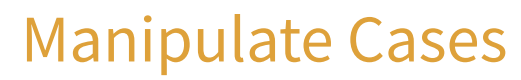

## **EXTRACT CASES**

**wwwwww**

a propinsi

a di kacamatan

Row functions return a subset of rows as a new table.

- **becomes**  $f(x, y)$  **filter**  $\left(\frac{1}{x}, y\right)$  **filter**  $\left(\frac{1}{x}, \frac{1}{x}\right)$  **filter**  $\left(\frac{1}{x}, \frac{1}{x}\right)$  **filter**  $\left(\frac{1}{x}, \frac{1}{x}\right)$  **filter**  $\left(\frac{1}{x}, \frac{1}{x}\right)$  **filter**  $\left(\frac{1}{x}, \frac{1}{x}\right)$  **filter**  $\left(\frac{1}{x}, \frac{1}{x}\right)$ that meet logical criteria. mtcars |> filter(mpg > 20)
	- **distinct(**.data, …, .keep\_all = FALSE**)** Remove <u> 111 - 111</u> rows with duplicate values. www.com<br>Wa mtcars |> distinct(gear)

**slice(**.data, …, .preserve = FALSE**)** Select rows by position. mtcars |> slice(10:15)

a kacamatan **slice\_sample(.data, ..., n, prop, weight**  $by =$ **wwwwww** NULL, replace = FALSE**)** Randomly select rows. Use n to select a number of rows and prop to select a fraction of rows. mtcars  $|>$  slice\_sample( $n = 5$ , replace = TRUE)

**slice\_min(**.data, order\_by, …, n, prop, with\_ties = TRUE**)** and **slice\_max()** Select rows with the lowest and highest values. mtcars  $|>$  slice min(mpg, prop = 0.25)

**slice\_head(**.data, …, n, prop**)** and **slice\_tail()** Select the first or last rows. mtcars  $|>$  slice head(n = 5) **www.**<br>Www.

## **Logical and boolean operators to use with filter()**

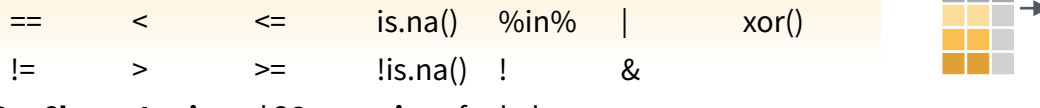

See **?base::Logic** and **?Comparison** for help.

### **ARRANGE CASES**

 $+$  40  $\pm$ 

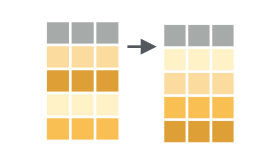

**arrange(**.data, …, .by\_group = FALSE**)** Order rows by values of a column or columns (low to high), use with **desc()** to order from high to low. mtcars |> arrange(mpg) mtcars |> arrange(desc(mpg))

## **ADD CASES**

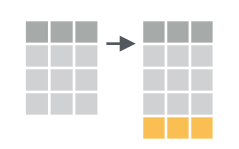

 $add\_row(.data, ..., .before = NULL, .after = NULL)$ Add one or more rows to a table. cars  $|>$  add\_row(speed = 1, dist = 1)

## Manipulate Variables

## **EXTRACT VARIABLES**

Column functions return a set of columns as a new vector or table.

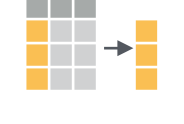

**pull(**.data, var = -1, name = NULL, …**)** Extract column values as a vector, by name or index. mtcars  $|>$  pull(wt)

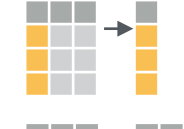

**select(**.data, …**)** Extract columns as a table. mtcars |> select(mpg, wt)

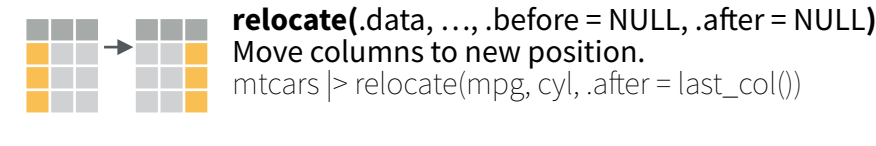

## **Use these helpers with select() and across()**

e.g. mtcars |> select(mpg:cyl)

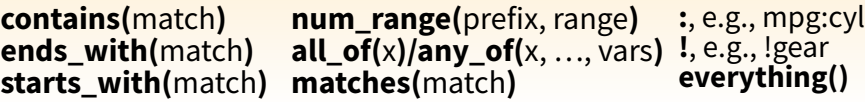

## **MANIPULATE MULTIPLE VARIABLES AT ONCE**

df <- tibble(x  $1 = c(1, 2)$ , x  $2 = c(3, 4)$ , y = c(4, 5))

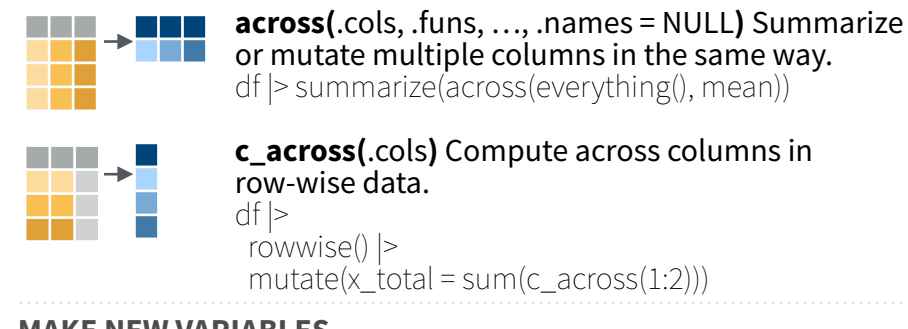

## **MAKE NEW VARIABLES**

Apply **vectorized functions** to columns. Vectorized functions take vectors as input and return vectors of the same length as output (see back).

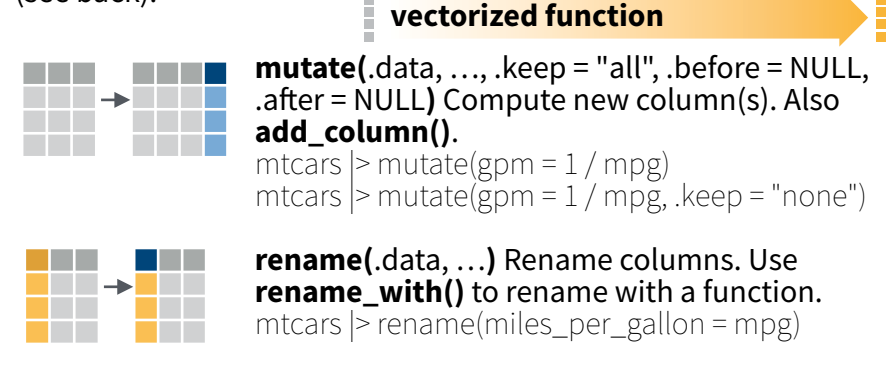

## Vectorized Functions

### **TO USE WITH MUTATE ()**

**mutate()** applies vectorized functions to columns to create new columns. Vectorized functions take vectors as input and return vectors of the same length as output.

### **vectorized function**

### **OFFSET**

dplyr::**lag()** - offset elements by 1 dplyr::**lead()** - offset elements by -1

### **CUMULATIVE AGGREGATE**

- dplyr::**cumall()** cumulative all()
- dplyr::**cumany()** cumulative any()
- **cummax()** cumulative max() dplyr::**cummean()** - cumulative mean() **cummin()** - cumulative min() **cumprod()** - cumulative prod() **cumsum()** - cumulative sum()

### **RANKING**

- dplyr::**cume\_dist()** proportion of all values <= dplyr::**dense\_rank()** - rank w ties = min, no gaps
- dplyr::**min\_rank()**  rank with ties = min
- dplyr::**ntile()** bins into n bins
- dplyr::**percent\_rank()** min\_rank scaled to [0,1]
- dplyr::**row\_number()** rank with ties = "first"

### **MATH**

**+, - , \*, /, ^, %/%, %%** - arithmetic ops **log(), log2(), log10()** - logs  $\leq$ ,  $\leq$ ,  $\geq$ ,  $\geq$ ,  $\leq$ ,  $\leq$   $\leq$   $\leq$   $\leq$   $\leq$   $\leq$   $\leq$   $\leq$   $\leq$   $\leq$   $\leq$   $\leq$   $\leq$   $\leq$   $\leq$   $\leq$   $\leq$   $\leq$   $\leq$   $\leq$   $\leq$   $\leq$   $\leq$   $\leq$   $\leq$   $\leq$   $\leq$   $\leq$   $\leq$   $\leq$   $\leq$  dplyr::**between()** -  $x \ge$ = left  $& x \le$ = right dplyr::**near()** - safe == for floating point numbers

### **MISCELLANEOUS**

**⊗ posit** 

dplyr::**case\_when()** - multi-case if\_else()

 starwars |> mutate(type = case\_when( height > 200 | mass > 200 ~ "large",<br>species == "Droid" ~ "robot", species == "Droid"<br>TRUF  $\sim$  "other")

 $\qquad \qquad )$ dplyr::**coalesce()** - first non-NA values by element across a set of vectors dplyr::**if\_else()** - element-wise if() + else() dplyr::**na\_if()** - replace specific values with NA **pmax()** - element-wise max() **pmin()** - element-wise min()

## Summary Functions

### **TO USE WITH SUMMARIZE ()**

**summarize()** applies summary functions to columns to create a new table. Summary functions take vectors as input and return single values as output.

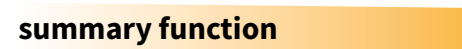

### **COUNT**

dplyr::**n()** - number of values/rows dplyr::**n\_distinct()** - # of uniques **sum(!is.na())** - # of non-NAs

### **POSITION**

**mean()** - mean, also **mean(!is.na()) median()** - median

### **LOGICAL**

**mean()** - proportion of TRUEs **sum()** - # of TRUEs

### **ORDER**

dplyr::**first()** - first value dplyr::**last()** - last value dplyr::**nth()** - value in nth location of vector

### **RANK**

**quantile()** - nth quantile **min()** - minimum value **max()** - maximum value

### **SPREAD**

 $3<sup>1</sup>$ 

**IQR()** - Inter-Quartile Range **mad()** - median absolute deviation **sd()** - standard deviation **var()** - variance

## Row Names

Tidy data does not use rownames, which store a variable outside of the columns. To work with the rownames, first move them into a column.

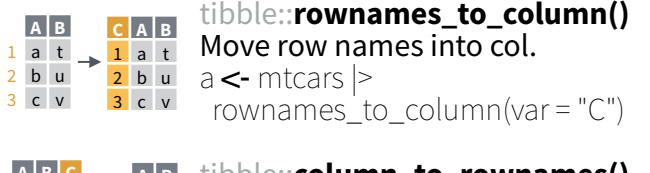

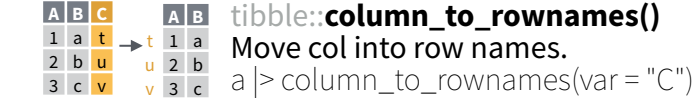

Also tibble::**has\_rownames()** and tibble::**remove\_rownames()**.

## Combine Tables

### **COMBINE VARIABLES COMBINE CASES**

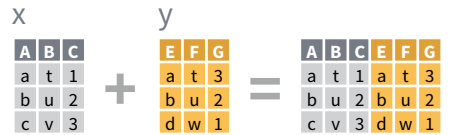

**bind\_cols(**…, .name\_repair**)** Returns tables placed side by side as a single table. Column lengths must be equal. Columns will NOT be matched by id (to do that look at Relational Data below), so be sure to check that both tables are ordered the way you want before binding.

### **RELATIONAL DATA**

Use a "**Mutating Join**" to join one table to columns from another, matching values with the rows that they correspond to. Each join retains a different combination of values from the tables.

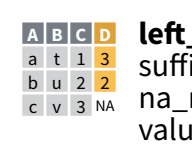

**le!\_join(**x, y, by = NULL, copy = FALSE, su#ix = c(".x", ".y"), …, keep = FALSE,  $\frac{b}{c}$   $\frac{v}{y}$   $\frac{2}{3}$  M<sub>A</sub> na\_matches = "na"**)** Join matching values from y to x.

**right\_join(**x, y, by = NULL, copy = FALSE, **A B C D** su#ix = c(".x", ".y"), …, keep = FALSE, na\_matches = "na"**)** Join matching values from x to y. a t 1 3 b u 2 2 d w NA 1

**inner\_join(**x, y, by = NULL, copy = FALSE, **A B C D** su#ix = c(".x", ".y"), …, keep = FALSE, na\_matches = "na"**)** Join data. Retain only rows with matches. a t 1 3 b u 2 2

**full\_join(**x, y, by = NULL, copy = FALSE, su#ix = c(".x", ".y"), …, keep = FALSE,  $\frac{1}{2}$   $\frac{1}{2}$   $\frac{1}{2}$  na matches = "na") Join data. Retain all d w NA 1 values, all rows. **A B C D** a t 1 <mark>3</mark> b u 2 <mark>2</mark>

## **SET OPERATIONS COLUMN MATCHING FOR JOINS**

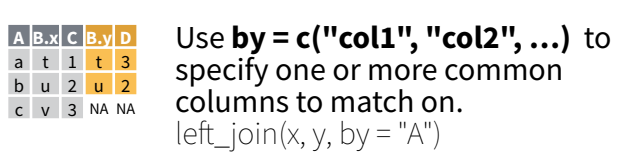

specify one or more common columns to match on.

Use a named vector, **by = c("col1" = "col2")**, to match on columns that have different names in each table.  $left\_join(x, y, by = c("C" = "D")$ **A.x B.x C A.y B.y** a t 1 d w b u 2 b u c v 3 a t

Use **suffix** to specify the suffix to give to unmatched columns that have the same name in both tables. left join(x, y, by =  $c("C" = "D")$ ,  $suffix = c("1", "2")$ **A1 B1 C A2 B2** a t 1 d w b u 2 b u c v 3 a t

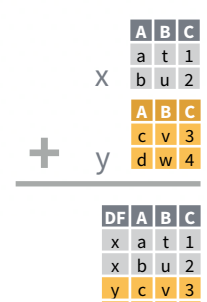

y d w 4

**bind\_rows(**…, .id = NULL**)** Returns tables one on top of the other as a single table. Set .id to a column name to add a column of the original table names (as pictured).

Use a "**Filtering Join**" to filter one table against the rows of another.

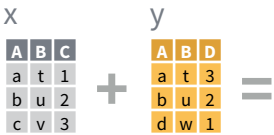

- **semi\_join(**x, y, by = NULL, copy = FALSE, **A B C** a t 1
- …, na\_matches = "na"**)** Return rows of x that have a match in y. Use to see what will be included in a join. b u 2
- **anti\_join(**x, y, by = NULL, copy = FALSE, **A B C** …, na\_matches = "na"**)** Return rows of x that do not have a match in y. Use to see what will not be included in a join. c v 3

Use a "**Nest Join**" to inner join one table to another into a nested data frame.

**A B C y** a t 1 <mark><tibble [1x2]></mark> b u 2  $\lt$  tibble  $[1x2]$ c v 3  $\leq$ tibble  $[1x2]$ **nest**  $\textbf{join}(x, y, by = NULL, copy =$ FALSE, keep = FALSE, name = NULL, …**)** Join data, nesting matches from y in a single new data frame column.

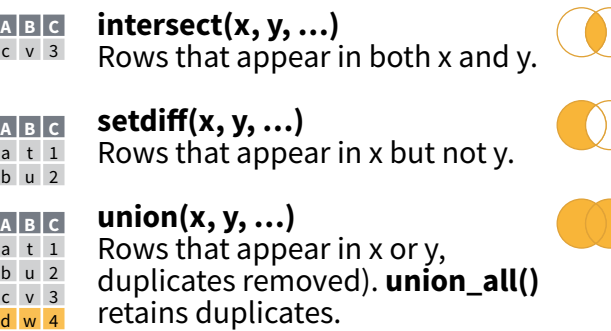

Use **setequal()** to test whether two data sets contain the exact same rows (in any order).

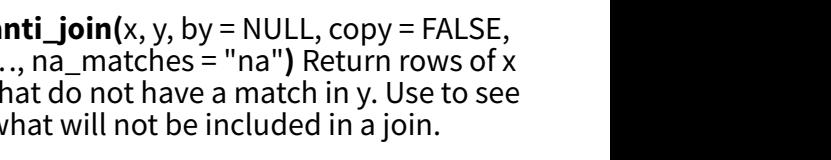

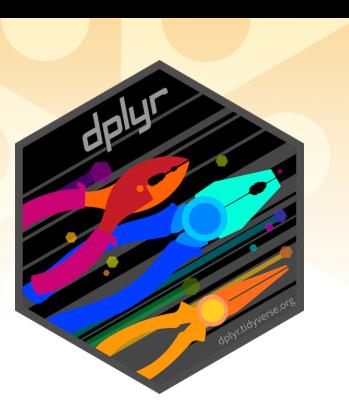

# Data tidying with tidyr : : **CHEATSHEET**

table2 **country year type count** A 1999 **cases** 0.7K A 1999 **pop** 19M A 2000 **cases** 2K A 2000 **pop** 20M B 1999 **cases** 37K B 1999 **pop** 172M B 2000 **cases** 80K B 2000 **pop** 174M C 1999 **cases** 212K C 1999 **pop** 1T C 2000 **cases** 213K C 2000 **pop** 1T

**Tidy data** is a way to organize tabular data in a consistent data structure across packages. A table is tidy if:

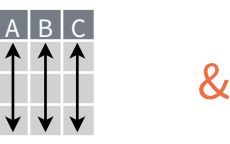

 $A * B \rightarrow C$ 

Each **variable** is in its own **column** Each **observation**, or **case**, is in its own row

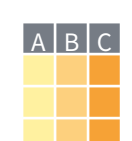

Access **variables** as **vectors** Preserve **cases** in vectorized operations

## **Tibbles**

Tibbles are a table format provided **AN ENHANCED DATA FRAME**

by the **tibble** package. They inherit the data frame class, but have improved behaviors:

- **• Subset** a new tibble with ], a vector with [[ and \$.
- **• No partial matching** when subsetting columns.
- **• Display** concise views of the data on one screen.

**options(**tibble.print\_max = n, tibble.print\_min = m, tibble.width = Inf**)** Control default display settings.

**View()** or **glimpse()** View the entire data set.

## **CONSTRUCT A TIBBLE**

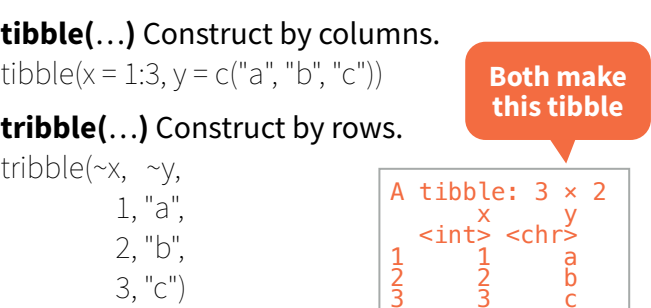

**as\_tibble(**x, …**)** Convert a data frame to a tibble.

**enframe(**x, name = "name", value = "value"**)** Convert a named vector to a tibble. Also **deframe()**.

**is\_tibble(**x**)** Test whether x is a tibble.

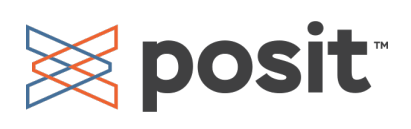

## Reshape Data - Pivot data to reorganize values into a new layout.

table4a **country 1999 2000** 0.7K 2K B 37K 80K 212K 213K **country year cases** A **1999** 0.7K B **1999** 37K C **1999** 212K **2000** 2K B **2000** 80K C **2000** 213K

**pivot\_longer(**data, cols, names\_to = "name", values\_to = "value", values\_drop\_na = FALSE**)**

"Lengthen" data by collapsing several columns into two. Column names move to a new names to column and values to a new values to column.

pivot\_longer(table4a, cols = 2:3, names\_to ="year", values  $to = "cases")$ 

**pivot\_wider(**data, names\_from = "name", values\_from = "value"**)**

The inverse of pivot longer(). "Widen" data by wo columns into several. One column new column names, the other the

table2, names\_from = type, values\_from = count)

Split Cells - Use these functions to split or combine cells into individual, isolated values.

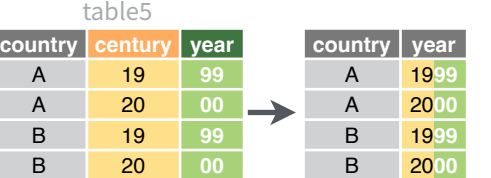

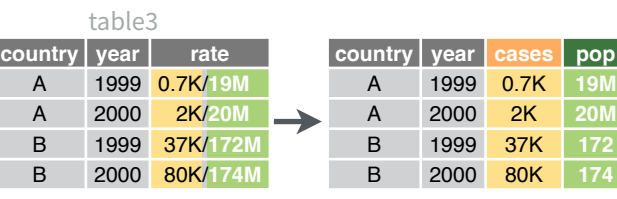

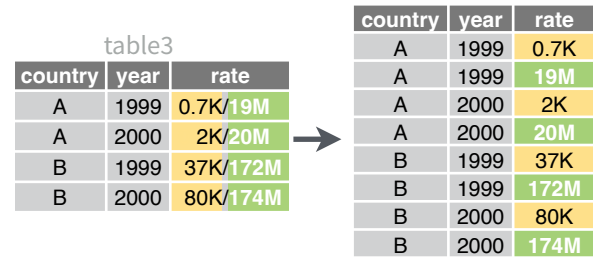

 $unite(data, col, ..., sep = "$ , remove = TRUE, na.rm = FALSE**)** Collapse cells across several columns into a single column.

unite(table5, century, year, col = "year", sep = "")

### **separate\_wider\_delim(**data, cols, delim, ..., names = NULL, names\_sep = NULL, names\_repair =

"check unique", too few, too many, cols remove = TRUE) Separate each cell in a column into several columns. Also **separate\_wider\_regex()** and **separate\_wider\_position().**

separate(table3, rate, sep = "/",  $into = c("cases", "pop")$ 

**separate\_longer\_delim(**data, cols, delim, .., width, keep\_eampty) Separate each cell in a column into several rows.

separate\_longer\_delim(table3, rate, sep = "/")

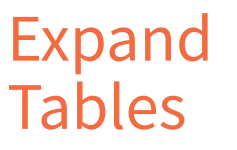

Create new combinations of variables or identify implicit missing values (combinations of variables not present in the data).

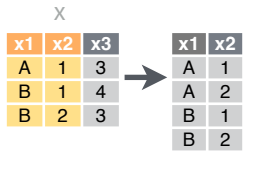

**expand(**data, …**)** Create a new tibble with all possible combinations of the values of the variables listed in … Drop other variables. expand(mtcars, cyl, gear, carb)

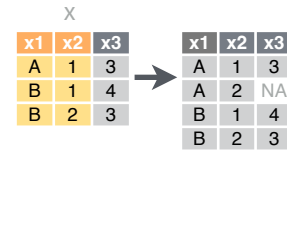

**complete(**data, …, fill = **x1 x2 x3** list()**)** Add missing possible combinations of values of variables listed in … Fill remaining variables with NA. complete(mtcars, cyl, gear, carb)

## Handle Missing Values

Drop or replace explicit missing values (NA).

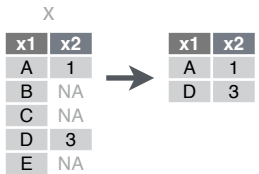

x

**s(**data, …**)** Drop rows containing NA's in … columns. drop\_na(x, x2)

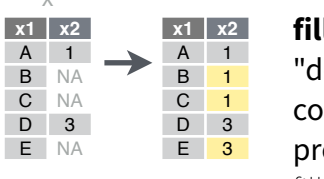

**fill(**data, …, .direction = "down"**)** Fill in NA's in … columns using the next or previous value. fill $(x, x2)$ 

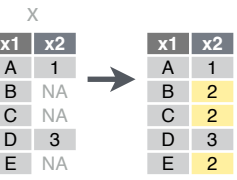

**replace\_na(**data, replace**)** Specify a value to replace NA in selected columns. replace\_na(x,  $list(x2 = 2)$ )

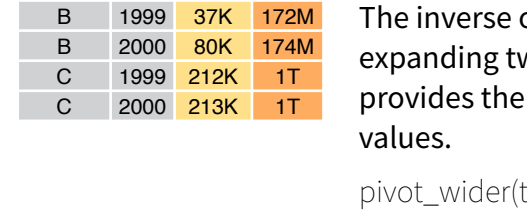

**l** pop

A 1999 0.7K 19M A 2000 2K 20M

## Nested Data

A **nested data frame** stores individual tables as a list-column of data frames within a larger organizing data frame. List-columns can also be lists of vectors or lists of varying data types. Use a nested data frame to:

- Preserve relationships between observations and subsets of data. Preserve the type of the variables being nested (factors and datetimes aren't coerced to character).
- Manipulate many sub-tables at once with **purrr** functions like map(), map2(), or pmap() or with **dplyr** rowwise() grouping.

## **CREATE NESTED DATA**

**nest(**data, …**)** Moves groups of cells into a list-column of a data frame. Use alone or with dplyr::**group\_by()**:

1. Group the data frame with **group\_by()** and use **nest()** to move

```
the groups into a list-column.
n_storms <- storms |>
 group by(name) |>
  nest()
```
## 2. Use **nest(new\_col = c(x, y))** to specify the columns to group

using dplyr::**select()** syntax.

```
n_storms <- storms |>
   nest(data = c(year:long))
```
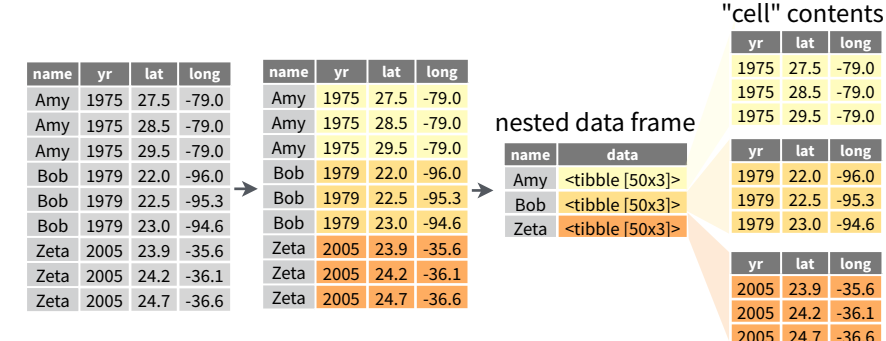

Index list-columns with [[]]. n\_storms\$data[[1]]

## **CREATE TIBBLES WITH LIST-COLUMNS**

tibble::**tribble(**…**)** Makes list-columns when needed.

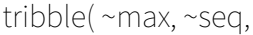

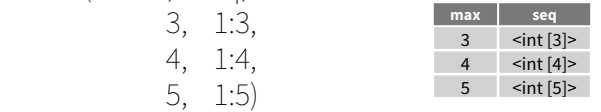

tibble::**tibble(**…**)** Saves list input as list-columns. tibble(max =  $c(3, 4, 5)$ , seq = list(1:3, 1:4, 1:5))

tibble::**enframe(**x, name="name", value="value"**)** Converts multi-level list to a tibble with list-cols. enframe(list('3'=1:3, '4'=1:4, '5'=1:5), 'max', 'seq')

## **OUTPUT LIST-COLUMNS FROM OTHER FUNCTIONS**

dplyr::**mutate()**, **transmute()**, and **summarise()** will output list-columns if they return a list. mtcars |> group  $by(cyl)$  |>

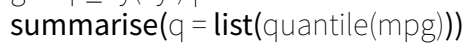

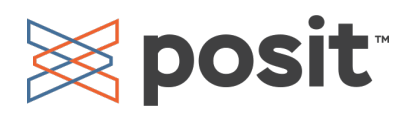

## **RESHAPE NESTED DATA**

**unnest(**data, cols, ..., keep\_empty = FALSE**)** Flatten nested columns back to regular columns. The inverse of nest(). n\_storms  $|>$  unnest(data)

**unnest\_longer(**data, col, values\_to = NULL, indices\_to = NULL**)** Turn each element of a list-column into a row.

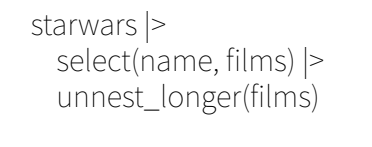

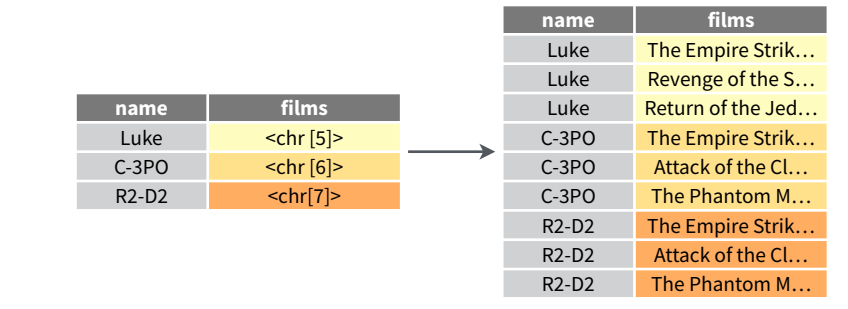

**unnest** wider(data, col) Turn each element of a list-column into a regular column.

starwars |> select(name, films) |> unnest wider(films, names sep = " $'$ ")

| name    | <b>films</b>    |                   | name    | films 1               | films 2 | films 3     |
|---------|-----------------|-------------------|---------|-----------------------|---------|-------------|
| Luke    | $<$ chr [5] $>$ | $\longrightarrow$ | Luke    | The Empire Revenge of |         | Return of   |
| $C-3PO$ | $<$ chr $[6]$ > |                   | $C-3PO$ | The Empire Attack of  |         | The Phantom |
| $R2-D2$ | $\text{chr}[7]$ |                   | $R2-D2$ | The Empire Attack of  |         | The Phantom |

**hoist(**.data, .col, ..., .remove = TRUE) Selectively pull list components out into their own top-level columns. Uses purrr::pluck() syntax for selecting from lists.

> starwars |> select(name, films) |> hoist(films, first  $film = 1$ , second  $film = 2)$

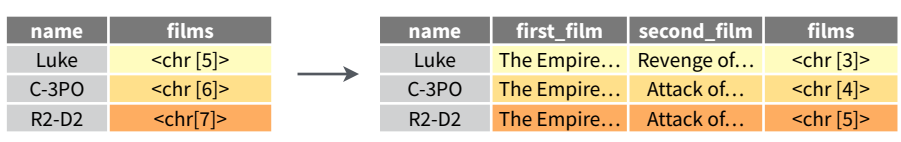

### **TRANSFORM NESTED DATA**

A vectorized function takes a vector, transforms each element in parallel, and returns a vector of the same length. By themselves vectorized functions cannot work with lists, such as list-columns.

dplyr::**rowwise(**.data, …**)** Group data so that each row is one group, and within the groups, elements of list-columns appear directly (accessed with [[ ), not as lists of length one. **When you use rowwise(), dplyr functions will seem to apply functions to list-columns in a vectorized fashion.**

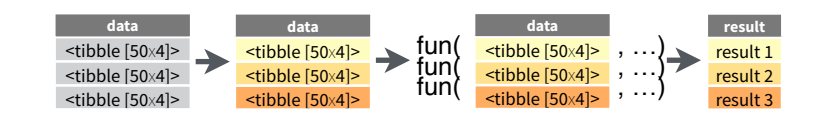

## Apply a function to a list-column and **create a new list-column.**

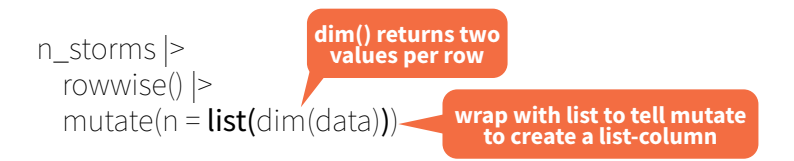

## Apply a function to a list-column and **create a regular column.**

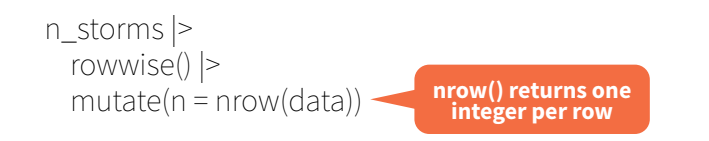

## Collapse **multiple list-columns** into a single list-column**.**

starwars |> rowwise() |> mutate(transport =  $list$ (append(vehicles, starships))) **append() returns a list for each row, so col type must be list**

## Apply a function to **multiple list-columns.**

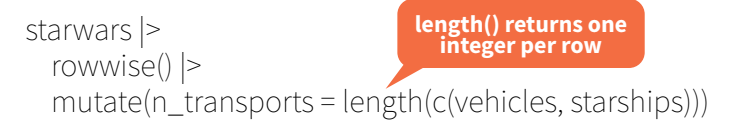

## See **purrr** package for more list functions.

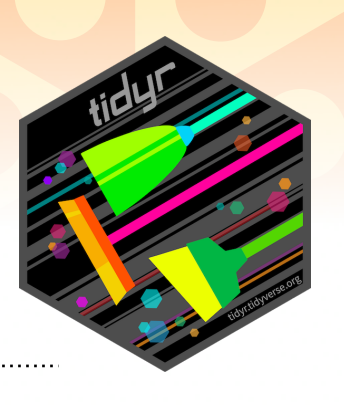

# Apply functions with purrr : : **CHEATSHEET**

## Map Functions

## **ONE LIST**

**map(**.x, .f, …**)** Apply a function to each element of a list or vector, and return a list.  $x < -$  list(a = 1:10, b = 11:20, c = 21:30)  $|1 - \text{l}$  ist(x = c("a", "b"), y = c("c", "d"))  $map(1, sort, decreasing = TRUE)$ 

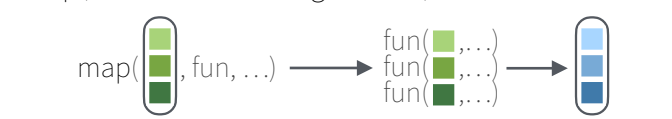

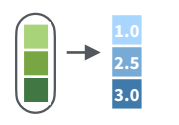

**map\_dbl(**.x, .f, …**)**  Return a double vector. map\_dbl(x, mean)

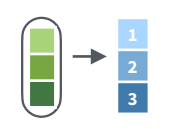

**map int**(.x, .f, ...) Return an integer vector. map\_int(x, length)

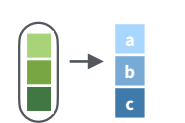

**map\_chr(**.x, .f, …**)**  Return a character vector. map\_chr( $\vert 1$ , paste, collapse = "")

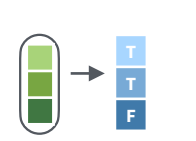

**map\_lgl(**.x, .f, …**)**  Return a logical vector. map\_lgl(x, is.integer)

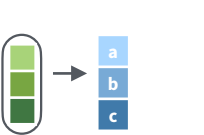

**map\_vec(**.x, .f, ...**)**  Return a vector that is of the simplest common type. map\_vec( $\vert 1$ , paste, collapse = "")

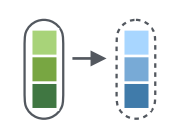

**walk(**.x, .f, ...**)** Trigger side effects, return invisibly. walk(x, print)

## **Function Shortcuts**

Use **\(x)** with functions like **map()** that have single arguments.

> **map(l, \(x) x + 2)** becomes  $map(l, function(x) x + 2)$

## **TWO LISTS**

**map2(**.x, .y, .f, …**)** Apply a function to pairs of elements from two lists or vectors, return a list.  $y \le$ - list(1, 2, 3);  $z \le$ - list(4, 5, 6); l2  $\le$ - list(x = "a", y = "z") map2(x, y, \(x, y)  $x^*y$ )

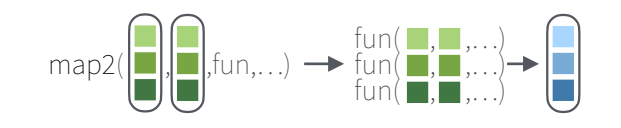

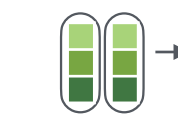

**2.5 3.0**

**b c**

> **2.5 3.0**

 $\rightarrow$ 

**map2\_dbl(**.x, .y, .f, …**)** Return a double vector. map2\_dbl(y,  $z, \sim x / y$ )

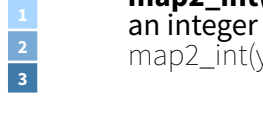

**map2\_int(**.x, .y, .f, …**)** Return an integer vector.  $map2\_int(y, z, '+)$ 

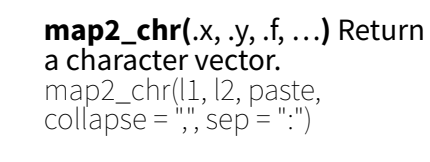

**map2\_lgl(**.x, .y, .f, …**)** Return a logical vector. map2\_lgl(l2, l1, `%in%`)

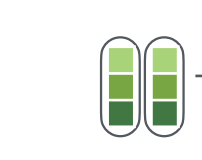

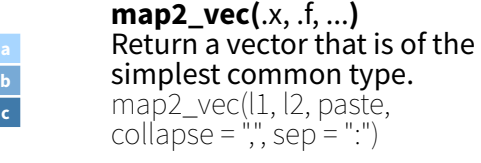

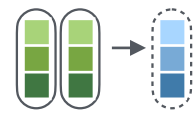

**walk2(**.x, .y, .f, ...**)** Trigger side effects, return invisibly.

**imap(.x, .f, ...)** is shorthand for **map2(.x, names(.x), .f)** or **map2(.x, seq\_along(.x), .f)** depending on whether **.x** is named or not.

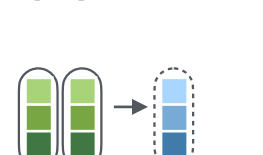

walk2(objs, paths, save)

## Use **\(x, y)** with functions like **map2()** that have two arguments.

**map2(l, p, \(x, y) x + y)** becomes  $map2(l, p, function(l, p)$  $(l + p)$ 

Use **\(x, y, z)** etc with functions like **pmap()** that have many arguments.

**pmap(list(x, y, z), \(x, y, z) x + y / z)** becomes  $pmap(list(x, y, z), function(x, y, z) x * (y + z))$ 

Use **\(x, y)** with functions like **imap()**. .x will get the list value and .y will get the index, or name if available.

**imap(list("a", "b", "c"), \(x, y) paste0(y, ": ", x))** outputs **"index: value"** for each item

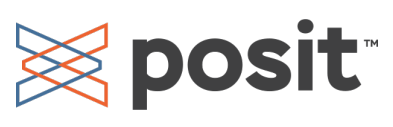

Use a **string** or an **integer** with any map function to index list elements by name or position. **map(l, "name")** becomes **map(l, function(x) x[["name"]])**

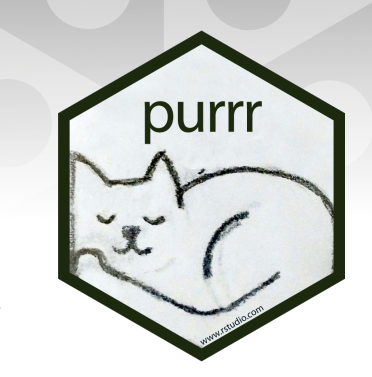

### **MANY LISTS**

)

**pmap**(.l, .f, …) Apply a function to groups of elements from a list of lists or vectors, return a list. pmap(  $list(x, y, z)$ ,

function(first, second, third) first \* (second + third)

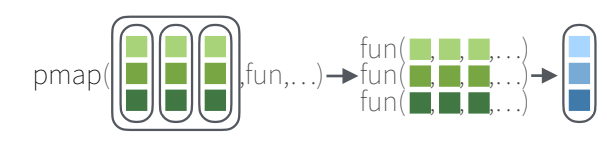

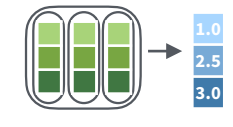

**pmap\_dbl(**.l, .f, …**)** Return a double vector. pmap  $db$ ((list(y, z), ~ .x / .y)

**pmap\_int(**.l, .f, …**)** Return an integer vector.  $pmap(int(list(y, z), '+)$ 

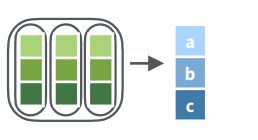

**pmap\_chr(**.l, .f, …**)** Return a character vector. pmap\_chr(list(l1, l2), paste, collapse = ",", sep = ":")

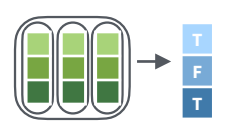

**pmap\_lgl(**.l, .f, …**)** Return a logical vector.  $pmap_{\text{I}}$  | gl(list(l2, l1), `%in%`)

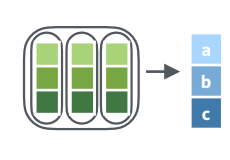

**pmap\_vec(**.l, .f, …**)** Return a vector that is of the simplest common type. pmap\_vec(list(l1, l2), paste, collapse = ",", sep = ".")

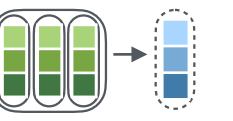

**pwalk(**.l, .f, ...**)** Trigger side effects, return invisibly. pwalk(list(objs, paths), save)

## Vectors

 $\rightarrow$  (a  $\blacksquare$ )

p  $|q|$ r

## **Modify**

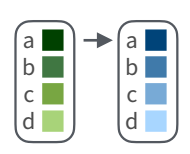

**modify(**.x, .f, ...**)** Apply a function to each element. Also **modify2()**, and **imodify()**. modify( $x, \sim +2$ )

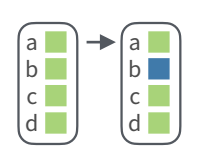

**modify\_at(**.x, .at, .f, ...**)** Apply a function to selected elements. Also **map\_at()**. modify\_at(x, "b",  $\sim +2$ )

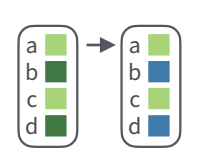

**modify\_if(**.x, .p, .f, ...**)** Apply a function to elements that pass<br>a test. Also **map\_if()**. modify if(x, is.numeric, $\sim +2$ )

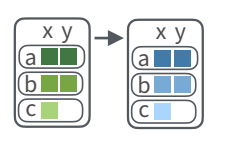

**modify\_depth(**.x, .depth, .f, ...**)** Apply function to each element at a given level of a list. Also **map\_depth()**. modify\_depth $(x, 1, \sim +2)$ 

## **Reduce**

**reduce(**.x, .f, ..., .init, . dir = c("forward", "backward")**)** Apply function recursively to each element of a list or vector. Also **reduce2()**. reduce(x, sum)

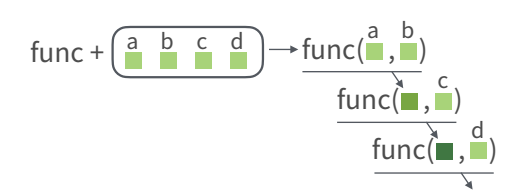

**accumulate(**.x, .f, ..., .init**)** Reduce a list, but also return intermediate results. Also **accumulate2()**. accumulate(x, sum)

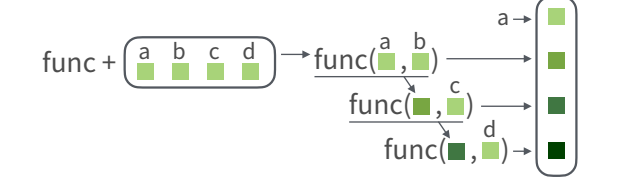

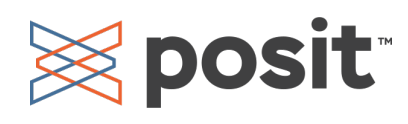

a **NULL**  $|b|$ c **NULL** b

> a b c

> a b c

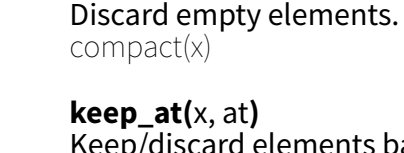

Keep/discard elements based by name or position. Conversely, **discard\_at()**.  $keep_at(x, 'a")$ 

**compact(** $.x, .p =$ **identity**)

**set\_names(**x, nm =  $x$ ) Set the names of a vector/list directly or with a function. set\_names(x, c("p", "q", "r")) set\_names(x, tolower)

## **Predicate functions**

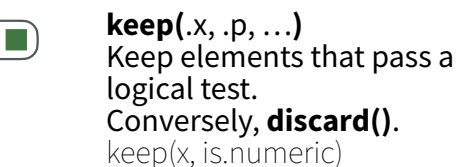

**head\_while(**.x, .p, …**)**  Return head elements until one does not pass. Also **tail\_while()**. head\_while(x, is.character)

**detect(**.x, .f, ..., dir = c("forward", "backward"), .right = NULL, .default = NULL**)** Find first element to pass. detect(x, is.character)

c("forward", "backward"), .right = NULL**)** Find index of first element to pass. detect\_index(x, is.character)

**every(**.x, .p, …**)** Do all elements pass a test? every(x, is.character)

**none(**.x, .p, …**)** none(x, is.character)

**has\_element(**.x, .y**)** has element(x, "foo")

## **Pluck**

 $\lceil a \rceil$  $b$   $\Box$  $|c|$  $d$ 

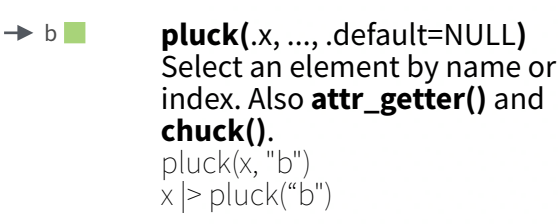

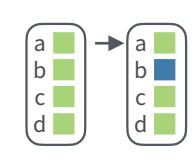

**assign\_in(**x, where, value**)** Assign a value to a location using pluck selection.  $\arcsin\left[-\ln(x, "b", 5)\right]$  $x$  |> assign in("b", 5)

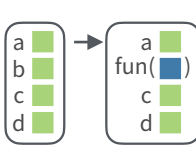

**modify\_in(**.x, .where, .f**)** Apply a function to a value at a selected location. modify\_in(x, "b", abs)  $x \geq \text{modify\_in}("b", abs)$ 

## **Reshape**

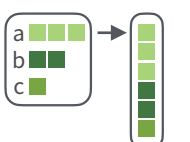

**list\_flatten(**.x**)** Remove a level a x y of indexes from a list. list\_flatten(x)

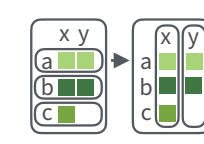

starwars |>

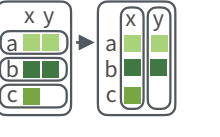

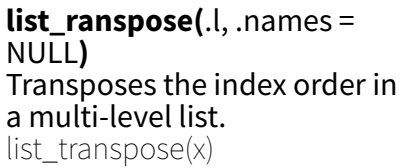

starships,

**list-columns** 

## **List-Columns**

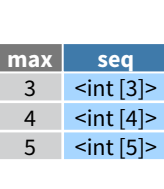

a list or vector instead of an atomic data frames. See **tidyr** for more about nested data and list columns.

## **WORK WITH LIST-COLUMNS**

Manipulate list-columns like any other kind of column, using **dplyr** functions like **mutate()**. Because each element is a list, use **map functions** within a column function to manipulate each element.

 $x^2$  <- list(  $a = data$ . frame (x = 1:2),  $b = data$ .frame( $y = "a"$ ) )

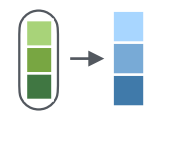

**list\_c(**x**)** Combines elements into a vector by concatenating them together.  $list_c(x1)$ 

purrr

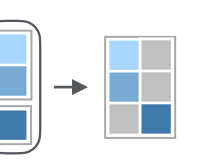

**list rbind(**x) Combines elements into a data frame by row-binding them together. list\_rbind $(x)$ 

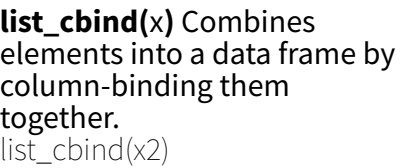

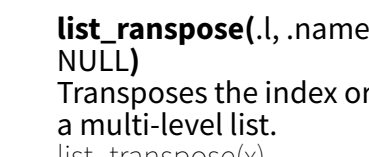

**map()**, **map2()**, or **pmap()** return lists and will

transmute(ships = map2(vehicles,

**list function,** 

**column function append**)

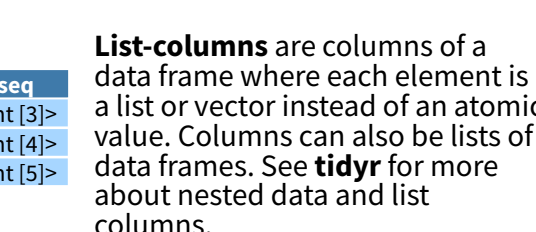

value. Columns can also be lists of

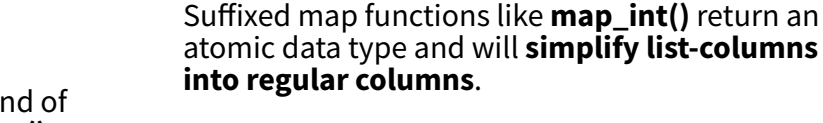

**create new list-columns**.

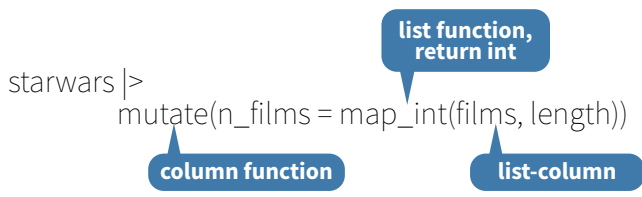

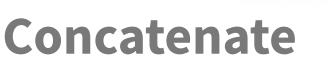

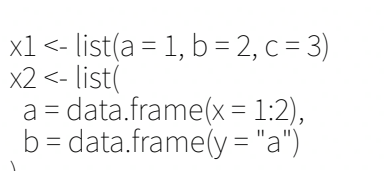

CC BY SA Posit So!ware, PBC • [info@posit.co](mailto:info@posit.co) • [posit.co](http://posit.co) • Learn more at **[purrr.tidyverse.org](http://purrr.tidyverse.org/)** • HTML cheatsheets at **[pos.it/cheatsheets](https://pos.it/cheatsheets)** •. purrr 1.0.1 • Updated: 2023-07

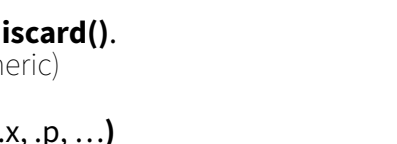

**detect**  $index(x, .f, ..., dir =$ 

**some(**.x, .p, …**)** Do some elements pass a test? some(x, is.character)

Do no elements pass a test?

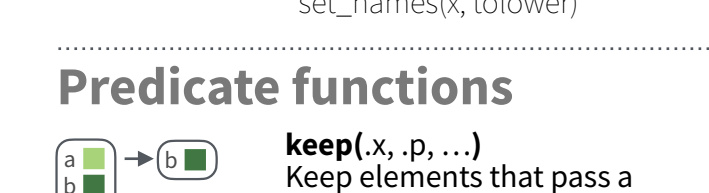

a  $\mathsf{h}$  $|c \overline{d}$ 

> a b c

a  $h$ c

 $(a \Box)$  $|b|$  $|c|$ 

 $\boxed{a}$  $b$  $(c \blacksquare)$ 

> $a$  $b$ c

a  $|b|$  $c$   $\rightarrow$  FALSE

 $\rightarrow$  TRUE

 $\rightarrow$  TRUE

c

 $\sqrt{a}$  $\overline{b}$ 

 $\blacktriangleright$  (c  $\blacksquare$ )

3

# Dates and times with lubridate :: CHEATSHEET

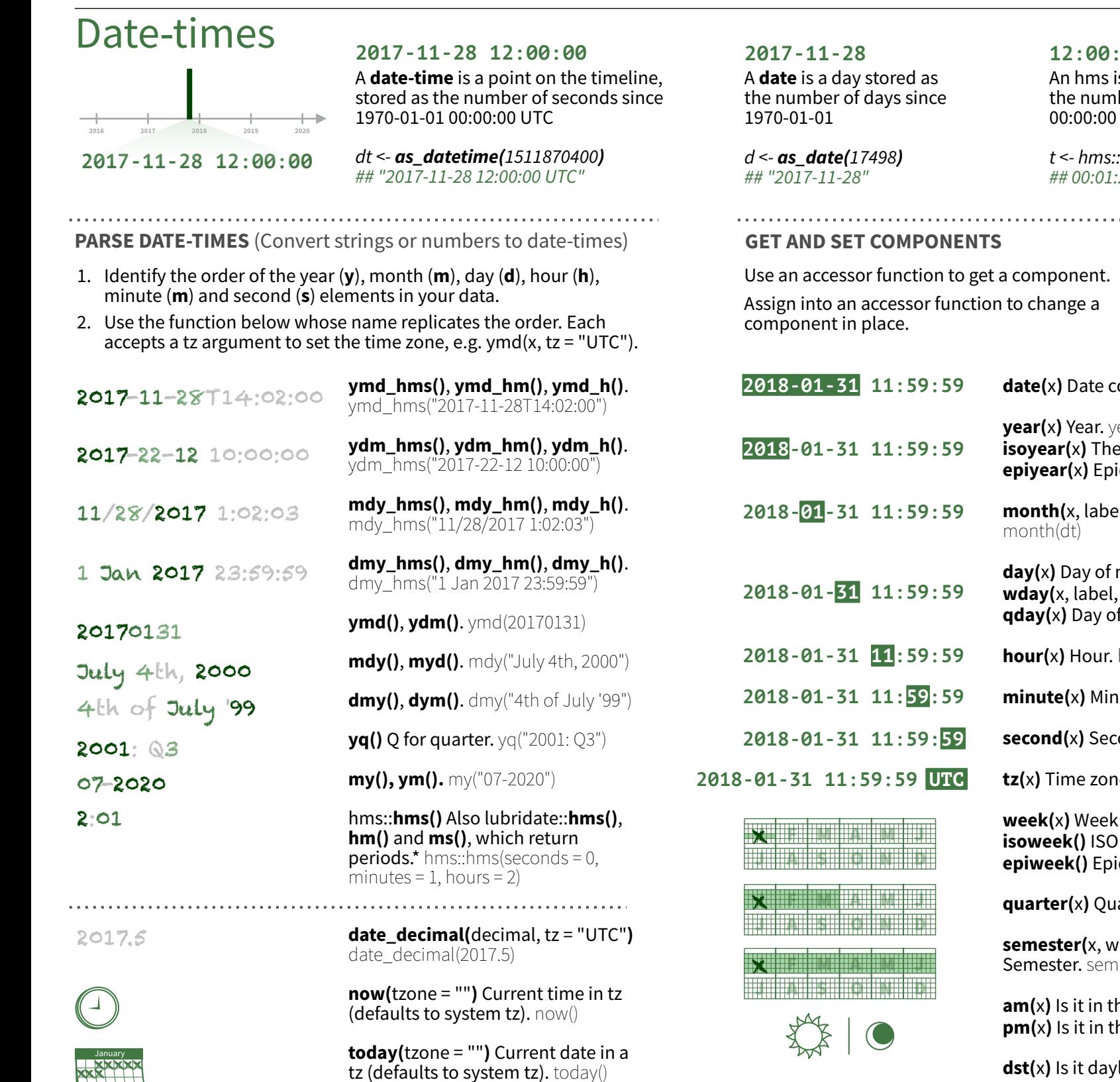

**fast\_strptime()** Faster strptime. fast\_strptime("9/1/01", "%y/%m/%d")

**parse date time()** Easier strptime. parse\_date\_time("09-01-01", "ymd")

## day(d) ## 28 day $(d)$  <- 1 **date(**x**)** Date component. date(dt) **year(**x**)** Year. year(dt) **isoyear(**x**)** The ISO 8601 year. **month(**x, label, abbr**)** Month. **day(**x**)** Day of month. day(dt) **qday(**x**)** Day of quarter. **hour(**x**)** Hour. hour(dt) **minute(**x**)** Minutes. minute(dt) **second(**x**)** Seconds. second(dt) **tz(**x**)** Time zone. tz(dt)

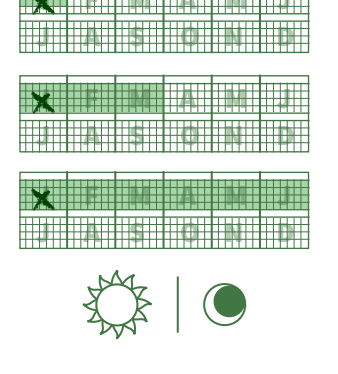

**12:00:00** An hms is a **time** stored as the number of seconds since

*t <- hms::as\_hms(85)*

*## 00:01:25*

d ## "2017-11-28" d ## "2017-11-01"

**epiyear(**x**)** Epidemiological year. **wday(**x, label, abbr**)** Day of week.

> **week(**x**)** Week of the year. week(dt) **isoweek()** ISO 8601 week. **epiweek()** Epidemiological week.

**quarter(x)** Quarter. quarter(dt)

**semester(**x, with\_year = FALSE**)**  Semester. semester(dt)

**am(**x**)** Is it in the am? am(dt) **pm(**x**)** Is it in the pm? pm(dt)

**dst(**x**)** Is it daylight savings? dst(d)

**leap\_year(**x**)** Is it a leap year? leap\_year(d)

**update(**object, ..., simple = FALSE**)** update(dt, mday = 2, hour =  $1$ )

## Round Date-times

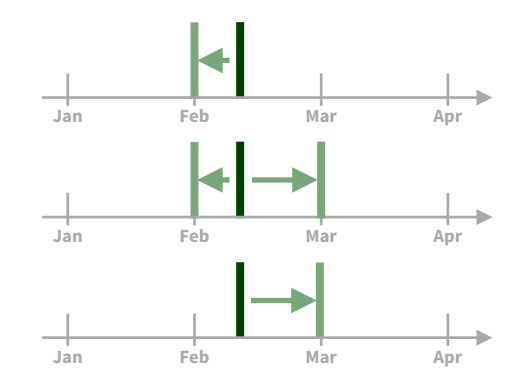

**floor\_date(**x, unit = "second"**)** Round down to nearest unit. floor  $date(dt, unit = "month")$ 

lubridate

**round\_date(**x, unit = "second"**)** Round to nearest unit. round  $date(dt, unit = "month")$ 

**ceiling\_date(**x, unit = "second", change on boundary = NULL**)** Round up to nearest unit. ceiling\_date(dt, unit = "month")

Valid units are second, minute, hour, day, week, month, bimonth, quarter, season, halfyear and year.

**rollback(**dates, roll\_to\_first = FALSE, preserve\_hms = TRUE**)** Roll back to last day of previous month. Also **rollforward()**. rollback(dt)

## Stamp Date-times

**stamp()** Derive a template from an example string and return a new function that will apply the template to date-times. Also **stamp\_date()** and **stamp\_time()**.

> **1.** Derive a template, create a function sf <- stamp("Created Sunday, Jan 17, 1999 3:34")

**Tip: use a date with day > 12**

**2.** Apply the template to dates sf(ymd("2010-04-05")) ## [1] "Created Monday, Apr 05, 2010 00:00"

## Time Zones

R recognizes ~600 time zones. Each encodes the time zone, Daylight Savings Time, and historical calendar variations for an area. R assigns *one* time zone per vector.

Use the **UTC** time zone to avoid Daylight Savings.

**OlsonNames()** Returns a list of valid time zone names. OlsonNames()

**Sys.timezone()** Gets current time zone.

**PT MT CT ET 7:00 Central Eastern 6:00 5:00 Mountain 4:00 Pacific 7:00 Eastern 7:00 Central 7:00 Mountain 7:00 Pacific**

**with\_tz(**time, tzone = ""**)** Get the **same date-time** in a new time zone (a new clock time). Also **local\_time(**dt, tz, units**)**. with\_tz(dt, "US/Pacific")

**force\_tz(**time, tzone = ""**)** Get the **same clock time** in a new time zone (a new date-time). Also **force\_tzs()**. force\_tz(dt, "US/Pacific")

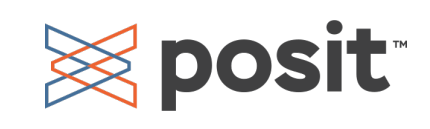

## Math with Date-times — Lubridate provides three classes of timespans to facilitate math with dates and date-times.

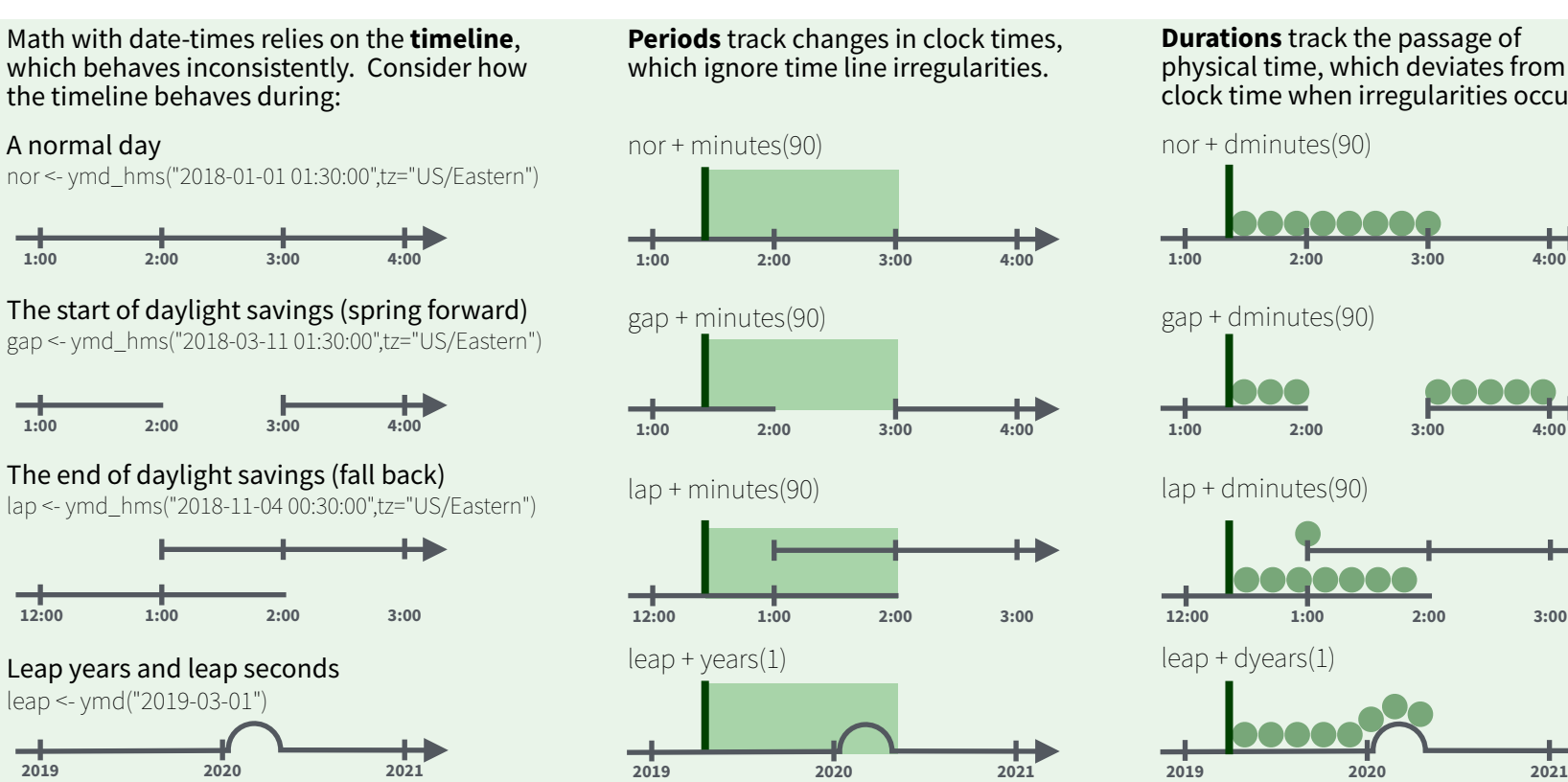

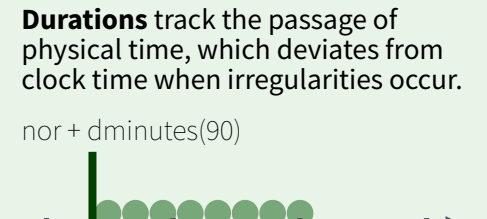

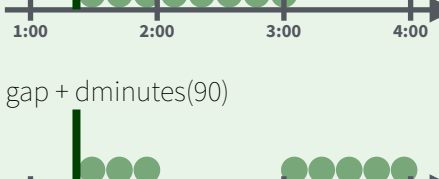

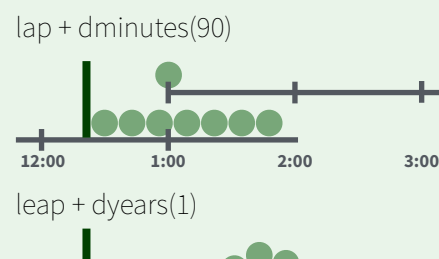

**Intervals** represent specific intervals of the timeline, bounded by start and end date-times.

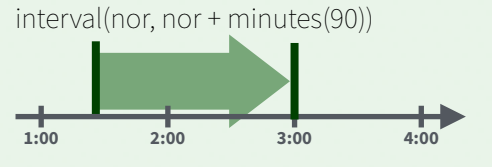

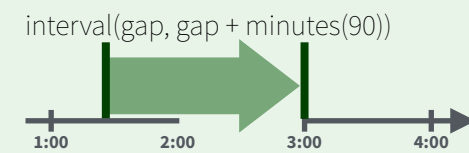

interval(lap, lap + minutes(90))

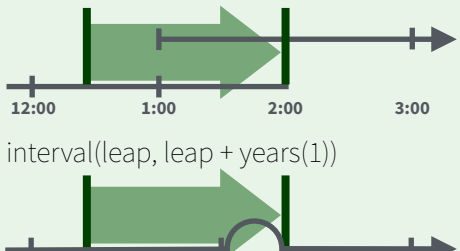

Not all years are 365 days due to **leap days**.

Not all minutes are 60 seconds due to **leap seconds**.

It is possible to create an imaginary date by adding **months**, e.g. February 31st

*<u>lubridate</u>* 

jan31 <- ymd(20180131)  $j$ an31 + months $(1)$ *## NA*

**%m+%** and **%m-%** will roll imaginary dates to the last day of the previous month.

### jan31 %m+% months(1) *## "2018-02-28"*

first day of the new month.

**add\_with\_rollback(**e1, e2, roll\_to\_first = TRUE**)** will roll imaginary dates to the

add\_with\_rollback(jan31, months(1), roll\_to\_first = TRUE) *## "2018-03-01"*

A normal day

Add or subtract periods to model events that happen at specific clock times, like the NYSE opening bell.

Make a period with the name of a time unit *pluralized*, e.g.

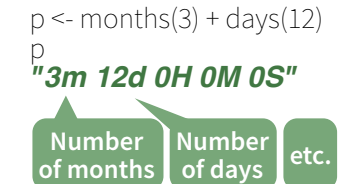

leap <- ymd("2019-03-01")

**years(** $x = 1$ ) x years. **months(**x**)** x months. **weeks(** $x = 1$ ) x weeks. **days(** $x = 1$ ) x days. **hours(** $x = 1$ ) x hours. **minutes(** $x = 1$ ) x minutes. **seconds(** $x = 1$ ) x seconds. **milliseconds(** $x = 1$ ) x milliseconds. **microseconds(** $x = 1$ ) x microseconds **nanoseconds(** $x = 1$ ) x nanoseconds. **picoseconds(** $x = 1$ ) x picoseconds.

**period(**num = NULL, units = "second", ...**)** An automation friendly period constructor. period(5, unit = "years")

**as***.***period(**x, unit**)** Coerce a timespan to a period, optionally in the specified units. Also **is.period()**. as.period(p)

**period\_to\_seconds(**x**)** Convert a period to the "standard" number of seconds implied by the period. Also **seconds\_to\_period()**. period to seconds(p)

## **PERIODS DURATIONS**

**length in seconds**

Add or subtract durations to model physical processes, like battery life. Durations are stored as seconds, the only time unit with a consistent length. **Difftimes** are a class of durations found in base R.

Make a duration with the name of a period prefixed with a *d*, e.g.

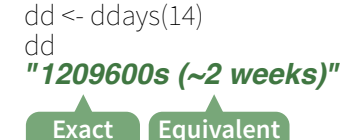

**in common units**

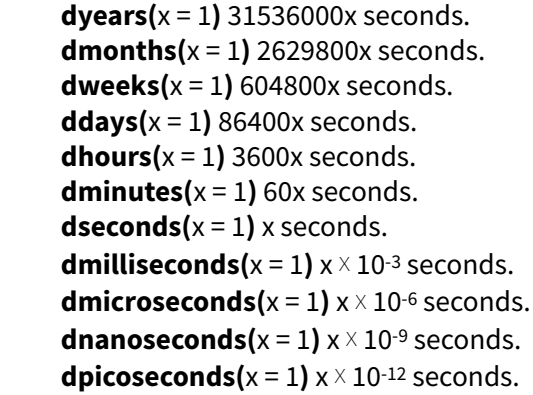

**duration(**num = NULL, units = "second", …**)**  An automation friendly duration constructor. duration $(5, unit = "years")$ 

**as***.***duration(**x, …**)** Coerce a timespan to a duration. Also **is.duration()**, **is.di!ime()**. as.duration(i)

**make\_difftime(**x) Make difftime with the specified number of units. make\_difftime(99999)

## **INTERVALS**

**2019 2020 2021**

Divide an interval by a duration to determine its physical length, divide an interval by a period to determine its implied length in clock time.

Make an interval with **interval()** or **%--%**, e.g.

i <- interval(ymd("2017-01-01"), d) *## 2017-01-01 UTC--2017-11-28 UTC* j <- d %--% ymd("2017-12-31") *## 2017-11-28 UTC--2017-12-31 UTC*

> a **%within%** b Does interval or date-time *a* fall within interval b? now() %within% i

> **int\_start(**int**)** Access/set the start date-time of an interval. Also int\_end(). int\_start(i) <- now(); int\_start(i)

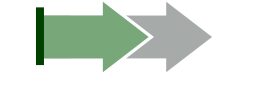

**int\_aligns(int1, int2)** Do two intervals share a boundary? Also **int\_overlaps()**. int\_aligns(i, j)

**int\_di"(**times**)** Make the intervals that occur

between the date-times in a vector.  $v < -c$  (dt, dt + 100, dt + 1000); int\_diff(v)

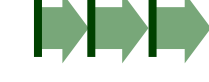

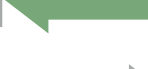

 *l* 

interval. Also **int\_standardize()**. int\_flip(i) **int\_length(int)** Length in seconds. int length(i)

**int\_flip(**int**)** Reverse the direction of an

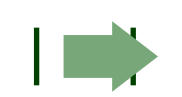

**int\_shift(int, by)** Shifts an interval up or down the timeline by a timespan.  $int_{S}$ shift $(i, days(-1))$ 

**as.interval(**x, start, …**)** Coerce a timespan to an interval with the start date-time. Also **is.interval().** as.interval(days(1), start =  $now()$ )

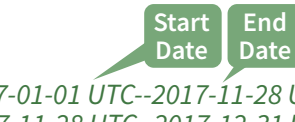

# Factors with forcats : : **CHEATSHEET**

The **forcats** package provides tools for working with factors, which are R's data structure for categorical data.

## Factors

R represents categorical data with factors. A **factor** is an integer vector with a **levels** attribute that stores a set of mappings between

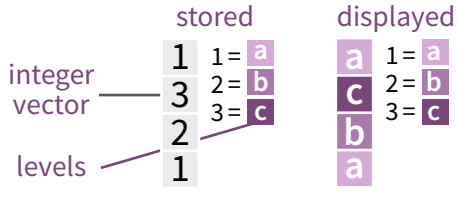

integers and categorical values. When you view a factor, R displays not the integers, but the levels associated with them.

## *Create a factor with factor()*

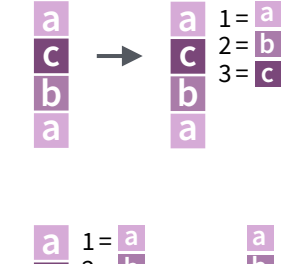

2 = **b** 3 = **c**

**a**

**c b** **factor(** $x =$ character(), levels, labels = levels, exclude = NA, ordered = is.ordered(x), nmax = NA**)** Convert a vector to a factor. Also **as\_factor()**. **f <- factor(c("a", "c", "b", "a"), levels = c("a", "b", "c"))**

### *Return its levels with levels()* **levels(**x**)** Return/set the levels of a **factor.** levels(f); levels(f) <-  $c("x", 'y", 'z")$

*Use unclass() to see its structure*

## Inspect Factors

 $\rightarrow$ 

**b**

**c**

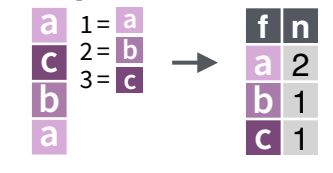

**fct\_count(**f, sort = FALSE, prop = FALSE**)** Count the number of values with each level. fct\_count(f)

**fct\_match(**f, lvls**)** Check for **lvls in f.** fct  $match(f, "a")$ 

 $1 =$  $2 =$ 1 = **a a**  $\overline{b}$  2= b **a b b a a**

**fct\_unique(**f**)** Return the unique values, removing duplicates. fct\_unique(f)

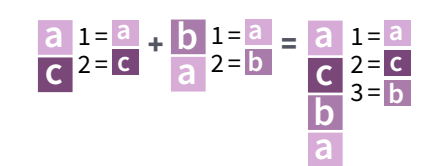

**fct\_c(**…**)** Combine factors with different levels. Also **fct\_cross()**. **f1 <- factor(c("a", "c")) f2 <- factor(c("b", "a"))** fct $c(f1, f2)$ 

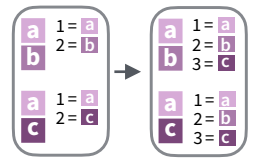

**fct\_unify(**fs, levels = lvls\_union(fs)**)** Standardize levels across a list of factors. fct\_unify(list(f2, f1))

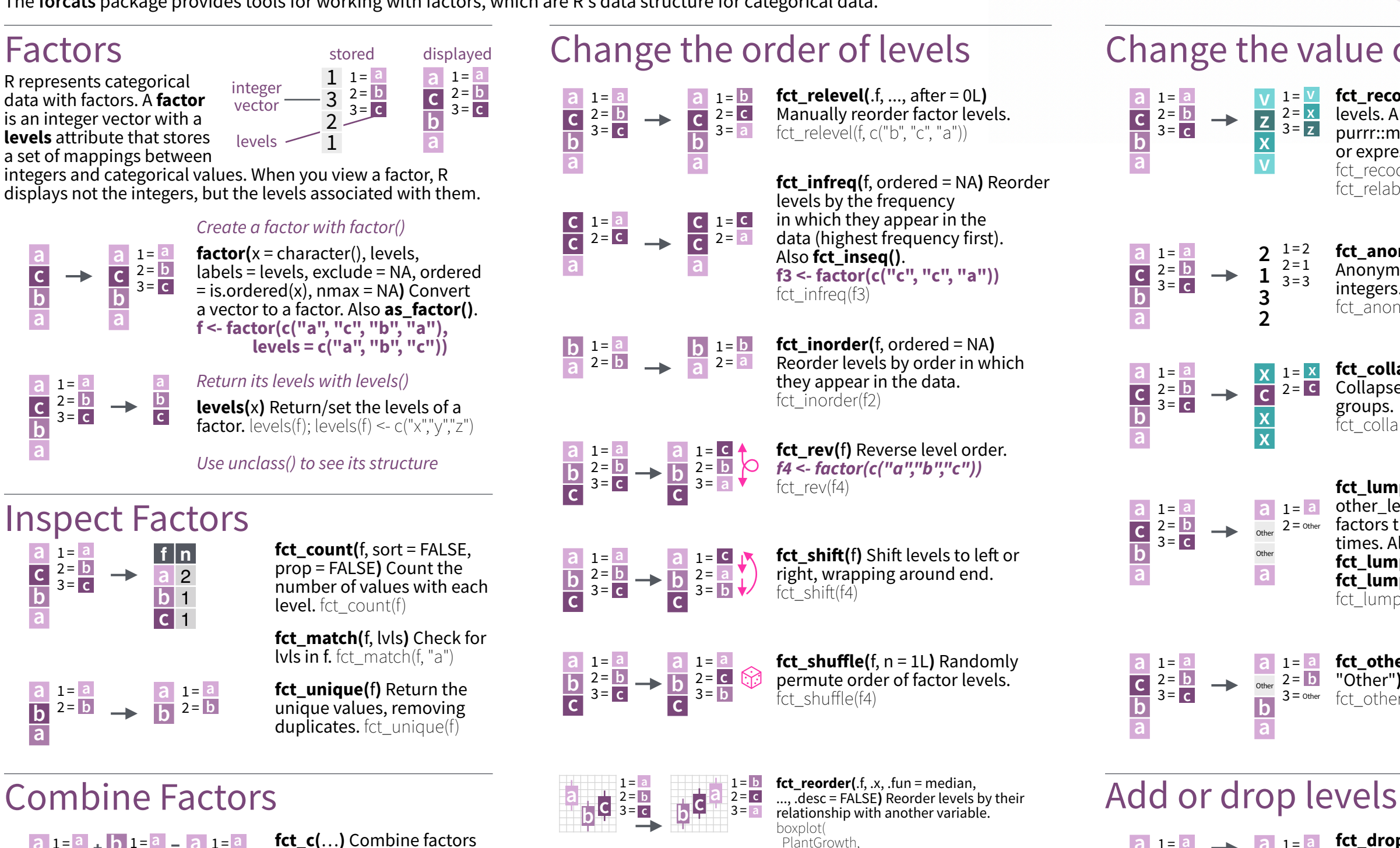

**fct\_reorder(**.f, .x, .fun = median, ..., .desc = FALSE**)** Reorder levels by their

 weight ~ fct\_reorder(group, weight) )

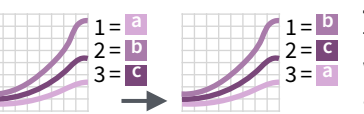

### **fct\_reorder2(**.f, .x, .y, .fun = last2, ..., .desc = TRUE**)** Reorder levels by their final values when plotted with two other variables. ggplot(

 diamonds, aes( carat, price, color = fct\_reorder2(color, carat, price)  $)) +$ geom\_smooth()

## Change the value of levels

**z**

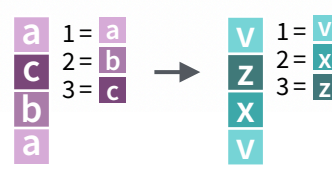

 $V = \frac{V}{\sqrt{2\pi}} \int_0^L fct_{\text{recode}}(f, ...)$  Manually change levels. Also **fct\_relabel()** which obeys purrr::map syntax to apply a function or expression to each level. fct\_recode(f,  $v = "a", x = "b", z = "c")$  $fct_{relab}$  $\geq$  relabel( $\hat{f}$ ,  $\sim$  paste0("x", .x))

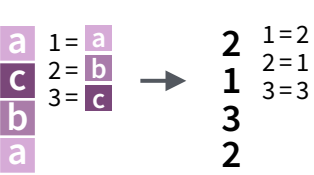

**fct\_anon(**f, prefix = ""**)** Anonymize levels with random integers. fct\_anon(f)

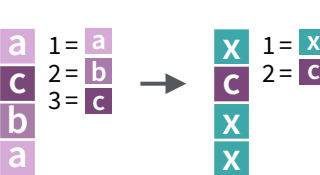

**fct\_collapse(**.f, …, other\_level = NULL**)** Collapse levels into manually defined groups.  $fct\_{collapse}(f, x = c("a", "b"))$ 

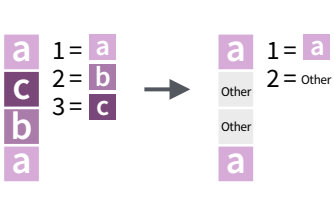

**fct\_lump\_min(**f, min, w = NULL, other\_level = "Other"**)** Lumps together factors that appear fewer than min times. Also **fct\_lump\_n(), fct\_lump\_prop(),** and fct  $lump$  min(f, min = 2)

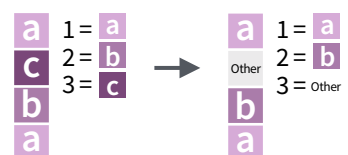

**fct\_other(f,** keep, drop, other level = "Other"**)** Replace levels with "other." fct\_other(f,  $keep = c("a", "b")$ )

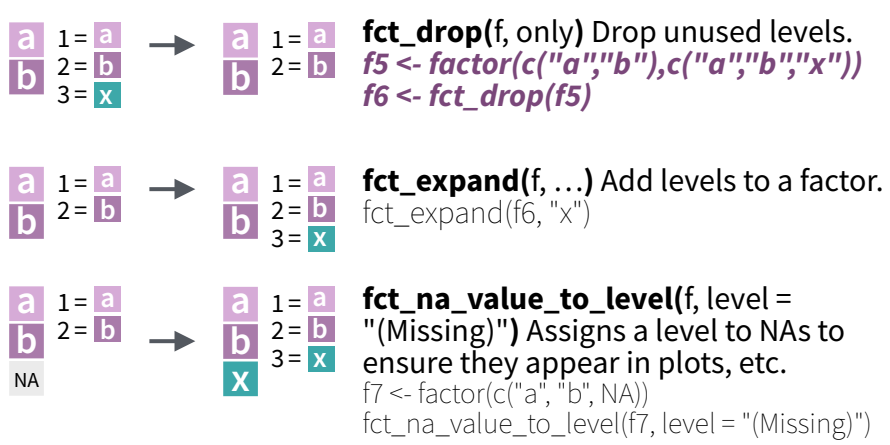

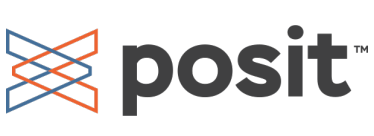

# String manipulation with stringr : : **CHEATSHEET**

The **stringr** package provides a set of internally consistent tools for working with character strings, i.e. sequences of characters surrounded by quotation marks.

## Detect Matches

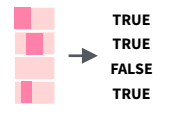

**str\_detect(**string, **pattern**, negate = FALSE**)**  Detect the presence of a pattern match in a string. Also **str\_like()**. str\_detect(fruit, "a")

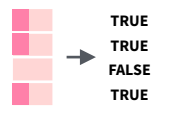

**str\_starts(**string, **pattern**, negate = FALSE**)**  Detect the presence of a pattern match at **the beginning of a string. Also <b>str\_ends()**.<br>str\_starts(fruit, "a")

 $\rightarrow$ 

**str\_which(**string, **pattern**, negate = FALSE**)** Find the indexes of strings that contain a pattern match. str\_which(fruit, "a")

**str\_locate(**string, **pattern)** Locate the positions of pattern matches in a string. Also **str\_locate\_all()**. str\_locate(fruit, "a")

**str\_count(**string, **pattern)** Count the number of matches in a string. str\_count(fruit, "a")

## Subset Strings

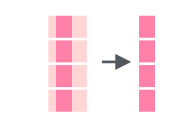

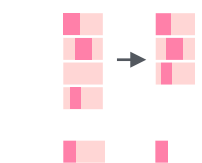

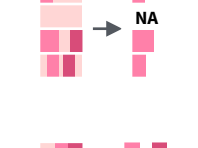

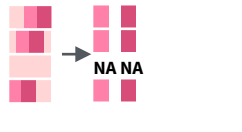

**str\_sub(**string, start = 1L, end = -1L**)** Extract substrings from a character vector. str\_sub(fruit, 1, 3); str\_sub(fruit, -2)

**str\_subset(**string, **pattern**, negate = FALSE**)** Return only the strings that contain a pattern match. str\_subset(fruit, "p")

**str\_extract(**string, **pattern)** Return the first pattern match found in each string, as a vector. Also **str\_extract\_all()** to return every pattern match. str\_extract(fruit, "[aeiou]")

**str\_match(**string, **pattern)** Return the first pattern match found in each string, as a matrix with a column for each ( ) group in pattern. Also **str\_match\_all()**. str\_match(sentences, "(a|the)  $([^{\wedge}$  +])")

## Join and Split

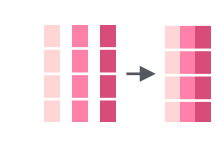

**str\_c(**..., sep = "", collapse = NULL**)** Join multiple strings into a single string. str\_c(letters, LETTERS)

**str\_flatten(**string, collapse = ""**)** Combines into a single string, separated by collapse. str\_flatten(fruit, ", ")

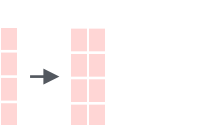

**str\_dup(**string, times**)** Repeat strings times times. Also **str\_unique()** to remove duplicates.

**str\_split\_fixed(**string, **pattern**, n**)** Split a vector of strings into a matrix of substrings (splitting at occurrences of a pattern match). Also **str\_split()** to return a list of substrings and **str\_split\_n()** to return the nth substring. str\_split\_fixed(sentences, " ", n=3)

**str\_glue(**…, .sep = "", .envir = parent.frame()**)** Create a string from strings and {expressions} A STRING **TRUE** to evaluate. str\_glue("Pi is {pi}")

> **str\_glue\_data(**.x, ..., .sep = "", .envir = parent.frame(), .na = "NA"**)** Use a data frame, list, or environment to create a string from strings and {expressions} to evaluate. str\_glue\_data(mtcars, "{rownames(mtcars)} has  $\{hp\}$  $hp'$ )

## Manage Lengths

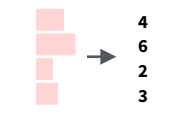

 $\rightarrow \frac{1}{\Box}$ 

ŧ

ŀ

 $\frac{1}{2}$ 

**str\_length(**string**)** The width of strings (i.e. number of code points, which generally equals the number of characters). str\_length(fruit)

string

 $str\_pad$ (string, width, side =  $c$ ("left", "right", "both"), pad = " "**)** Pad strings to constant width. str\_pad(fruit, 17)

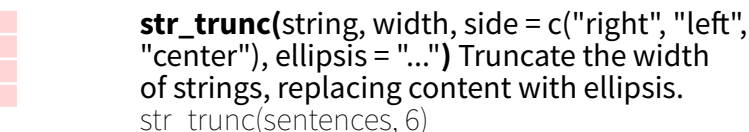

str\_trunc(sentences, 6)  $str\_trim(string, side = c("both", "left", "right")$ Trim whitespace from the start and/or end of

**a string.** str $\text{trim}(\text{str\_pad}(\text{fruit}, 17))$ 

**str\_squish(**string**)** Trim whitespace from each end and collapse multiple spaces into single spaces. str\_squish(str\_pad(fruit, 17, "both"))

## Order Strings

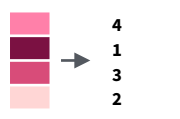

**str\_order(**x, decreasing = FALSE, na\_last = TRUE, locale = "en", numeric = FALSE, ...**)**<sup>1</sup> Return the vector of indexes that sorts a character vector. fruit[str\_order(fruit)]

**str\_sort(**x, decreasing = FALSE, na\_last = TRUE, locale = "en", numeric = FALSE, ...**)**<sup>1</sup> Sort a character vector. str\_sort(fruit)

## Helpers

appl<e> banana p<e>ar

> **TRUE FALSE TRUE**

This is a long sentence.  $\overrightarrow{ }$ <br>This is a long sentence.

 $\rightarrow$ 

**str\_conv(**string, encoding**)** Override the encoding of a string. str\_conv(fruit,"ISO-8859-1")

**str\_view(**string, **pattern**, match = NA**)** View HTML rendering of all regex matches. str\_view(sentences, "[aeiou]")

**str\_equal(**x, y, locale = "en", ignore\_case = FALSE, ...**)**<sup>1</sup> Determine if two strings are equivalent. str\_equal(c("a", "b"),  $c(Ta", "c")$ )

**str\_wrap(**string, width = 80, indent =  $0$ , exdent = 0**)** Wrap strings into nicely formatted paragraphs. str\_wrap(sentences, 20)

1 See **[bit.ly/ISO639-1](http://bit.ly/ISO639-1)** for a complete list of locales.

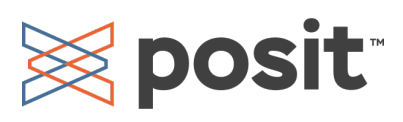

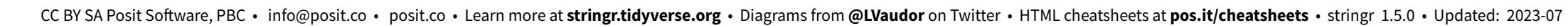

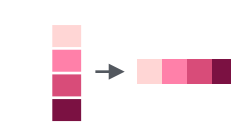

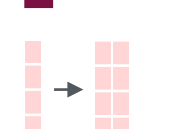

str  $dup(fruit, times = 2)$ 

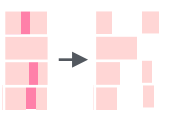

 $\begin{bmatrix} x & x \end{bmatrix}$   $\begin{bmatrix} y & y \end{bmatrix}$ 

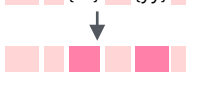

 $\rightarrow$ 

H

## Mutate Strings

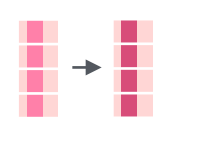

**str\_sub() <-** value. Replace substrings by identifying the substrings with str\_sub() and assigning into the results. str\_sub(fruit,  $1, 3$ ) <- "str"

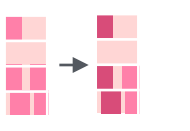

**str\_replace(**string, **pattern**, replacement**)** Replace the first matched pattern in each string. Also **str\_remove()**.<br>str\_replace(fruit, "p", "-")

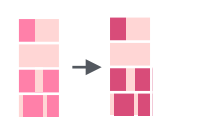

**str\_replace\_all(**string, **pattern**, replacement**)** Replace all matched patterns in each string. Also **str\_remove\_all()**. str\_replace\_all(fruit, "p", "-")

- A STRING **a** string
- **str\_to\_lower(**string, locale = "en"**)**<sup>1</sup> Convert strings to lower case. str\_to\_lower(sentences)

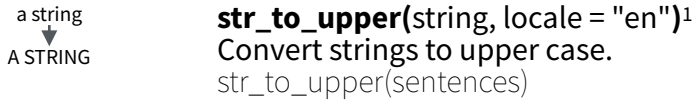

**str\_to\_title(**string, locale = "en"**)**1 Convert strings to title case. Also **str\_to\_sentence()**. str\_to\_title(sentences) a string A String

## Need to Know

Pattern arguments in stringr are interpreted as regular expressions *a*!*er any special characters have been parsed.*

string (type this)

In R, you write regular expressions as *strings*, sequences of characters surrounded by quotes (**""**) or single quotes(**''**).

Some characters cannot be represented directly in an R string. These must be represented as **special characters**, sequences of characters that have a specific meaning., e.g.

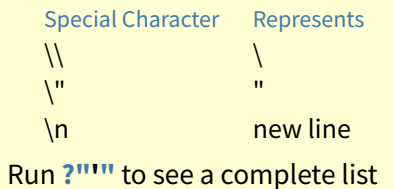

Because of this, whenever a \ appears in a regular expression, you must write it as  $\iota$  in the string that represents the regular expression.

Use **writeLines()** to see how R views your string after all special characters have been parsed.

*writeLines("\\.") # \.*

*writeLines("\\ is a backslash") # \ is a backslash*

### **INTERPRETATION**

Patterns in stringr are interpreted as regexs. To change this default, wrap the pattern in one of:

**regex(**pattern, ignore\_case = FALSE, multiline = FALSE, comments = FALSE, dotall = FALSE, ...**)** Modifies a regex to ignore cases, match end of lines as well of end of strings, allow R comments within regex's , and/or to have . match everything including \n.

str\_detect("I", regex("i", TRUE))

**fixed()** Matches raw bytes but will miss some characters that can be represented in multiple ways (fast). str\_detect("\u0130", fixed("i"))

**coll()** Matches raw bytes and will use locale specific collation rules to recognize characters that can be represented in multiple ways (slow). str\_detect("\u0130", coll("i", TRUE, locale = "tr"))

**boundary()** Matches boundaries between characters, line\_breaks, sentences, or words. str\_split(sentences, boundary("word"))

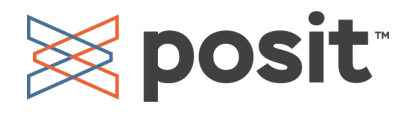

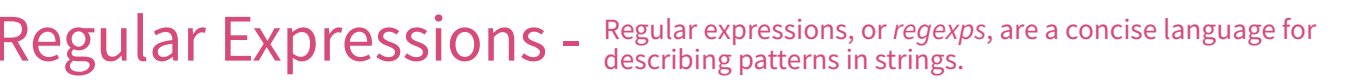

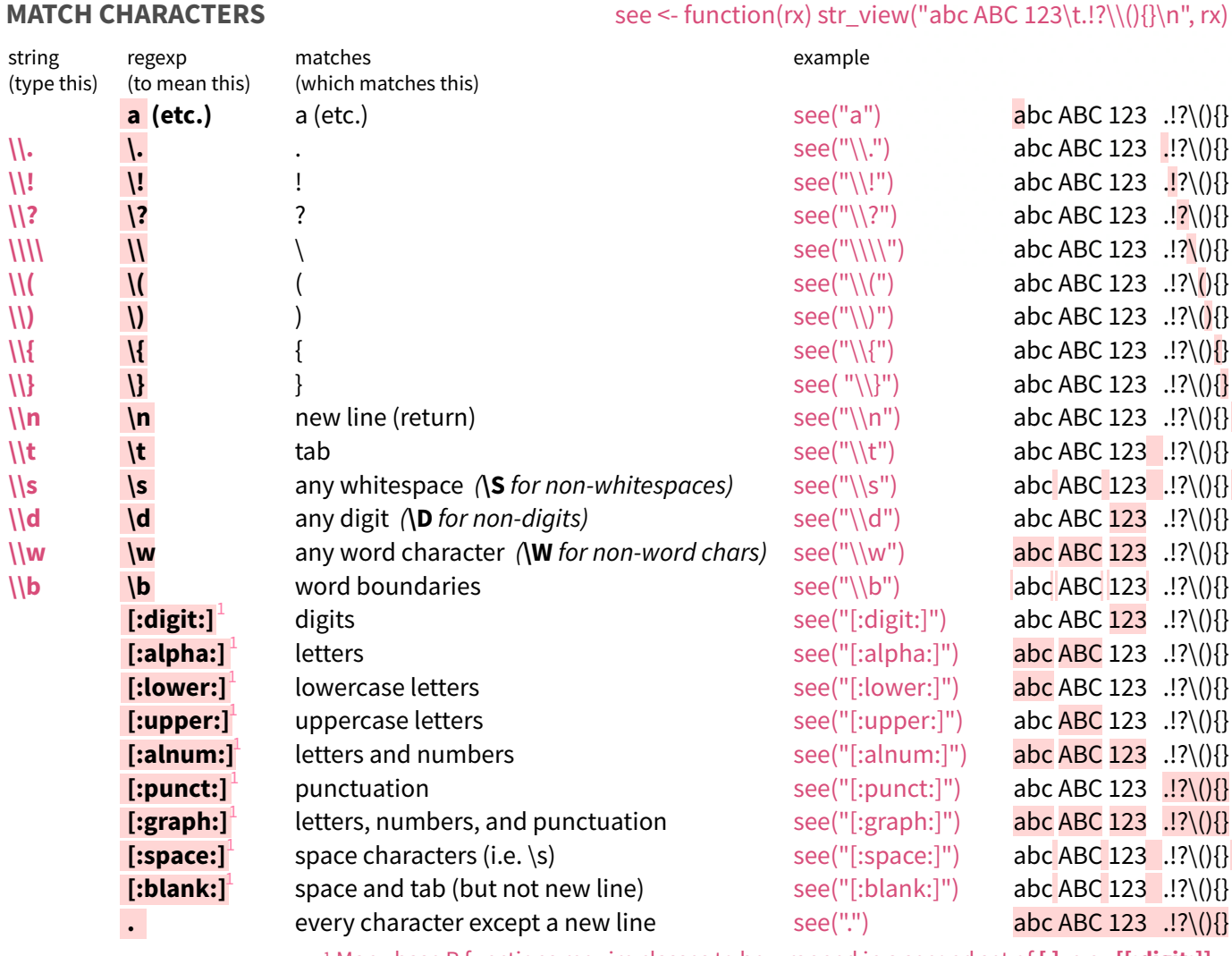

1 Many base R functions require classes to be wrapped in a second set of **[ ]**, e.g. **[[:digit:]]**

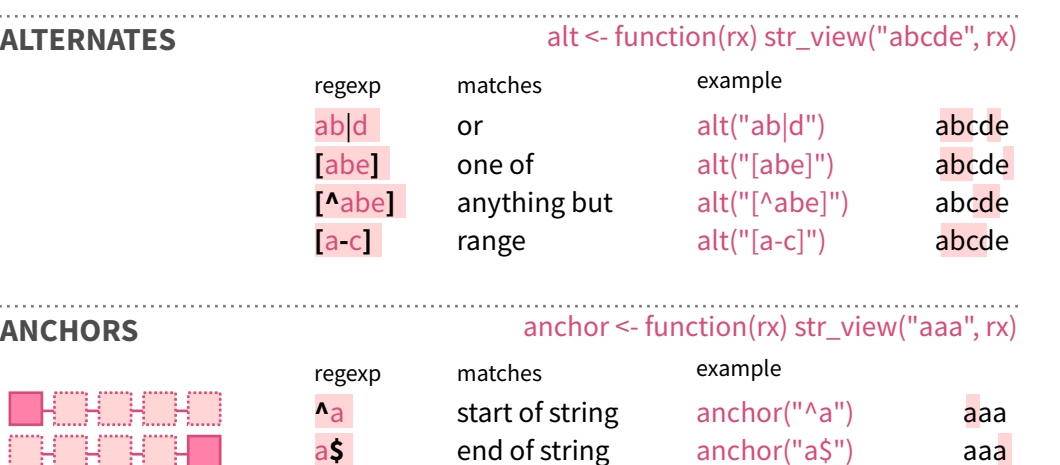

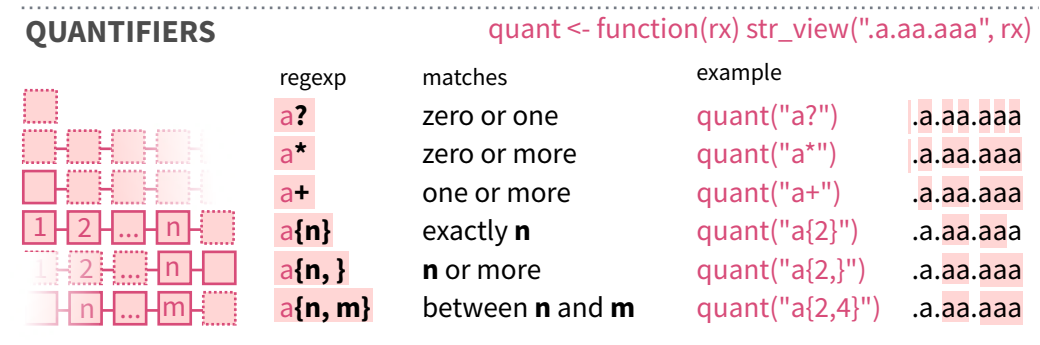

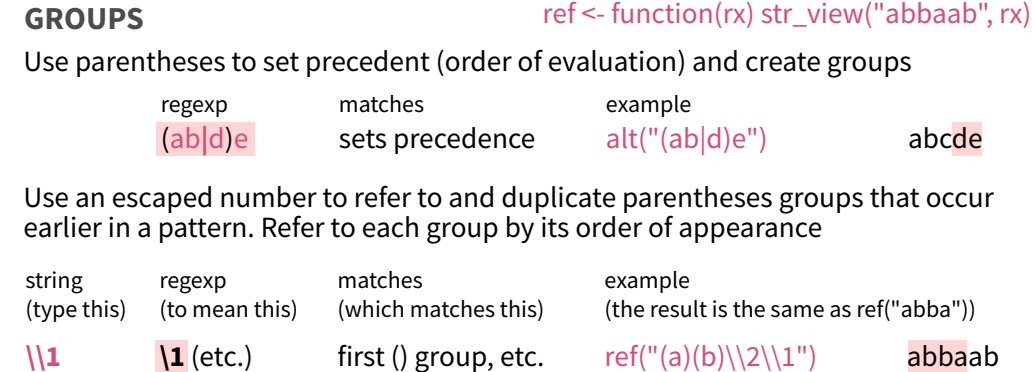

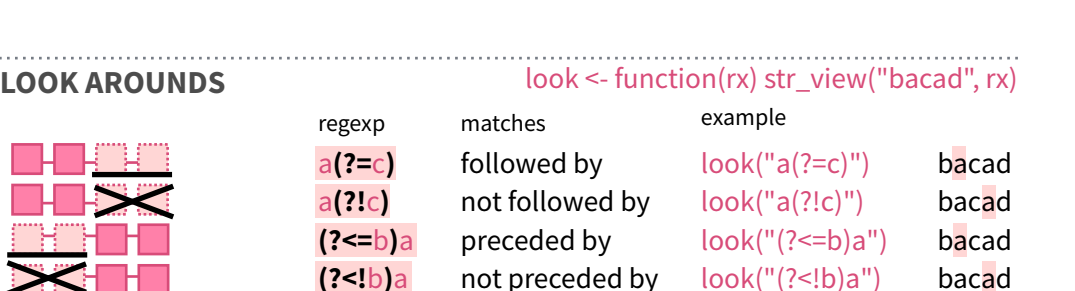

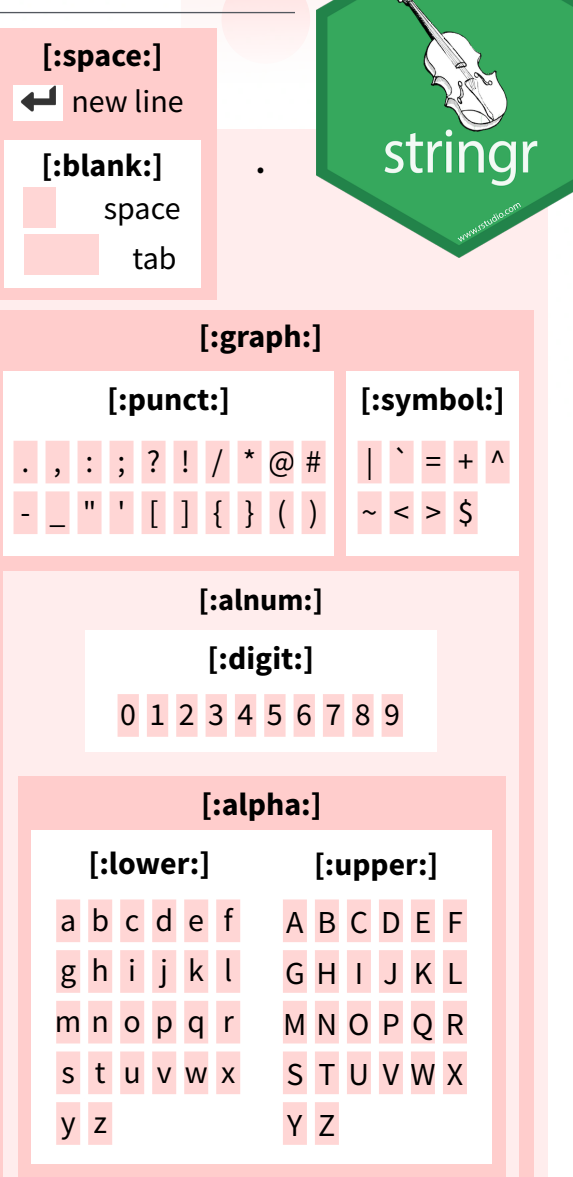

# Data visualization with ggplot2 :: CHEATSHEET

## **Basics**

**ggplot2** is based on the **grammar of graphics**, the idea that you can build every graph from the same components: a **data** set, a **coordinate system**, and **geoms**—visual marks that represent data points.

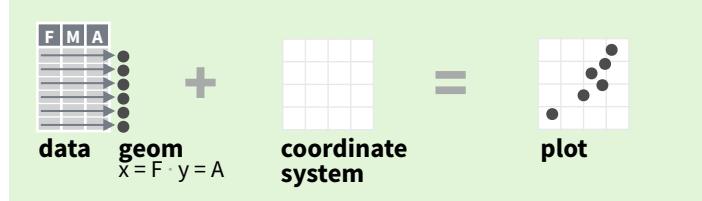

To display values, map variables in the data to visual properties of the geom (**aesthetics**) like **size**, **color**, and **x** and **y** locations.

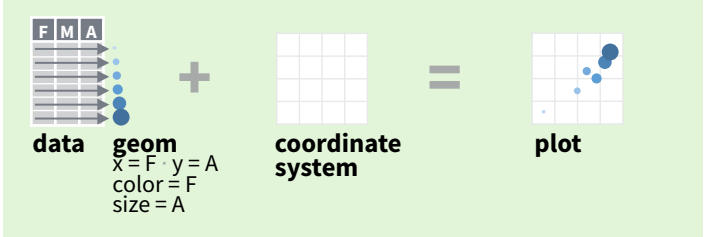

Complete the template below to build a graph.

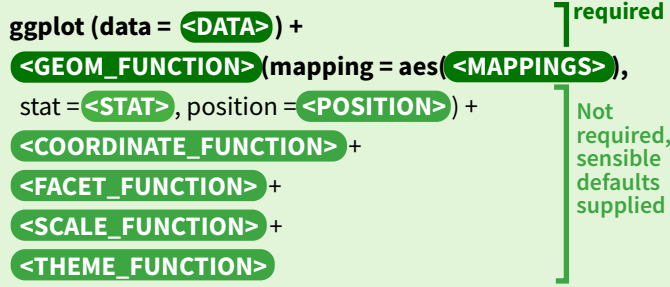

**ggplot(**data = mpg, **aes(**x = cty, y = hwy**))** Begins a plot that you finish by adding layers to. Add one geom function per layer.

**last plot()** Returns the last plot.

**ggsave(**"plot.png", width = 5, height = 5**)** Saves last plot as 5' x 5' file named "plot.png" in working directory. Matches file type to file extension.

## Aes Common aesthetic values. **color** and **fill** - string ("red", "#RRGGBB")

**linetype** - integer or string (0 = "blank", 1 = "solid",

 $2 = "dashed", 3 = "dotted", 4 = "dotdash", 5 = "longdash",$  $6 = "two dash")$ 

0 1 2 3 4 5 6 7 8 9 10 11 12

▧▧◻◔◬◇◔◦◒◼♦◬<del>◡</del>

**size** - integer (line width in mm)

**shape** - integer/shape name or **□○△十×◇▽図米↔⊕☆⊞**  a single character ("a") 13 14 15 16 17 18 19 20 21 22 23 24 25

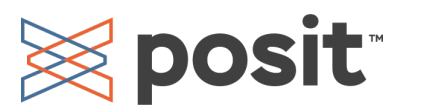

**GRAPHICAL PRIMITIVES** a <- ggplot(economics, aes(date, unemploy))  $b \leftarrow$  ggplot(seals, aes(x = long, y = lat)) Each function returns a layer.

**a + geom\_blank()** and **a + expand\_limits()** Ensure limits include values across all plots.

 $$  $xend = long + 1$ , curvature = 1) - x, xend, y, yend, alpha, angle, color, curvature, linetype, size

**a + geom\_path(**lineend = "butt", linejoin = "round", linemitre = 1**)**  x, y, alpha, color, group, linetype, size

**a + geom\_polygon(**aes(alpha = 50)**)** - x, y, alpha, color, fill, group, subgroup, linetype, size

**b + geom\_rect(**aes(xmin = long, ymin = lat,  $x$ max =  $\log + 1$ , ymax =  $\left( \frac{at + 1}{b} \right)$  - xmax, xmin, ymax, ymin, alpha, color, fill, linetype, size

**a** + geom ribbon(aes(ymin = unemploy - 900, ymax = unemploy + 900)**)** - x, ymax, ymin, alpha, color, fill, group, linetype, size

### **LINE SEGMENTS**

common aesthetics: x, y, alpha, color, linetype, size

 $$ **b + geom\_hline(**aes(yintercept = lat)**) b + geom\_vline(**aes(xintercept = long)**)**

**<b>)** 

 $$ 

## **ONE VARIABLE continuous**

 $c \leftarrow$  ggplot(mpg, aes(hwy));  $c2 \leftarrow$  ggplot(mpg)

**c + geom\_area(**stat = "bin"**)** x, y, alpha, color, fill, linetype, size

**c + geom\_density(**kernel = "gaussian"**)** x, y, alpha, color, fill, group, linetype, size, weight

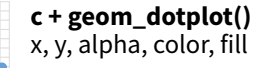

**c + geom\_freqpoly()** x, y, alpha, color, group, linetype, size

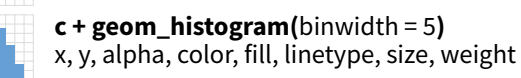

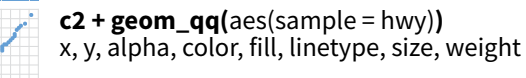

**discrete** d **<-** ggplot(mpg, aes(fl))

a al

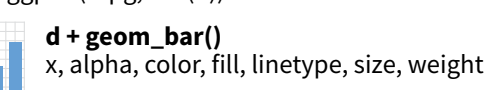

### **TWO VARIABLES both continuous** e <- ggplot(mpg, aes(cty, hwy))

Geoms Use a geom function to represent data points, use the geom's aesthetic properties to represent variables.

**e** + geom  $label(aes(label = ctv)$ , nudge  $x = 1$ , nudge\_y = 1**)** - x, y, label, alpha, angle, color, family, fontface, hjust, lineheight, size, vjust

**e + geom\_point()**  x, y, alpha, color, fill, shape, size, stroke

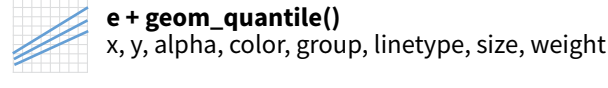

**e + geom\_rug(**sides = "bl"**)**  x, y, alpha, color, linetype, size

**e + geom\_smooth(**method = lm**)**  x, y, alpha, color, fill, group, linetype, size, weight  $e +$  **geom** text(aes(label = cty), nudge  $x = 1$ ,

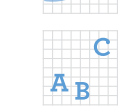

**one discrete, one continuous** f <- ggplot(mpg, aes(class, hwy))

> x, y, lower, middle, upper, ymax, ymin, alpha, color, fill, group, linetype, shape, size, weight

**f + geom\_dotplot(**binaxis = "y", stackdir = "center"**)**  x, y, alpha, color, fill, group

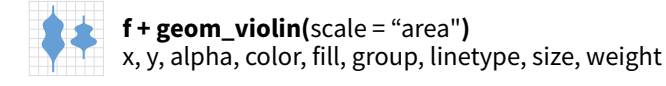

**both discrete**

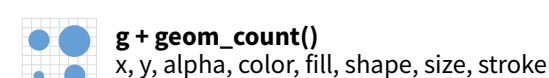

 $e + geom_jitter(height = 2, width = 2)$ x, y, alpha, color, fill, shape, size  $\mathcal{O}^{\mathbb{C}} \times \mathcal{W}^{\mathbb{C}}$ 

g <- ggplot(diamonds, aes(cut, color))

## **THREE VARIABLES**

seals\$z <- with(seals, sqrt(delta\_long^2 + delta\_lat^2)); l <- ggplot(seals, aes(long, lat))

 $l + geom\_contour(aes(z = z))$ x, y, z, alpha, color, group, linetype, size, weight

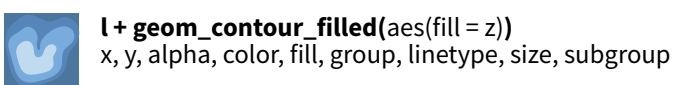

**continuous bivariate distribution** h <- ggplot(diamonds, aes(carat, price))

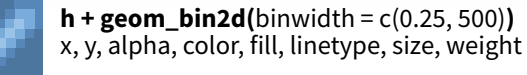

**h + geom\_density\_2d()** x, y, alpha, color, group, linetype, size

ggplot2

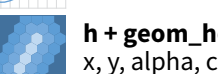

**h + geom\_hex()** x, y, alpha, color, fill, size

### **continuous function** i <- ggplot(economics, aes(date, unemploy))

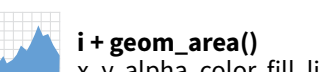

x, y, alpha, color, fill, linetype, size

**i + geom\_line()** x, y, alpha, color, group, linetype, size

**i + geom\_step(**direction = "hv"**)** x, y, alpha, color, group, linetype, size

## **visualizing error**

df <- data.frame(grp = c("A", "B"), fit = 4:5, se = 1:2)  $j \leq -$  ggplot(df, aes(grp, fit, ymin = fit - se, ymax = fit + se))

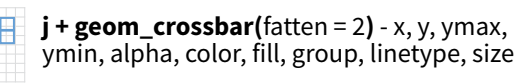

**j + geom\_errorbar() -** x, ymax, ymin, alpha, color, group, linetype, size, width Also **geom\_errorbarh()**.

**j + geom\_linerange()**

x, ymin, ymax, alpha, color, group, linetype, size

**j + geom\_pointrange() -** x, y, ymin, ymax, alpha, color, fill, group, linetype, shape, size

### **maps**

data <- data.frame(murder = USArrests\$Murder, state = tolower(rownames(USArrests))) map <- map\_data("state")  $k < -$  ggplot(data, aes(fill = murder))

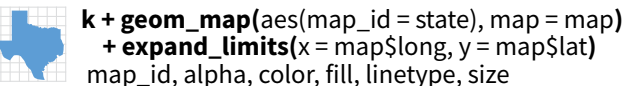

vjust = 0.5, interpolate = FALSE**)** x, y, alpha, fill

 $l + geom\_raster(aes(fill = z), hjust = 0.5,$ 

 $l + geom\_tile($   $ales(fill = z)$ )x, y, alpha, color, fill, linetype, size, width

CC BY SA Posit Software, PBC · [info@posit.co](mailto:info@posit.co) · [posit.co](http://posit.co) · Learn more at **[ggplot2.tidyverse.org](http://ggplot2.tidyverse.org)** · HTML cheatsheets at **[pos.it/cheatsheets](https://pos.it/cheatsheets)** · ggplot2 3.4.2 · Updated: 2023-07

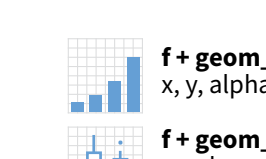

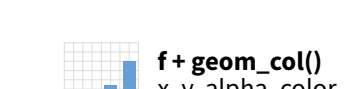

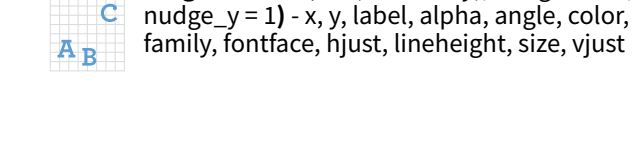

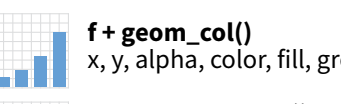

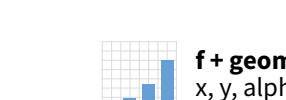

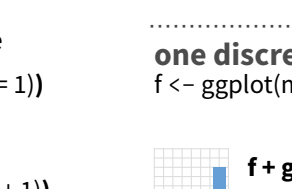

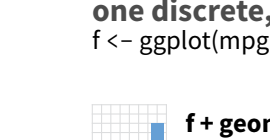

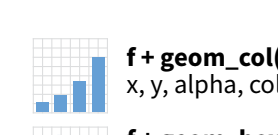

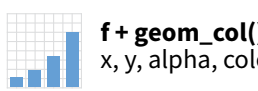

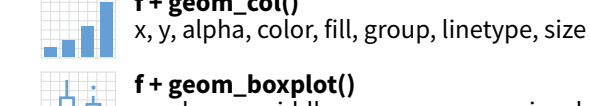

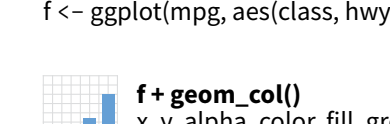

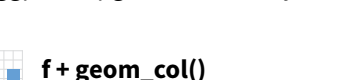

## Stats An alternative way to build a layer.

A stat builds new variables to plot (e.g., count, prop).

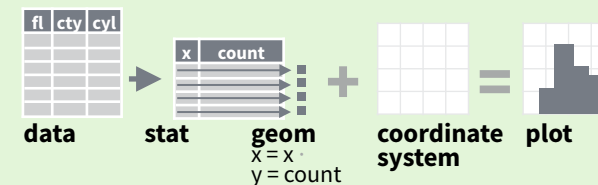

Visualize a stat by changing the default stat of a geom function, **geom\_bar(stat="count")** or by using a stat function, **stat\_count(geom="bar")**, which calls a default geom to make a layer (equivalent to a geom function).

Use **a!er\_stat(name)** syntax to map the stat variable **name** to an aesthetic.

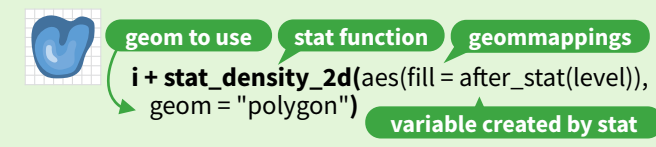

 $c + stat\_bin(binwidth = 1, boundary = 10)$ **x, y** | count, ncount, density, ndensity

 $c + stat_count(width = 1)$  **x**, **y** | count, prop

**c + stat\_density(**adjust = 1, kernel = "gaussian"**) x, y** | count, density, scaled

**e + stat\_bin\_2d(**bins = 30, drop = T**) x, y, fill** | count, density

**e + stat\_bin\_hex(**bins = 30**) x, y, fill** | count, density

**e + stat\_density\_2d(**contour = TRUE, n = 100**) x, y, color, size** | level

**e + stat\_ellipse(**level = 0.95, segments = 51, type = "t"**)**

**l + stat\_contour(** $\text{aes}(z = z)$ ) x, y, z, order | level

 $l + stat_summary\_hex(aes(z = z), bins = 30, fun = max)$ **x, y, z, fill** | value

**l + stat\_summary\_2d(**aes(z = z), bins = 30, fun = mean**) x, y, z, fill** | value

 $f + stat_boxplot($ coef = 1.5 $)$ **x, y** | lower, middle, upper, width , ymin, ymax

**f + stat\_ydensity(**kernel = "gaussian", scale = "area"**) x, y** | density, scaled, count, n, violinwidth, width

**e** + stat  $ecdf(n = 40)$  x, y | x, y

 $e + stat_quantile$ (quantiles =  $c(0.1, 0.9)$ , formula =  $y \sim log(x)$ , method = "rq")  $x, y$  | quantile

**e + stat\_smooth(**method = "lm", formula =  $y \sim x$ , se = T, level = 0.95**) x, y** | se, x, y, ymin, ymax

**ggplot() + xlim(**-5, 5**) + stat\_function(**fun = dnorm,  $n = 20$ , geom = "point")  $x | x, y$ 

**ggplot() + stat\_qq(**aes(sample = 1:100)**) x, y, sample** | sample, theoretical

**e + stat\_sum() x, y, size** | n, prop

**e + stat\_summary(**fun.data = "mean\_cl\_boot"**)**

**h + stat\_summary\_bin(**fun = "mean", geom = "bar"**)**

**e + stat\_identity()**

**e + stat\_unique()**

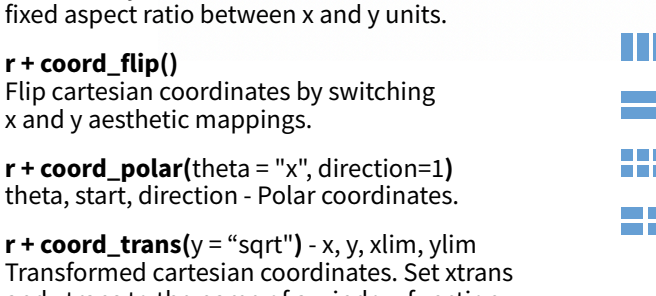

Transformed cartesian coordinates. Set xtrans and ytrans to the name of a window function.

 $r +$ **coord\_cartesian(**xlim =  $c(0, 5)$ ) - xlim, ylim The default cartesian coordinate system.

ratio, xlim, ylim - Cartesian coordinates with

 $r + \text{coord}$  **fixed**(ratio =  $1/2$ )

### **π + coord\_quickmap()**

**π + coord\_map(**projection = "ortho", orientation = c(41, -74, 0)**)** - projection, xlim, ylim

Map projections from the mapproj package (mercator (default), azequalarea, lagrange, etc.).

## Position Adjustments

Position adjustments determine how to arrange geoms that would otherwise occupy the same space.

 $s \leftarrow$  ggplot(mpg, aes(fl, fill = drv))

Arrange elements side by side. **s + geom\_bar(position = "fill")**

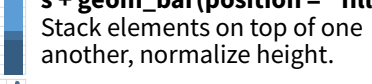

**e + geom\_point(position = "jitter")** Add random noise to X and Y position of each element to avoid overplotting.

**e + geom\_label(position = "nudge")** Nudge labels away from points.

**s + geom\_bar(position = "stack")** Stack elements on top of one another.

Each position adjustment can be recast as a function with manual **width** and **height** arguments:  $s + geom\_bar(position = position\_dodge(width = 1))$ 

## Themes

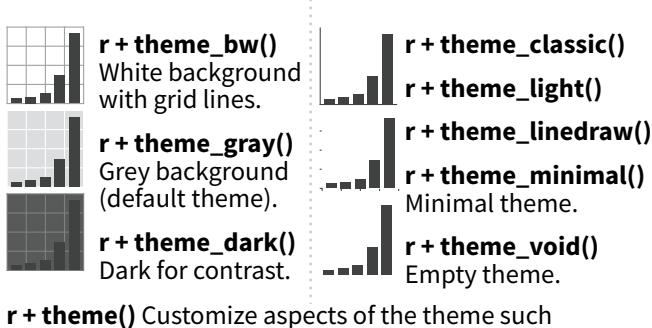

as axis, legend, panel, and facet properties.  $r + ggtitle("Title") + theme(plot.title.postion = "plot")$  $r +$  theme(panel.background = element\_rect(fill = "blue"))

## Faceting

Facets divide a plot into subplots based on the values of one or more discrete variables.

 $t < -$  ggplot(mpg, aes(cty, hwy)) + geom\_point()

ggplot.

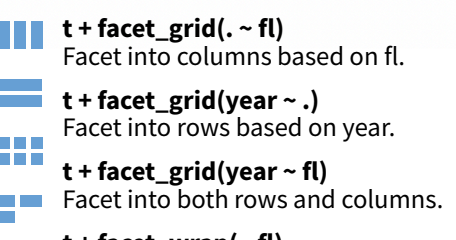

**t + facet\_wrap(~ fl)** Wrap facets into a rectangular layout.

Set **scales** to let axis limits vary across facets.

- **t + facet\_grid(drv ~ fl, scales = "free")** x and y axis limits adjust to individual facets: **"free\_x"** - x axis limits adjust **"free\_y"** - y axis limits adjust
- Set **labeller** to adjust facet label:

### **t + facet\_grid(. ~ fl, labeller = label\_both)**

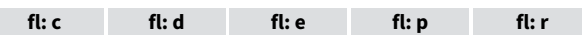

**t + facet\_grid(fl ~ ., labeller = label\_bquote(**alpha ^ .(fl)**))**

 $\alpha^c$   $\alpha^d$   $\alpha^e$   $\alpha^p$   $\alpha^r$ 

## Labels and Legends

Use **labs()** to label the elements of your plot.  $t +$ **labs(x** = "New x axis label",  $v =$  "New y axis label". **title** ="Add a title above the plot", **subtitle** = "Add a subtitle below title", **caption** = "Add a caption below plot", **alt** = "Add alt text to the plot", <aes> = "New <aes> legend title"**) <AES> <AES> t** + **annotate**(geom = "text",  $x = 8$ ,  $y = 9$ , label = "A") Places a geom with manually selected aesthetics.

**p + guides(**x = guide\_axis(n.dodge = 2)**)** Avoid crowded or overlapping labels with guide\_axis(n.dodge or angle).

**n + guides(**fill = "none"**)** Set legend type for each aesthetic: colorbar, legend, or none (no legend).

**n + theme(**legend.position = "bottom"**)** Place legend at "bottom", "top", "left", or "right".

**n + scale\_fill\_discrete(**name = "Title", labels = c("A", "B", "C", "D", "E")**)**  Set legend title and labels with a scale function.

## Zooming

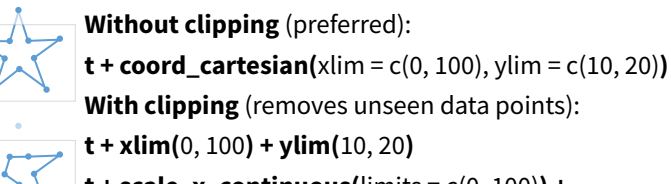

**t + scale\_x\_continuous(**limits =  $c(0, 100)$ ) + scale\_y\_continuous(limits =  $c(0, 100)$ )

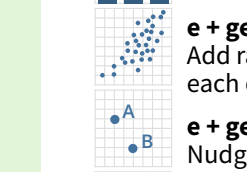

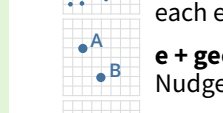

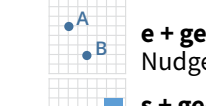

**COLOR AND FILL SCALES (CONTINUOUS) o + scale\_fill\_distiller(**palette = "Blues"**)**

> **o + scale\_fill\_gradient(**low="red", high="yellow"**) o + scale\_fill\_gradient2(**low = "red", high = "blue",

Scales override defaults with scales package. Coordinate Systems

**arguments**

**breaks to use in** 

**o + scale\_fill\_gradientn(**colors = topo.colors(6)**)** Also: rainbow(), heat.colors(), terrain.colors(), cm.colors(), RColorBrewer::brewer.pal()

### **SHAPE AND SIZE SCALES**

p **<-** e + geom\_point(aes(shape = fl, size = cyl))

mid = "white", midpoint = 25**)**

**Scales** map data values to the visual values of an aesthetic. To change a mapping, add a new scale.  $n < -d +$  geom bar(aes(fill = fl))

**values** = c("skyblue", "royalblue", "blue", "navy"), **limits** = c("d", "e", "p", "r"), breaks =c("d", "e", "p", "r"), **name** = "fuel", labels = c("D", "E", "P", "R")**)**

**to adjust prepackaged scale to use scale-specific** 

**n + scale\_fill\_manual(**

**GENERAL PURPOSE SCALES**

**scale\_\*\_date(**date\_labels = "%m/%d"),

Use with x or y aesthetics (x shown here) **scale x log10()** - Plot x on log10 scale.

**scale\_x\_sqrt()** - Plot x on square root scale.

**COLOR AND FILL SCALES (DISCRETE)**

For palette choices:

H.

an I

.333

 $\mathbf{P}$ 

**X & Y LOCATION SCALES**

Use with most aesthetics

**aesthetic** 

**title to use in legend/axis**

**labels to use in legend/axis legend/axis range of values** 

**scale\_\*\_continuous()** - Map cont' values to visual ones. **scale\_\*\_discrete()** - Map discrete values to visual ones. **scale\_\*\_binned()** - Map continuous values to discrete bins.

**scale\_\*\_identity()** - Use data values as visual ones. **scale\_\*\_manual(**values =  $c()$ ) - Map discrete values to manually chosen visual ones.

date\_breaks = "2 weeks"**)** - Treat data values as dates. **scale\_\*\_datetime()** - Treat data values as date times. Same as scale\_\*\_date(). See ?strptime for label formats.

**scale** x reverse() - Reverse the direction of the x axis.

**n + scale\_fill\_brewer(**palette = "Blues"**)**

RColorBrewer::display.brewer.all() **n + scale\_fill\_grey(**start = 0.2, end = 0.8, na.value = "red"**)**

 $o < -c + geom_dotplot(aes(fill = x))$ 

**scale\_**

**to include in** 

ĦЛ

**p + scale\_shape() + scale\_size()**  $p + scale$  shape manual(values = c(3:7))

 ${+_\times}$ 0 1 2 3 4 5 6 7 8 9 10 11 12 13 14 15 16 17 18 19 20 21 22 23 24 25 □○△┼╳◇▽図<del>⋇</del>⊕◎х⊞⊗◎□○△◇○•○□◆△▽  $p + scale\_radius(range = c(1,6))$ 

**p + scale\_size\_area(**max\_size = 6**)**

**Section Property** 

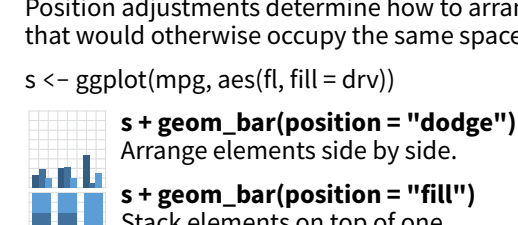

 $r < -d +$  geom bar()

- 1

 $\sim$ 

. . II

**The Second Second** 

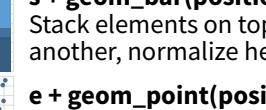

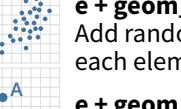

# rmarkdown : : **CHEATSHEET**

### **SOURCE** What is rmarkdown? **1. New File 5. Save and Render .Rmd files ·** Develop your code and Knit on Save ideas side-by-side in a single document. Run code as individual 2 title: "Document Title' set insert go to chunks or as an entire document. 3 author: "Author Name" preview code code location chunk chunk 4 output **Dynamic Documents ·** Knit together  $5<sup>1</sup>$ html document: plots, tables, and results with  $6^{\circ}$ toc: true **4. Set Output Format(s)**  narrative text. Render to a variety of formats like HTML, PDF, MS Word, or **and Options** MS Powerpoint.  $Q_{\rm w}$   $\rightarrow$   $\rightarrow$ `{r setup, incl 10 knitr::opts\_chunk\$set(echo = TRUE) **Reproducible Research ·** Upload, link  $11\,^{\circ}$ to, or attach your report to share. 12  $13 - # # R Markdown$ **3. Write Text** Anyone can read or run your code to run all  $14$ reproduce your work. previous 15 This is an R Markdown document. modify chunks 16 Markdown is a simple formatting chunk 17 syntax for authoring HTML, PDF, options 18 and MS Word documents.  $19$  $20$ fr cars} **2. Embed Code** 21 summary (cars) 1. Open a **new .Rmd file** in the RStudio IDE by  $22$ going to *File > New File > R Markdown*. 1:1  $\Box$  Document Title  $\div$  $Console$  Terminal  $\times$  Render 2. **Embed code** in chunks. Run code by line, by **2 C** /rmarkdown/report Rmd Output created: report.html 3. **Write text** and add tables, figures, images, and citations. Format with Markdown syntax or the RStudio Visual Markdown Editor. **VISUAL EDITOR** add/edit attributes **Insert Citations** add/edit 4. **Set output format(s) and options** in the YAML **4** header. Customize themes or add parameters  $ABC$  Q  $B$  Knit to execute or add interactivity with Shiny. Visual  $\equiv 1$ **Save and render** the whole document. Knit **R Markdown**

style options insert citations This is an R Markdown document. Markdown is a simple formatting syntax for authoring HTML, PDF, and MS Word documents.

## Embed Code with knitr

periodically to preview your work as you write.

### **CODE CHUNKS**

6. **Share your work! 6**

Workflow

**1**

**3**

**5**

chunk, or all at once.

Rmd

**PDF**<br>Bigs

WEIC

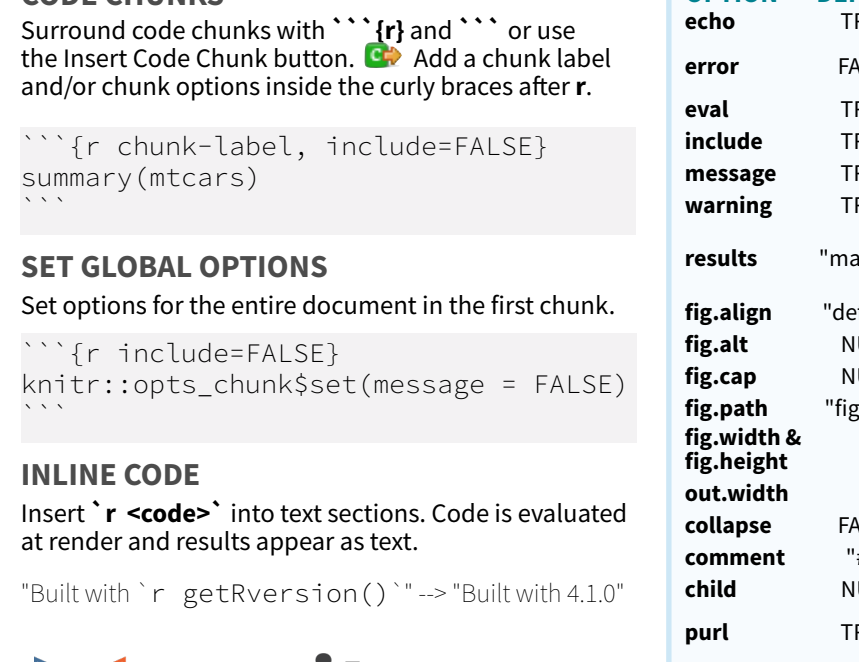

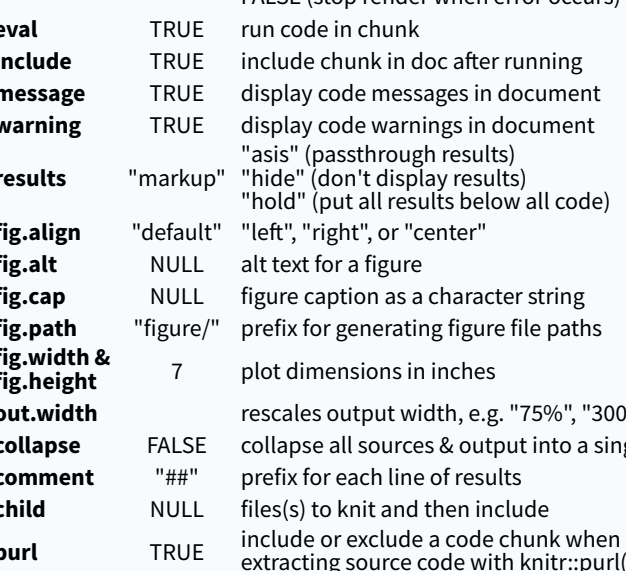

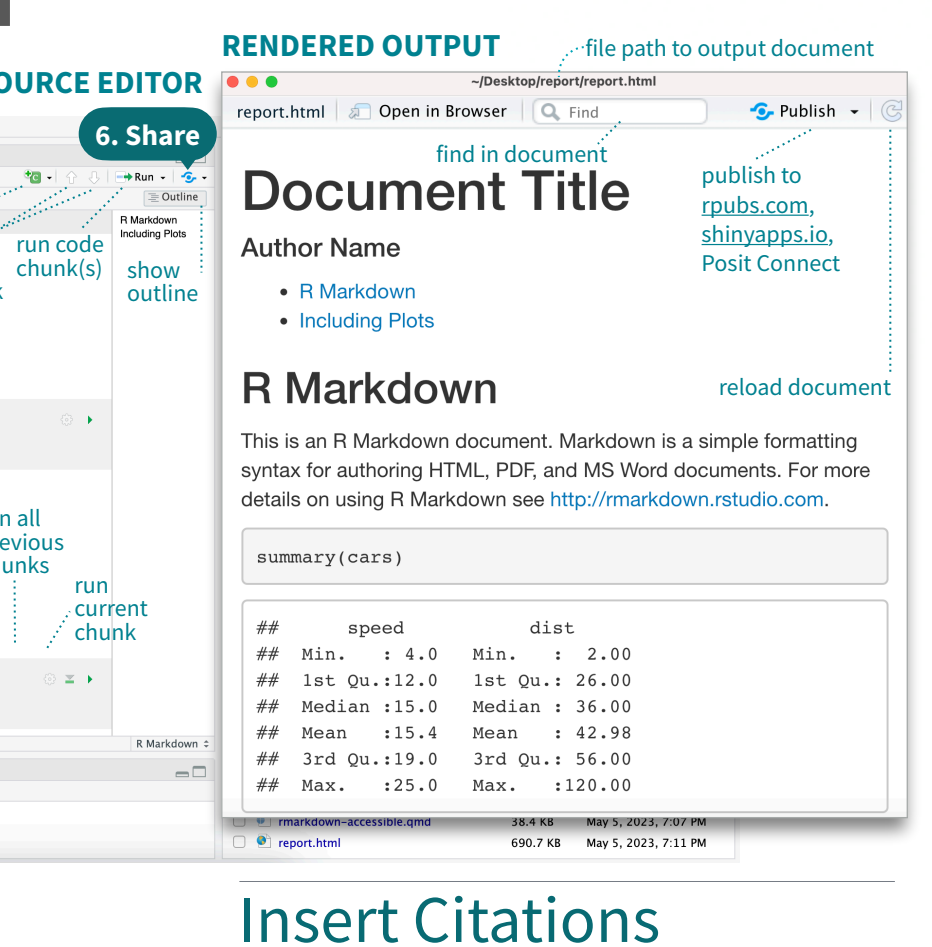

Create citations from a bibliography file, a Zotero library, or from DOI references.

**BUILD YOUR BIBLIOGRAPHY**

• Add BibTeX or CSL bibliographies to the YAML header. -- title: "My Document"

bibliography: references.bib link-citations: TRUE

- If Zotero is installed locally, your main library will automatically be available.
- Add citations by DOI by searching "from DOI" in the **Insert Citation** dialog.

- Access the **Insert Citations** dialog in the Visual Editor by clicking the **@** symbol in the toolbar or by clicking **Insert > Citation**.
- Add citations with markdown syntax by typing **[@cite]** or **@cite**.

## Insert Tables

Output data frames as tables using **kable(**data, caption**)**.

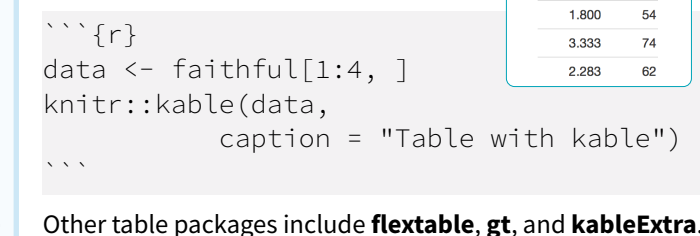

## Write with Markdown

### The syntax on the left renders as the output on the right.

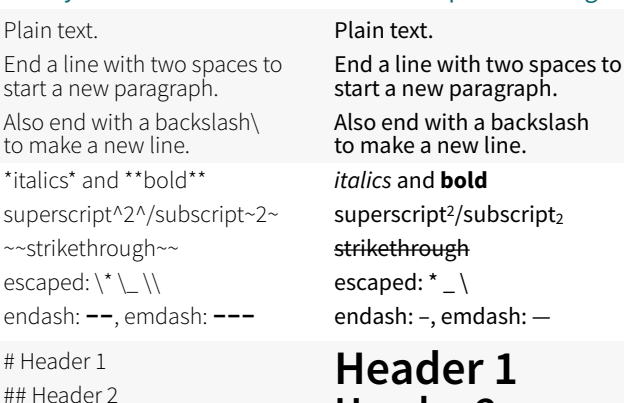

...

###### Header 6 - unordered list - item 2

 - item 2b 1. ordered list 2. item 2

 - item 2b <link url>

- item 2a (indent 1 tab)

- item 2a (indent 1 tab)

[This is a link.](link url) [This is another link][id].

 [id]: link url ![Caption](image.png)  $or$  ![Caption][

`verbatim code`

> block quotes

 $$SE = mc^{3}/2}$ \$\$ horizontal rule:

 ## Results {.tabset} ### Plots text ### Tables more text

 $\sum_{i=1}^{n}$ multiple lines of verbatim code

 $\sum_{i=1}^{n}$ 

**---**

## rikethrough caped:  $*$   $\overline{\phantom{a}}$ endash: –, emdash: —

ŕmarkdown

## **Header 1 Header 2**

### **... Header 6**

- unordered list<br>• item 2 • item 2a (indent 1 tab) • item 2b 1. ordered list
- 2. item 2 • item 2a (indent 1 tab)
	- item 2b

### http://www.posit.co/ This is a link.

This is another link.

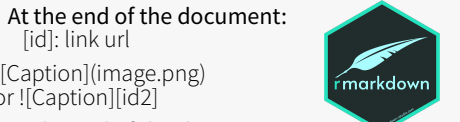

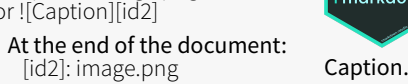

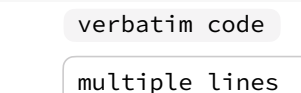

of verbatim code

block quotes

equation:  $e^{i\pi} + 1 = 0$ 

equation:  $\frac{\partial e^{\lambda}}{\partial \lambda} + 1 = 0$ \$ equation block:

equation block: horizontal rule:  $E = mc^2$ 

```
| Right | Left | Default | Center
  |-------:|:------|-----------|:---------:| 
| 12 | 12 | 12 | 12 | 
| 123 | 123 | 123 | 123 | 
|1|1|1|1|Right Le! Default Center
                                             12 12 12 12
                                           123 123 123 123
                                              \begin{array}{cccccccccc} 1 & 1 & & & & & 1 & & & & 1 \end{array}
```
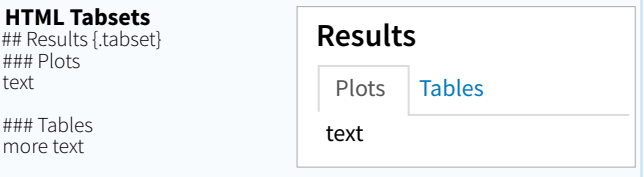

**Seposit** 

 $3.600$ 

79

rescales output width, e.g. "75%", "300px" ALSE collapse all sources & output into a single block

extracting source code with knitr::purl()

- 
- 

- 
- **OPTION DEFAULT EFFECTS**

See more options and defaults by running **str(knitr::opts\_chunk\$get())**

**INSERT CITATIONS echo** TRUE display code in output document **EXAMPLE TRUE (display error messages in doc)**<br>ALSE FALSE (stap render when error escure FALSE (stop render when error occurs)

ta

run cu ch

 $\rightarrow$  Run  $\sim$   $\rightarrow$   $\sim$ 

R Markdown<br>Including Plots

Dutline

 $chunk(s)$ 

轴.

- 
- 
- 
- 

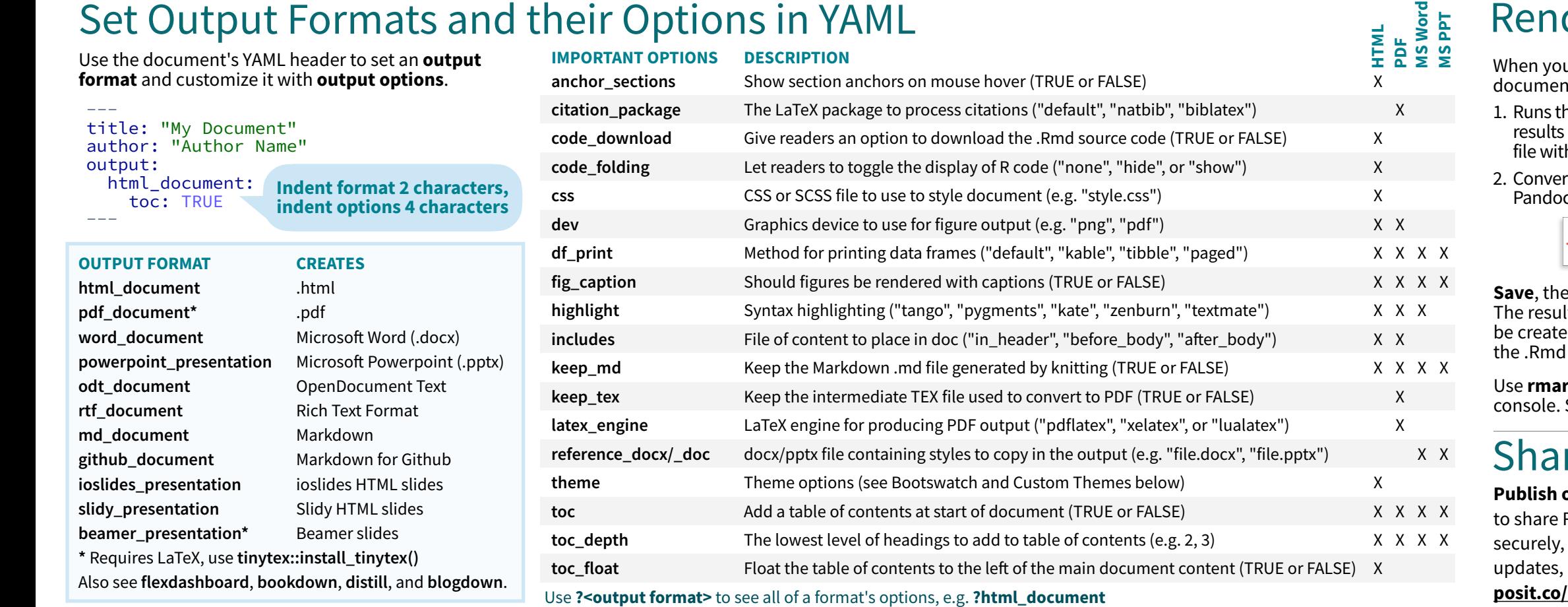

## More Header Options

### **PARAMETERS**

Parameterize your documents to reuse with new inputs (e.g., data, values, etc.).

--- 1. **Add parameters**  params: state: "hawaii" in the header as sub-values of params.  $\cdots$  {r} data <- df[, params\$state] 2. **Call parameters** summary(data) in code using  $\ddot{\phantom{0}}$ params\$<name>.  $\Box$   $\frac{\text{ABC}}{2}$   $\Box$  Knit HTML . 3. **Set parameters C** Knit to HTML with Knit with Knit to PDF Parameters or the **W** Knit to Word params argument Knit with Parameters... of **render()**.

### **REUSABLE TEMPLATES**

- 1. **Create a new package** with a inst/rmarkdown/ templates directory.
- 2. **Add a folder** containing **template.yaml** (below) and **skeleton.Rmd** (template contents). ---

## name: "My Template"

--- 3. **Install** the package to access template by going to **File > New R Markdown > From Template**.

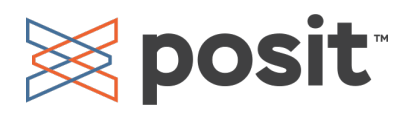

Customize HTML documents with Bootswatch themes from the **bslib** package using the theme output option.

Use **bslib::bootswatch\_themes()** to list available themes.

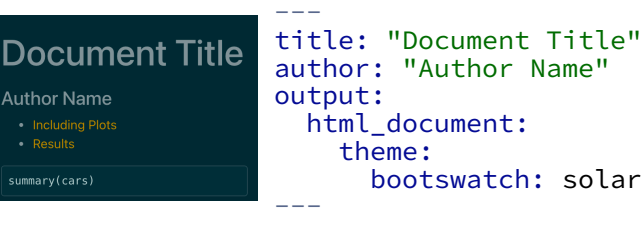

### **CUSTOM THEMES**

Customize individual HTML elements using bslib variables. Use **?bs\_theme** to see more variables.

### output:

 $---$ 

 html\_document: theme: bg: "#121212" fg: "#E4E4E4" base\_font: google: "Prompt" ---

More on **bslib** at **[pkgs.rstudio.com/bslib/](https://pkgs.rstudio.com/bslib/)**.

### **BOOTSWATCH THEMES STYLING WITH CSS AND SCSS**

Add CSS and SCSS to your document by adding a path to a file with the **css** option in the YAML header.

-- title: "My Document" author: "Author Name" output: html\_document: css: "style.css"

Apply CSS styling by writing HTML tags directly or:

• Use markdown to apply style attributes inline.

### Bracketed Span

A [green]{.my-color} word. A green word.

### Fenced Div ::: {.my-color}

---

:::

All of these words are green.

• Use the Visual Editor. Go to **Format > Div/Span** and add CSS styling directly with Edit Attributes.

### **... .my-css-tag**

This is a div with some text in it.

## Render

u render a nt, rmarkdown:

- he code and embeds s and text into an .md h knitr.
- rts the .md file into the output format with C.

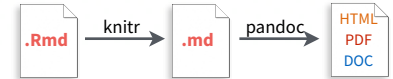

en **Knit** to preview the document output. Iting HTML/PDF/MS Word/etc. document will ed and saved in the same directory as l file.

**rkdown::render()** to render/knit in the R See ?render for available options.

## re

### **on Posit Connect**

R Markdown documents schedule automatic and interact with parameters in real-time. **[posit.co/products/enterprise/connect](https://posit.co/products/enterprise/connect/)**.

### **INTERACTIVITY**

run  $- -$ 

 $r$ en

})

Turn your report into an interactive Shiny document in 4 steps:

- 1. Add **runtime: shiny** to the YAML header.
- 2. Call Shiny input functions to embed input objects. 3. Call Shiny render functions to embed reactive
- output.
- 4. Render with **rmarkdown::run()** or click **Run Document** in RStudio IDE.

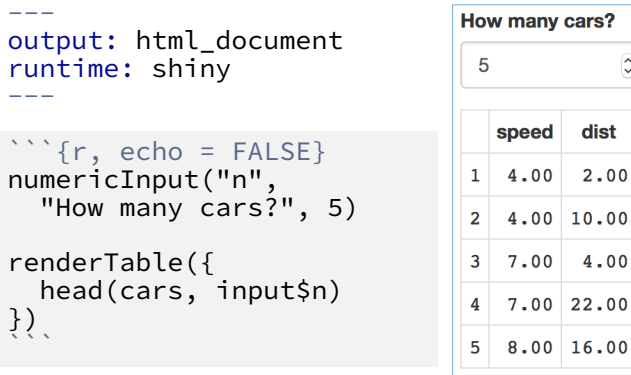

Also see Shiny Prerendered for better performance. **[rmarkdown.rstudio.com/](https://rmarkdown.rstudio.com/authoring_shiny_prerendered.HTML) [authoring\\_shiny\\_prerendered](https://rmarkdown.rstudio.com/authoring_shiny_prerendered.HTML)**.

Embed a complete app into your document with **shiny::shinyAppDir()**. More at **[bookdown.org/yihui/](https://bookdown.org/yihui/rmarkdown/shiny-embedded.html) [rmarkdown/shiny-embedded.html](https://bookdown.org/yihui/rmarkdown/shiny-embedded.html)**.

All of these words

are green.

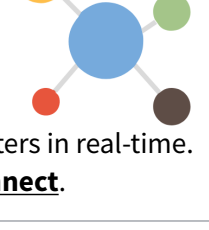

Shin

ŕmarkdown

# RStudio IDE : : **CHEATSHEET**

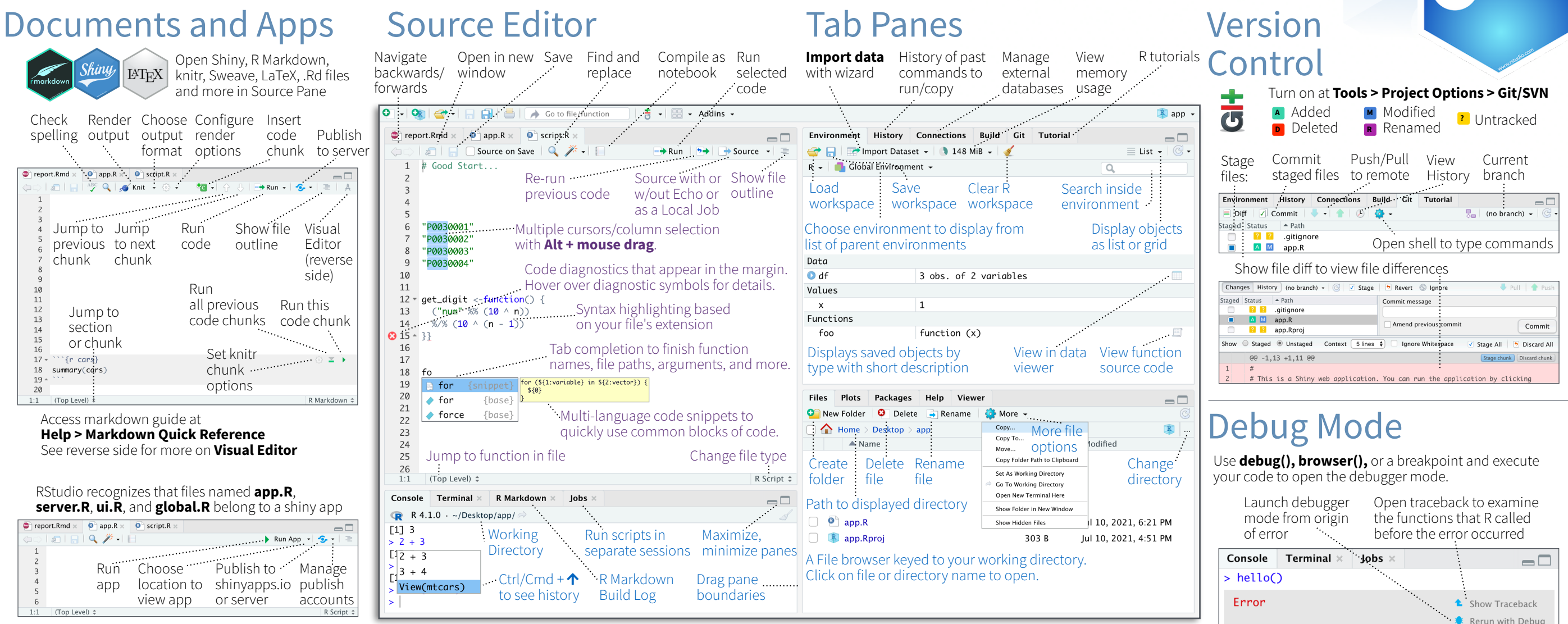

## Package Development

Create a new package with **File > New Project > New Directory > R Package** Enable roxygen documentation with **Tools > Project Options > Build Tools**

### Roxygen guide at **Help > Roxygen Quick Reference**

See package information in the **Build Tab**

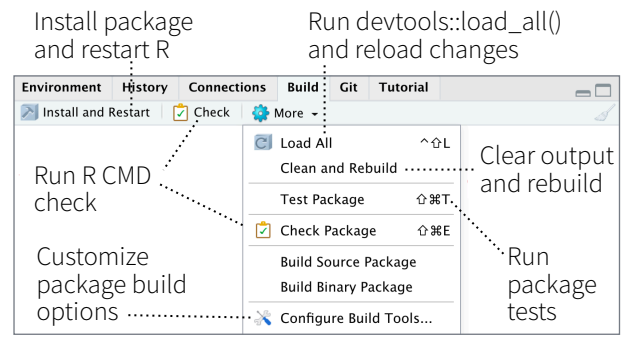

### RStudio opens plots in a dedicated **Plots** pane

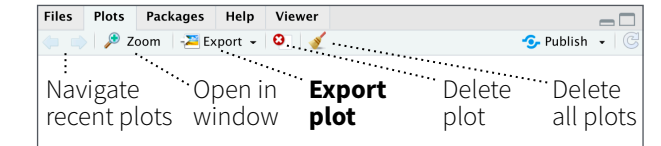

### GUI **Package** manager lists every installed package

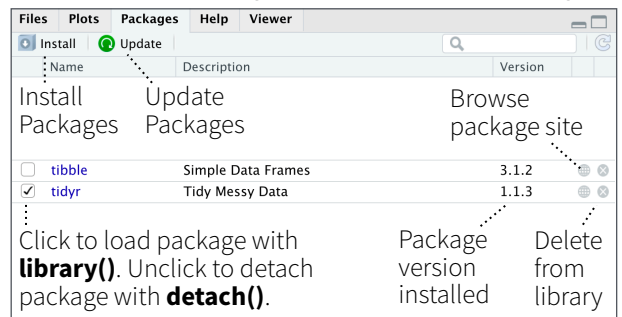

### RStudio opens documentation in a dedicated **Help** pane

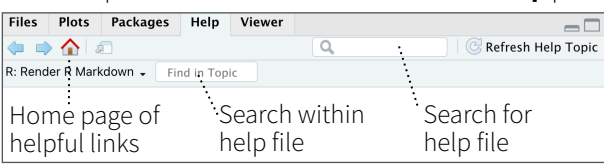

### **Viewer** pane displays HTML content, such as Shiny apps, RMarkdown reports, and interactive visualizations

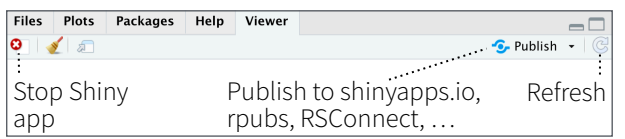

### **View(<data>)** opens spreadsheet like view of data set

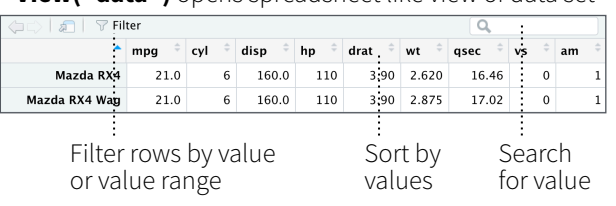

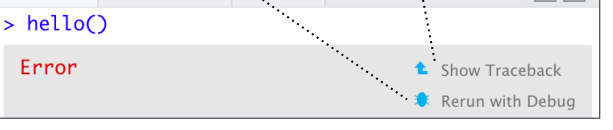

Click next to line number to add/remove a breakpoint.

### Highlighted line shows where execution has paused

R Studio

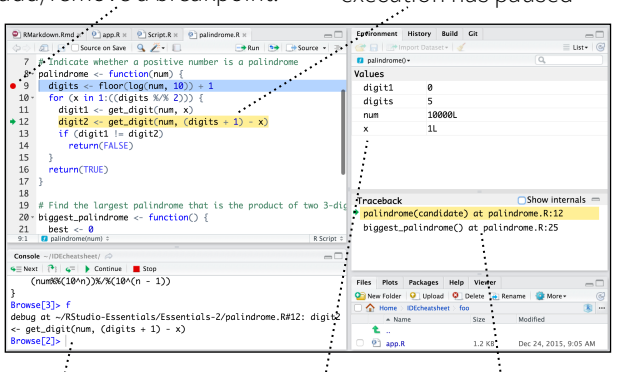

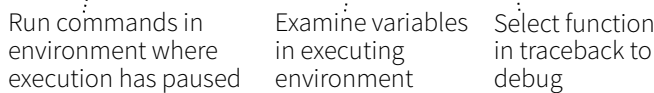

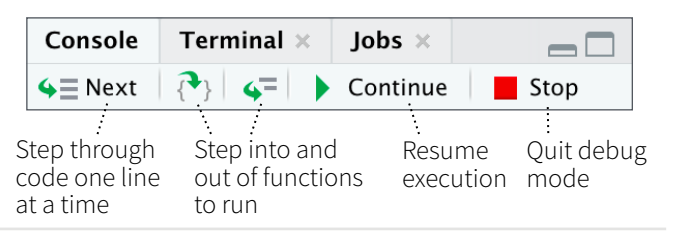

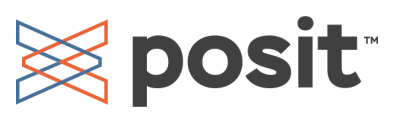

## Keyboard Shortcuts

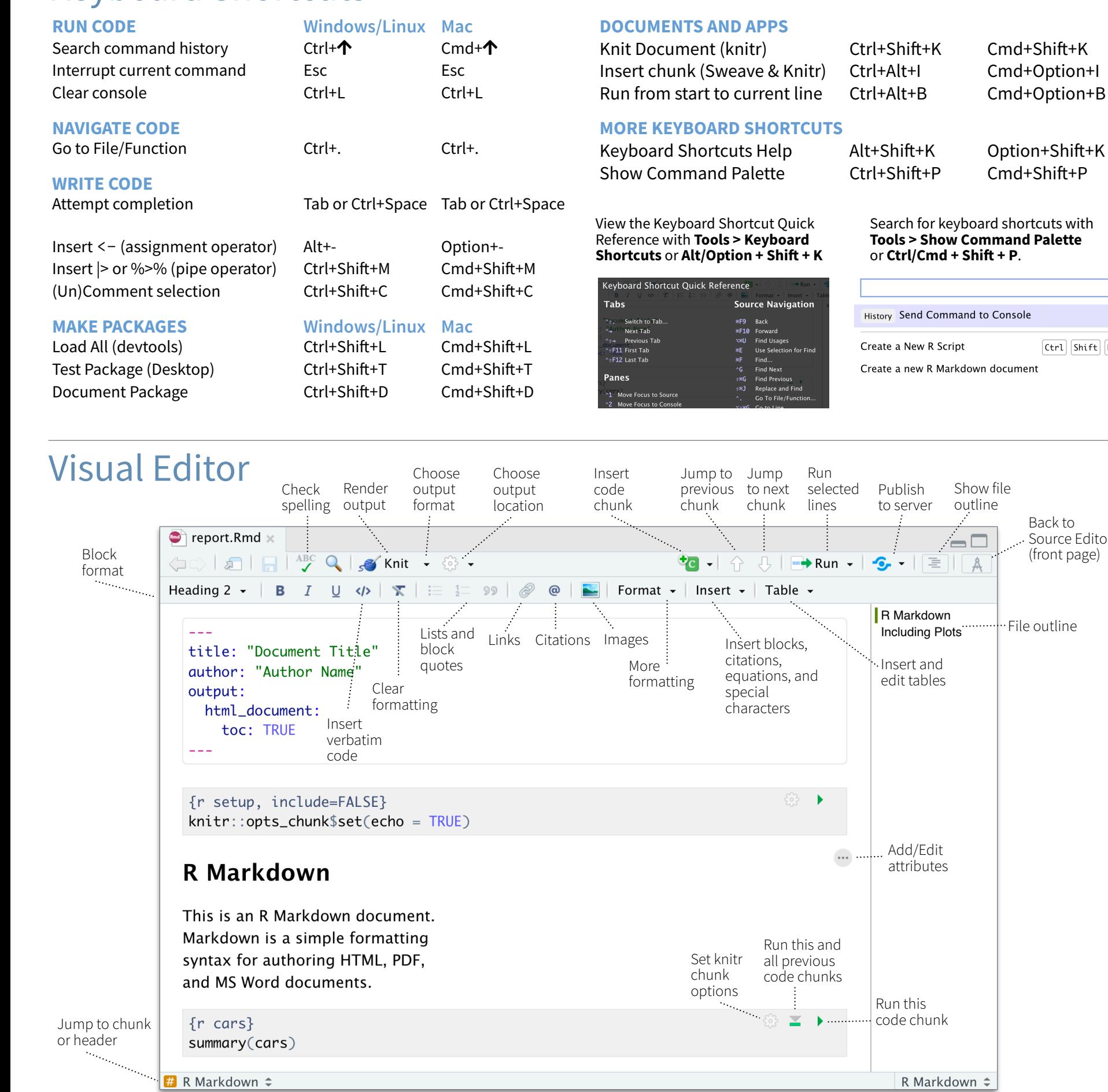

RStudio Workbench

### **WHY RSTUDIO WORKBENCH?**

Extend the open source server with a commercial license, support, and more:

- open and run multiple R sessions at once
- tune your resources to improve performance
- administrative tools for managing user sessions
- collaborate real-time with others in shared projects
- switch easily from one version of R to a different version
- integrate with your authentication, authorization, and audit practices

**R** Studio

• work in the RStudio IDE, JupyterLab, Jupyter Notebooks, or VS Code

Download a free 45 day evaluation at

### **[www.rstudio.com/products/workbench/evaluation/](https://www.rstudio.com/products/workbench/evaluation/)**

## Share Projects

### **File > New Project**

RStudio saves the call history, workspace, and working Close R Session Start **new R Session** directory associated with a in project in current project project. It reloads each when you re-open a project. garrett + Sessions - 0 **T H J A** IDEcheatsheet - R 3.2.2 -New Project..  $\vee$  R version 3.2.2 Active shared R version 3.1.3 Open Project.. collaborators **Close Project** R version 3.0.3 Name of  $R$  version 2.15.3 Share Project... current **IDEcheatsheet** project RStudio-Essential **Select**  Essentials சி **R Version** shiny-examples சி **Share Project** with Collaborators Clear Project List Project Options. ↑米,

## Run Remote Jobs

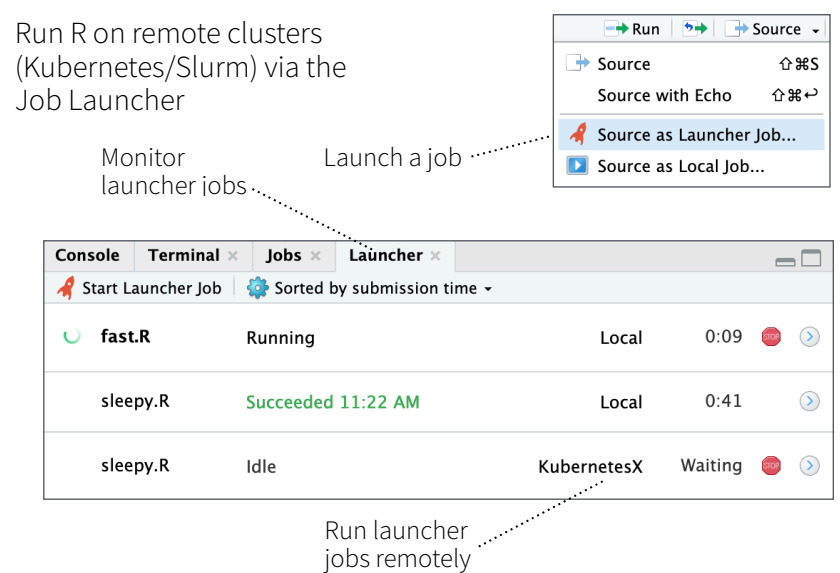

**Exposit** 

Show file outline

 $\Box$ 

言:  $\mathbb{I}$  A Back to Source Editor (front page)

 $ctr1$  Shift  $N$ 

File outline

# Package Development : : **CHEATSHEET**

Workflow

## Package Structure

A package is a convention for organizing files into directories. This cheat sheet shows how to work with the 7 most common parts of an R package:

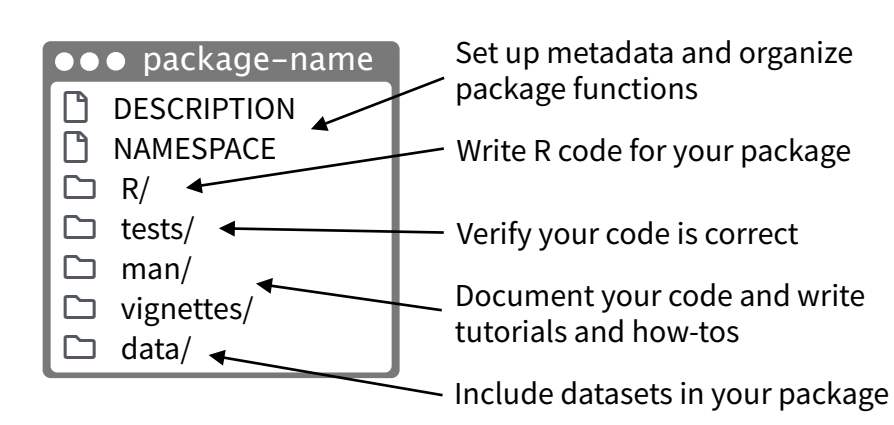

There are multiple packages useful to package development, including **usethis** which handily automates many of the more repetitive tasks. Install and load **devtools,** which wraps together several of these packages to access everything in one step.

## Getting Started

## **Once per machine:**

• Get set up with **use\_devtools()** so **devtools** is always loaded in interactive R sessions

if (interactive()) { require("devtools", quietly = TRUE) # automatically attaches usethis }

- **create\_github\_token()** Set up GitHub credentials
- **git\_vaccinate()** Ignores common special files

## **Once per package:**

- $c$ **reate\_package()**  $-$  Create a project with package scaffolding
- **use\_git()** Activate git
- **use\_github()** Connect to GitHub
- **use\_github\_action()** Set up automated package checks

Having problems with git? Get a situation report with **git\_sitrep().**

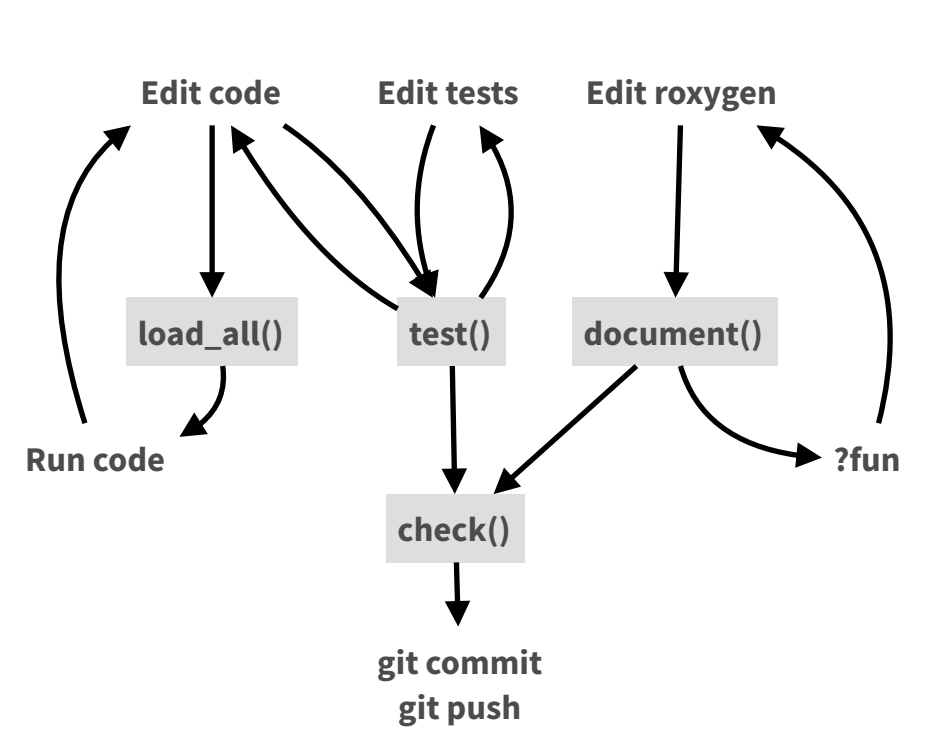

- **load all()** (Ctrl/Cmd + Shift + L) Load code
- $\bullet$  **document()** (Ctrl/Cmd + Shift + D)  $-$  Rebuild docs and NAMESPACE
- **test()** (Ctrl/Cmd + Shift + T)  $-$  Run tests
- **check()** (Ctrl/Cmd + Shift + E)  $-$  Check complete package

 $\Box$  R/

All of the R code in your package goes in  $\Box$  R/. A package with just an R/ directory is still a very useful package.

- $\overrightarrow{V}$  Create a new package project with **create\_package(**"path/to/name"**).**
- ☑ Create R files with **use\_r(**"file-name"**).**
- **•** Follow the tidyverse style guide at **style.tidyverse.org**
- **•** Click on a function and press **F2** to go to its definition
- **•** Find a function or file with **Ctrl + .**

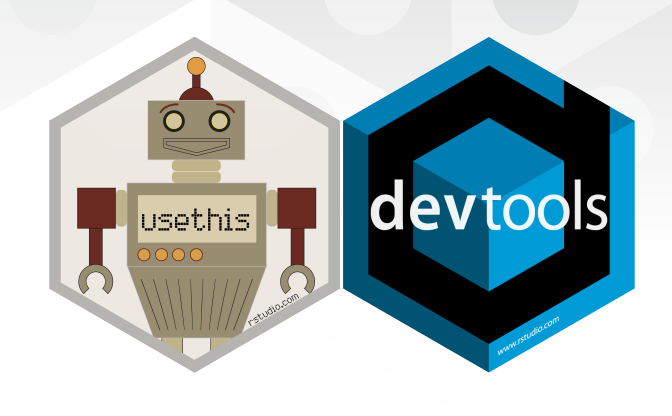

## **DESCRIPTION**

The  $\Box$  DESCRIPTION file describes your work, sets up how your package will work with other packages, and applies a license.

- ☑ Pick a license with **use\_mit\_license(), use\_gpl3\_license(), use\_proprietary\_license().**
- ☑ Add packages that you need with **use\_package().**

**Import** packages that your package requires to work. R will install them when it installs your package.

**Suggest** packages that developers of your package need. Users can install or not, as they like.

**use\_package(**x, type = "imports"**)**

**use\_package(**x, type = "suggests"**)**

## **NAMESPACE**

The  $\Box$  NAMESPACE file helps you make your package selfcontained: it won't interfere with other packages, and other packages won't interfere with it.

- ☑ Export functions for users by placing **@export** in their roxygen comments.
- ☑ Use objects from other packages with **package::object** or **@importFrom package object** (recommended) or **@import package** (use with caution).
- ☑ Call **document()** to generate NAMESPACE and **load\_all()** to reload.

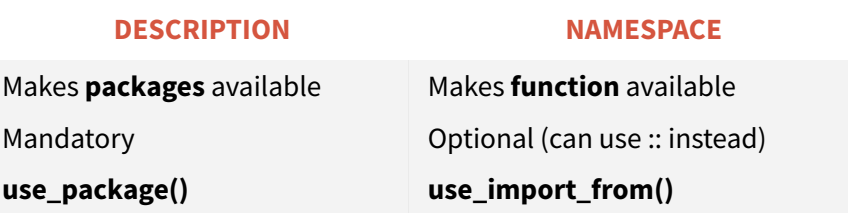

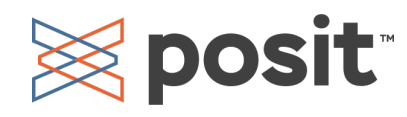

## $\Box$  man/

The documentation will become the help pages in your package.

- $\nabla$  Document each function with a roxygen block above its definition in R/. In RStudio, Code > Insert Roxygen Skeleton helps (Ctrl/Cmd + Alt + Shift + R).
- ☑ Document each dataset with roxygen block above the name of the dataset in quotes.
- ☑ Document the package with **use\_package\_doc().**
- $\overrightarrow{a}$  Build documentation in  $\Box$  man/ from Roxygen blocks with **document().**

## vignettes/

- $\vec{v}$  Create a vignette that is included with your package with **use\_vignette().**
- $\nabla$  Create an article that only appears on the website with **use\_article().**
- $\overrightarrow{M}$  Write the body of your vignettes in R Markdown.

## Websites with pkgdown

- 
- ☑ Use GitHub and **use\_pkgdown\_github\_pages()** to set up pkgdown and configures an automated workflow using GitHub Actions and Pages.
- ☑ If you're not using GitHub, call **use\_pkgdown()** to configure pkgdown. Then build locally with **pkgdown::build\_site().**

## tests/

- ☑ Set up test infrastructure with **use\_testthat().**
- ☑ Create a test file with **use\_test().**
- ☑ Write tests with **test\_that()** and **expect\_()**.
- ☑ Run all tests with **test()** and run tests for current file with **test\_active\_file().**
- ☑ See coverage of all files with **test\_coverage()** and see coverage of current file with **test\_coverage\_active\_file().**

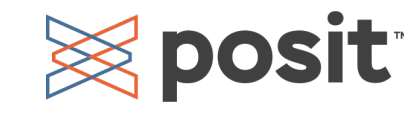

## **ROXYGEN2**

The **roxygen2** package lets you write documentation inline in your .R files with shorthand syntax.

- Add roxygen documentation as comments beginning with **#'**.
- Place a roxygen @ tag (right) after #' to supply a specific section of documentation.
- Untagged paragraphs will be used to generate a title, description, and details section (in that order).

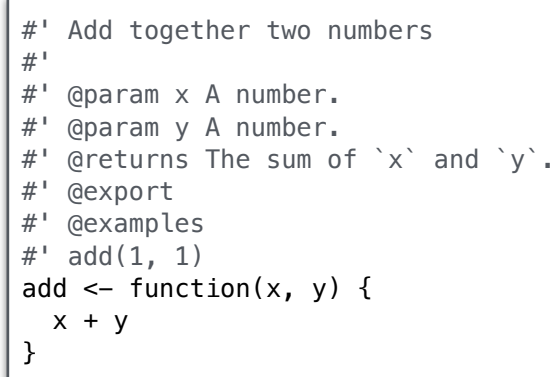

## **COMMON ROXYGEN TAGS**

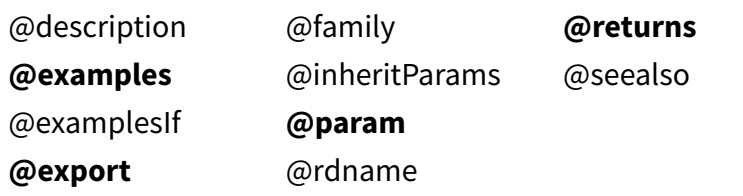

## ! README.Rmd + NEWS.md

☑ Create a README and NEWS markdown files with **use\_readme\_rmd()** and **use\_news\_md().**

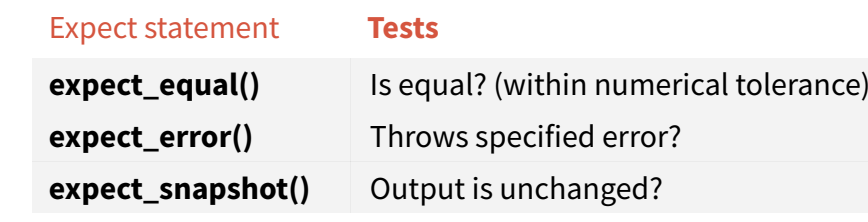

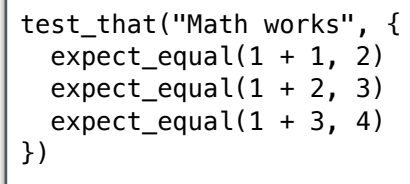

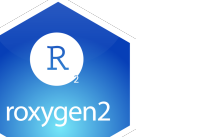

## $\Box$  data/

- $\overrightarrow{a}$  Record how a data set was prepared as an R script and save that script to  $\Box$  data-raw/ with **use\_data\_raw().**
- ☑ Save a prepared data object to " data/ with **use\_data().**

## Package States

The contents of a package can be stored on disk as a:

- **• source** a directory with sub-directories (as shown in Package structure)
- **• bundle**  a single compressed file (*.tar.gz*)
- **• binary** a single compressed file optimized for a specific OS

Packages exist in those states locally or remotely, e.g. on CRAN or on GitHub.

From those states, a package can be installed into an R library and then loaded into memory for use during an R session.

Use the functions below to move between these states.

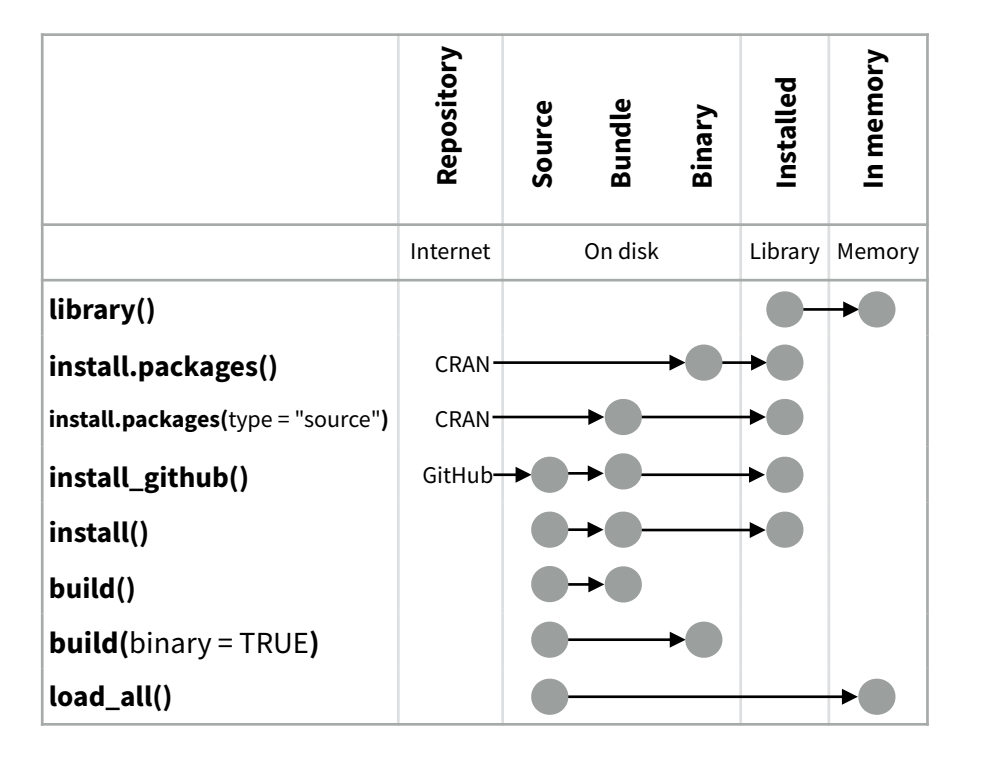

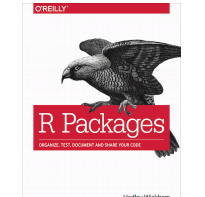

Visit **[r-pkgs.org](http://r-pkgs.org)** to learn much more about writing and publishing packages for R.

- te<sub>s</sub>t<br>that
	-

# Shiny : : **CHEATSHEET**

**Seposit** 

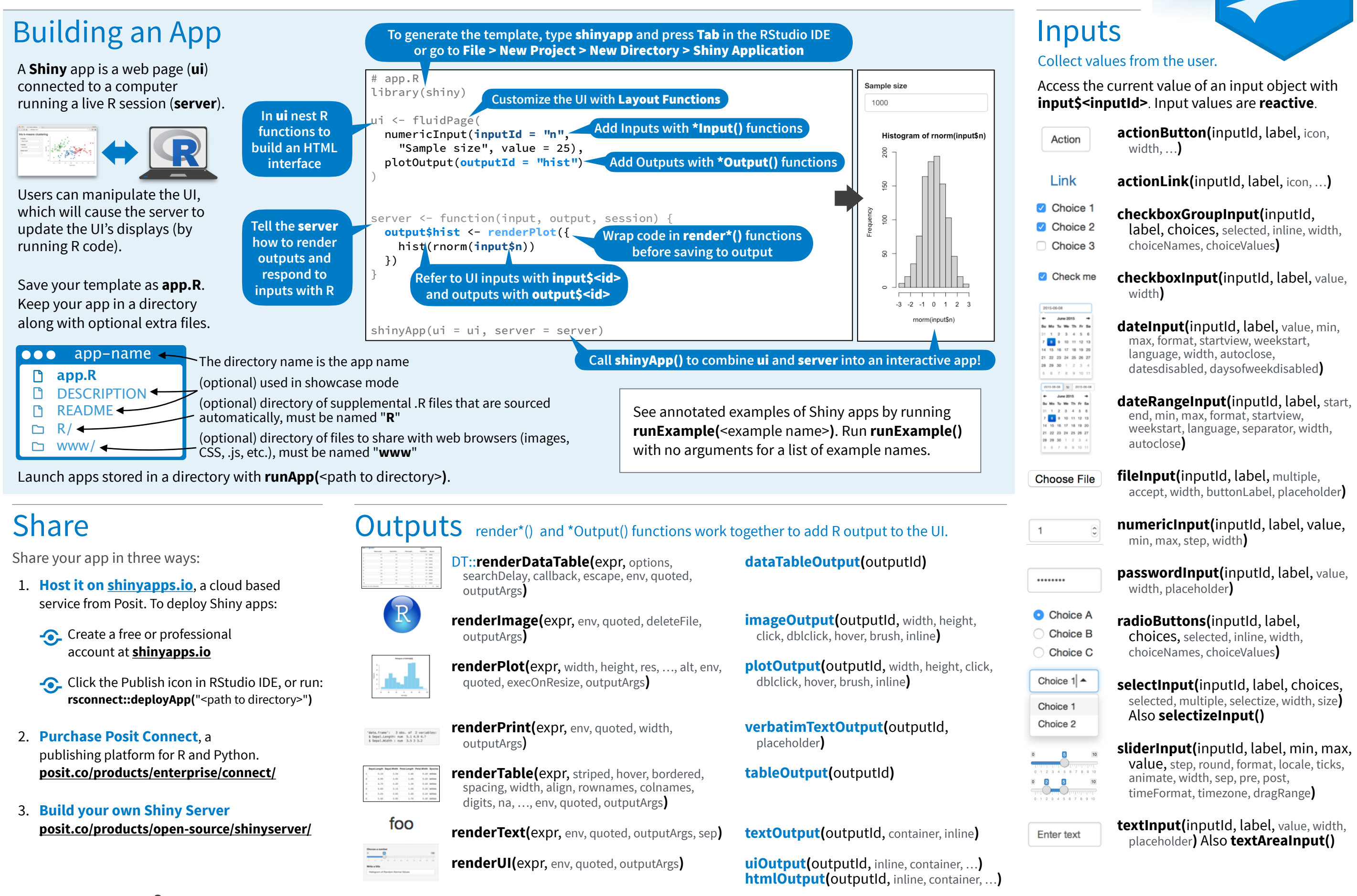

These are the core output types. See **[htmlwidgets.org](https://www.htmlwidgets.org/)** for many more options.

## **Reactivity**

### Reactive values work together with reactive functions. Call a reactive value from within the arguments of one of these functions to avoid the error **Operation not allowed without an active reactive context.**

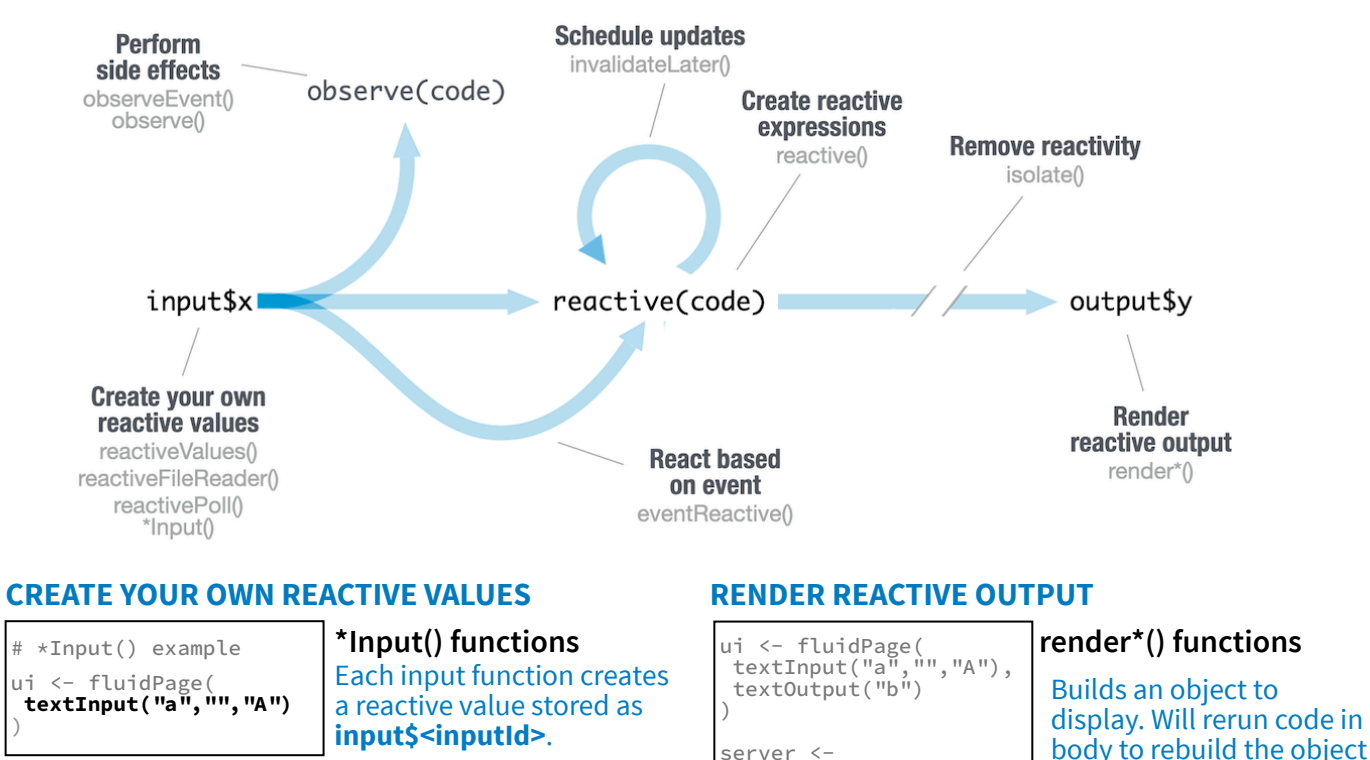

server <-

**output\$b** < **renderText({** input\$a **})** }

function(input,output){

shinyApp(ui, server)

**PERFORM SIDE EFFECTS**

function(input,output){

shinyApp(ui, server)

ui <- fluidPage( textInput("a","","A"), actionButton("go","Go")

**observeEvent( input\$go,{ print(input\$a)**

)

 **} )** }

server <-

**reactiveVal(**…**)** Creates a single reactive values object. #reactiveVal example server < function(input,output){ **rv** <- **reactiveVal()** rv\$number <- 5 }

**reactiveValues(**…**)** Creates a list of names reactive values.

**Reactive expressions:** • **cache** their value to reduce computation • can be called elsewhere • notify dependencies when invalidated Call the expression with

label, domain**)**

## **CREATE REACTIVE EXPRESSIONS**

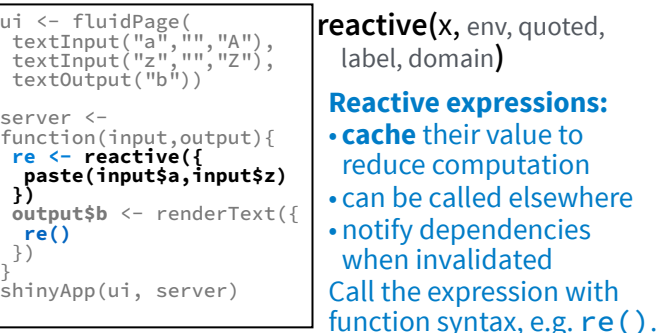

## **REACT BASED ON EVENT**

 $\otimes$  posit

text0utput("b")

)

 }) }

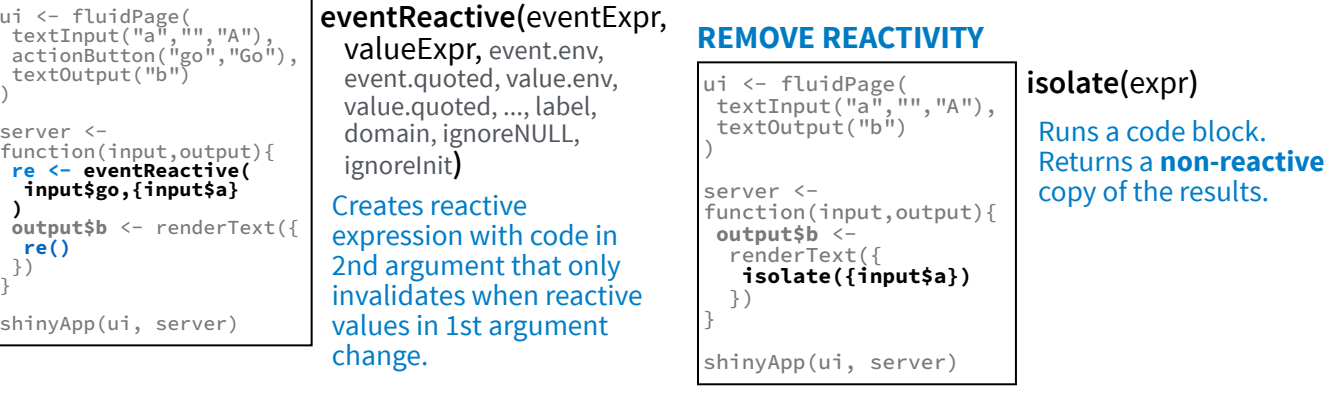

## UI - An app's UI is an HTML document. Layouts

Use Shiny's functions to assemble this HTML with R.

![](_page_22_Picture_11.jpeg)

Add static HTML elements with **tags**, a list **HTML** of functions that parallel common HTML tags, e.g. **tags\$a()**. Unnamed arguments will be passed into the tag; named arguments will become tag attributes.

Run **names(tags)** for a complete list. tags\$h1("Header") -> <h1>Header</h1>

The most common tags have wrapper functions. You do not need to prefix their names with **tags\$**

![](_page_22_Picture_1049.jpeg)

### **EZZ**

whenever a reactive value in the code changes.

**observeEvent(**eventExpr, handlerExpr, event.env, event.quoted, handler.env, handler.quoted, ..., label, suspended, priority, domain, autoDestroy, ignoreNULL,

Creates an observer from the given expression.

ignoreInit, once**)** Runs code in 2nd argument when reactive values in 1st argument

change.

Save the results to **output\$<outputId>**.

**observe(**x, env**)**

To include a CSS file, use **includeCSS()**, or 1. Place the file in the **www** subdirectory 2. Link to it with:

tags\$head(tags\$link(rel = "stylesheet", type = "text/css", href = "**<file name>**")) **Tr** 

To include JavaScript, use **includeScript()** or 1. Place the file in the **www** subdirectory 2. Link to it with:

tags\$head(tags\$script(src = "<file name>"))

### To include an image: IMAGES

![](_page_22_Picture_22.jpeg)

1. Place the file in the **www** subdirectory 2. Link to it with img(src="<file name>")

## Themes

Use the **bslib** package to add existing themes to your Shiny app ui, or make your own.

![](_page_22_Figure_26.jpeg)

**bootswatch\_themes()** Get a list of themes.

![](_page_22_Picture_29.jpeg)

Build your own theme by customizing individual arguments.

![](_page_22_Picture_31.jpeg)

**bs themer()** Place within the server function to use the interactive theming widget.